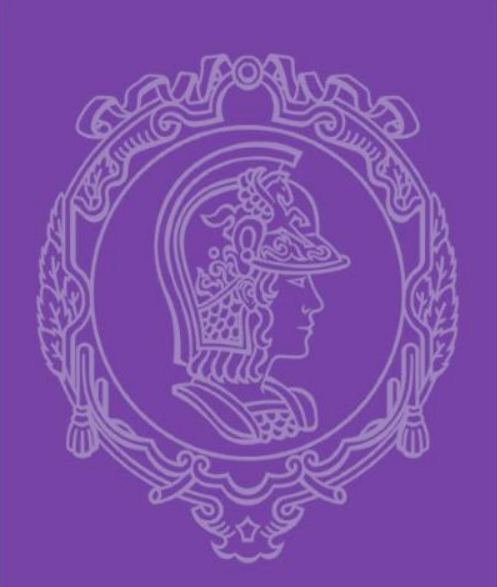

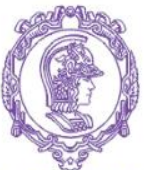

#### ESCOLA POLITÉCNICA DA UNIVERSIDADE DE SÃO PAULO

#### *PMI-3236*

#### *Projeto de Lavra de Mina*

#### *Aula 2*

#### *Revisão Planejamento de Lavra - 2018*

*Prof. Giorgio de Tomi e Prof. Dennis Travagini*

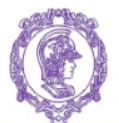

ESCOLA POLITÉCNICA DA UNIVERSIDADE DE SÃO PAULO

**PMI 3236 – Projeto de Lavra de Mina**

# **Parte 1 - Limite Final de Cava**

#### Agenda

- Introdução/Contextualização
- Método Manual
- Métodos Computacionais:
	- Modelo de Blocos Econômicos
	- Técnica do Cone Flutuante
	- Lerchs-Grossmann
- Métodos Assistidos por computador
- Conclusões

### Introdução/Contextualização

#### • Materiais anteriores

- Questões econômicas
- Reserva Mineral

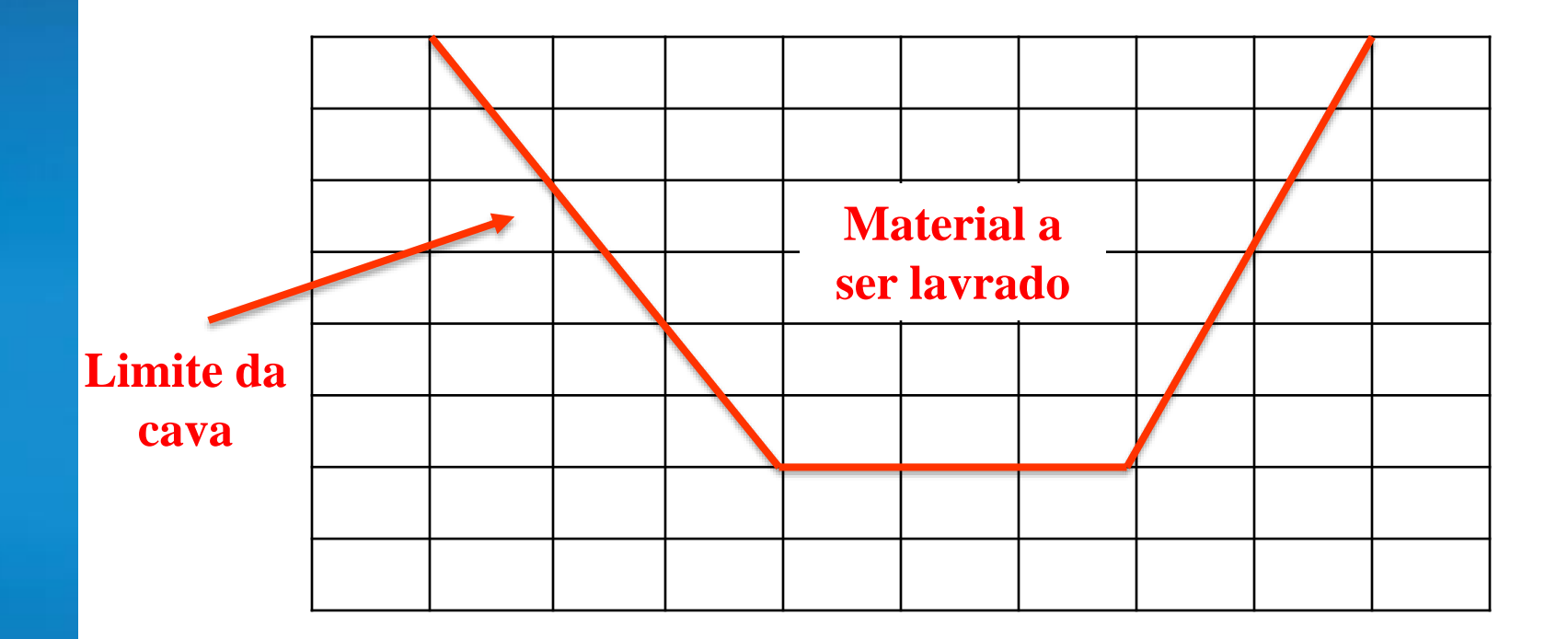

### Introdução/Contextualização

- Métodos:
	- Manual
	- Computacional
	- Assistidos por computador

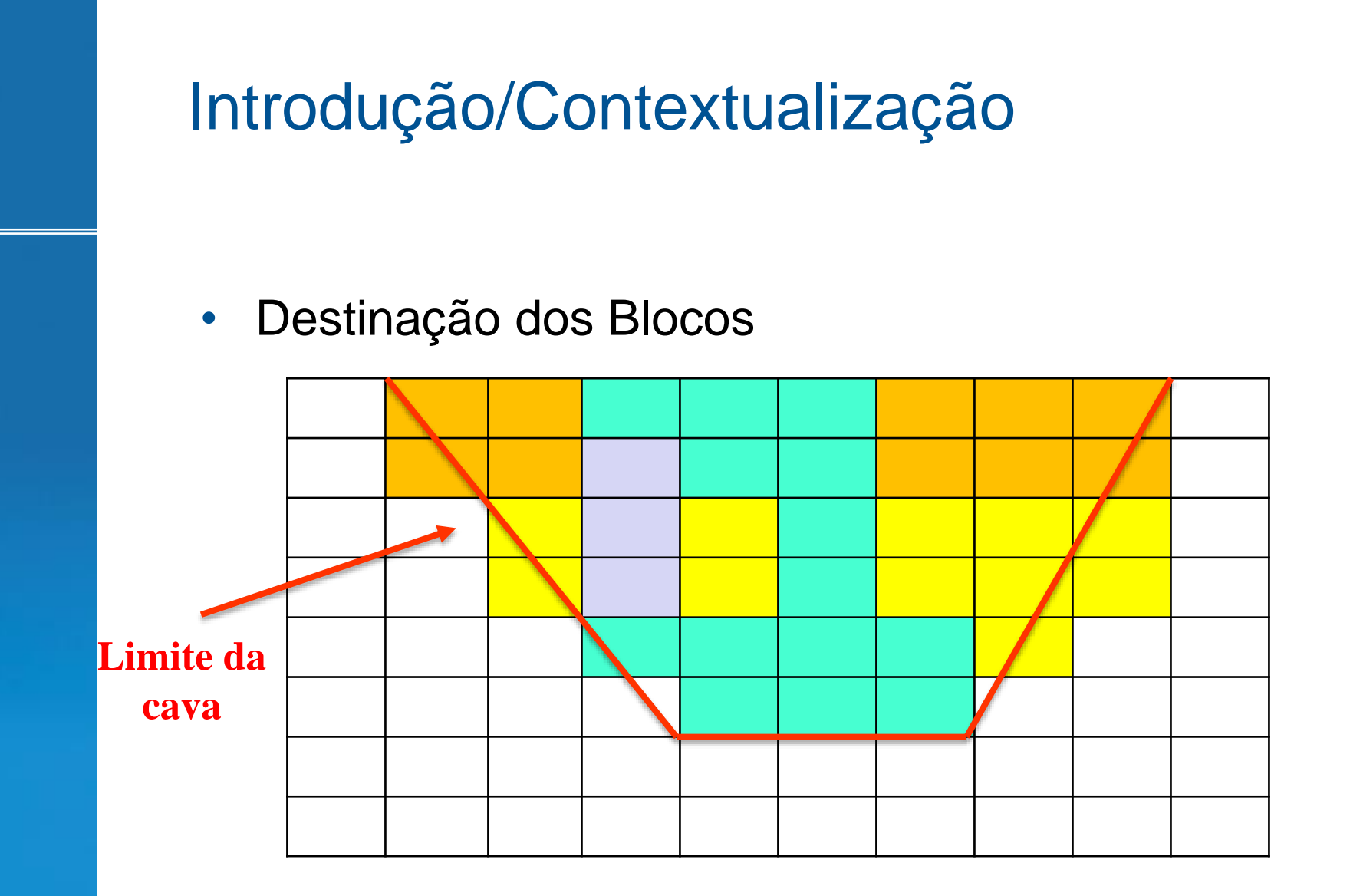

• Cálculo da Reserva

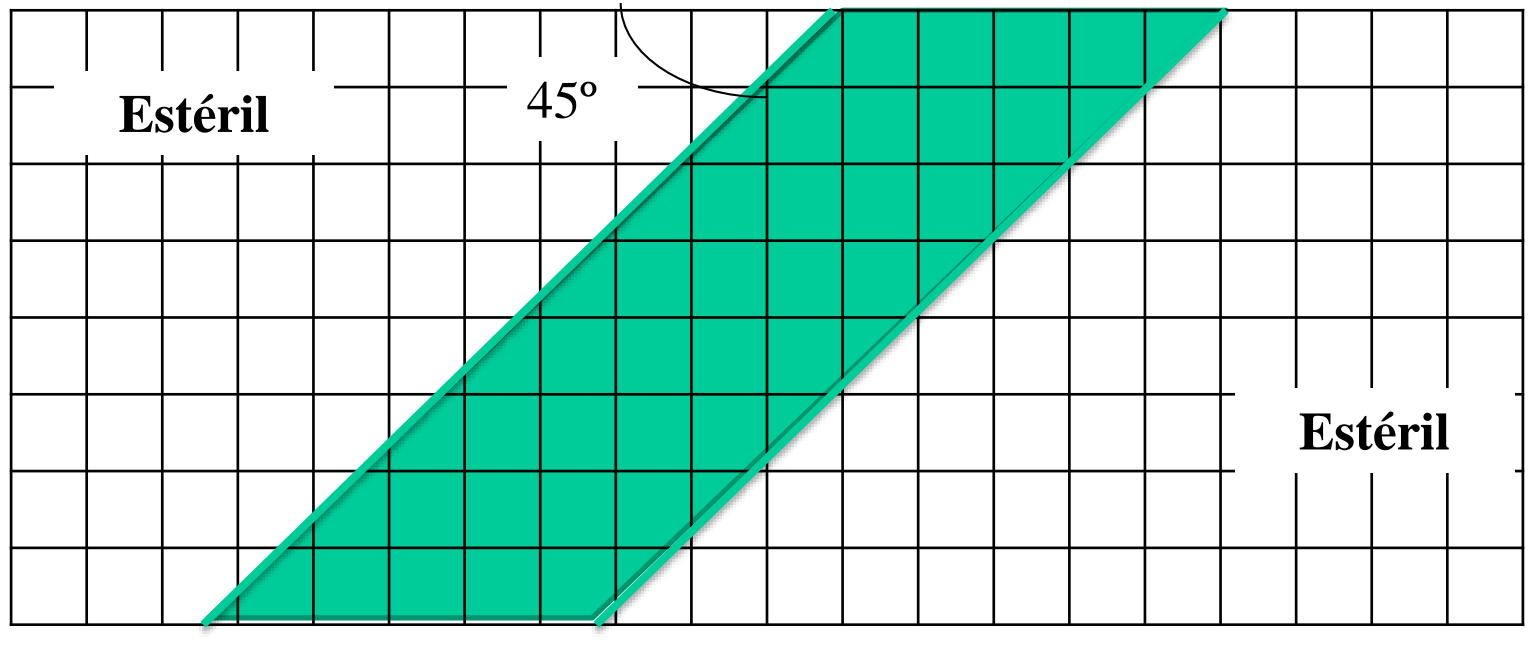

- Minério: \$1,90 / quadrado
- Estéril: \$1,00/quadrado

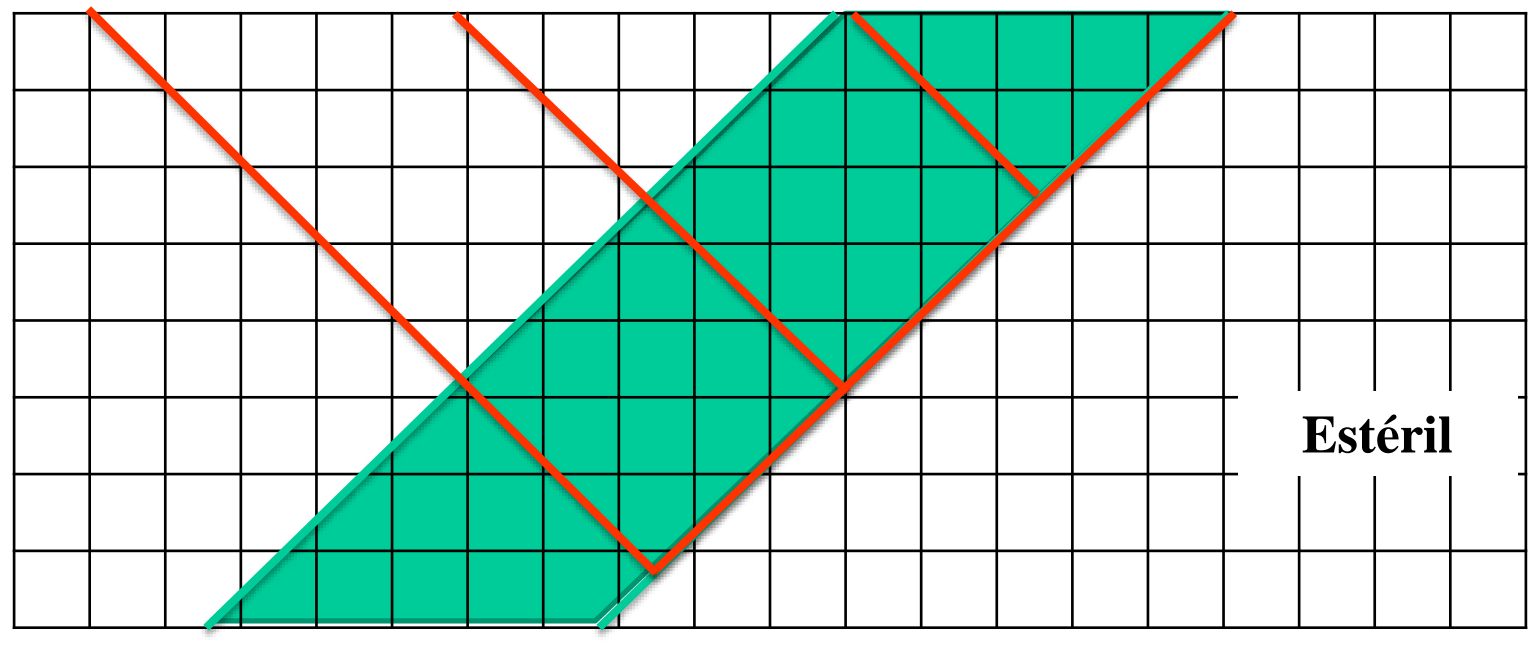

- Minério: \$1,90 / quadrado
- Estéril: \$1,00/quadrado

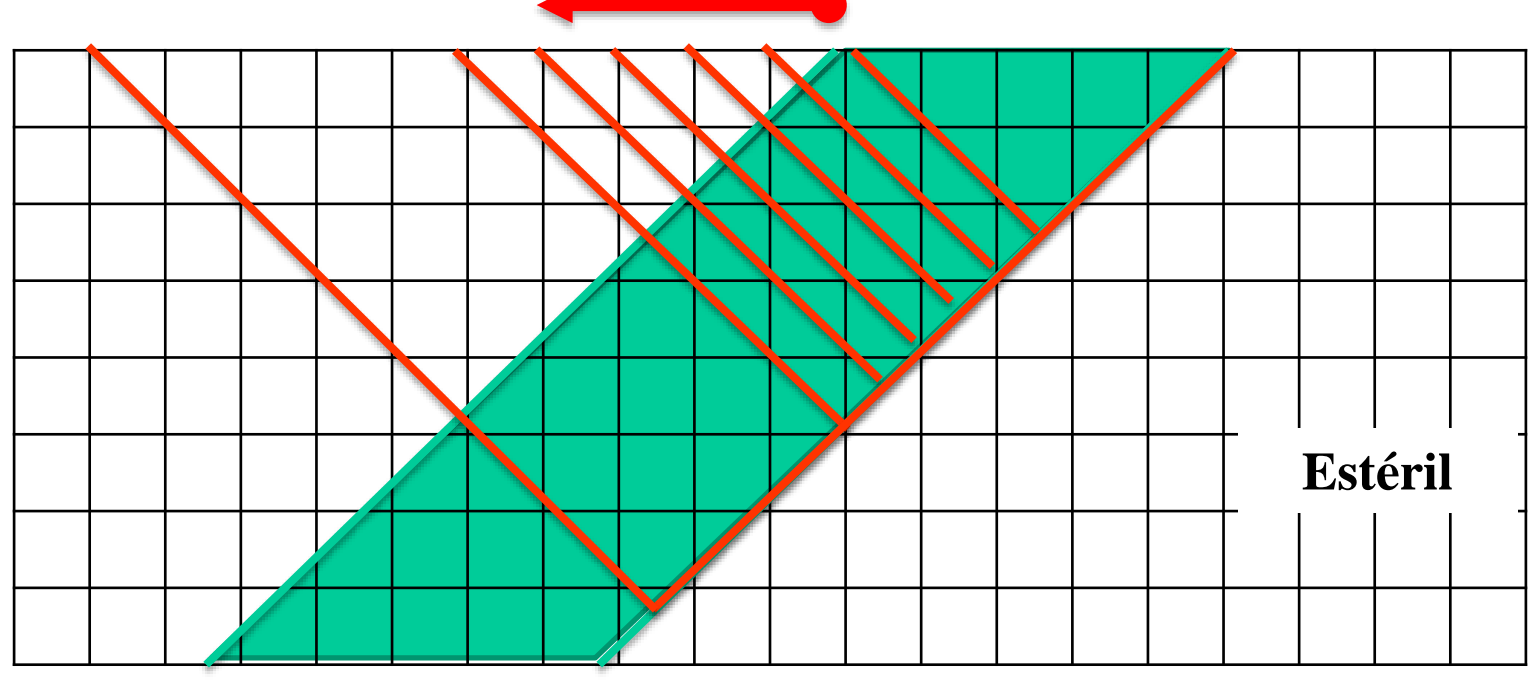

- Minério: \$1,90 / quadrado
- Estéril: \$1,00/quadrado

**Área = "Área de Minério" + "Área de Estéril" = Am + Ae REM = Relação Estéril Minério = Ae/Am Valor Líquido (Net Value) = Am\*1,90 – Ae\*1,00**

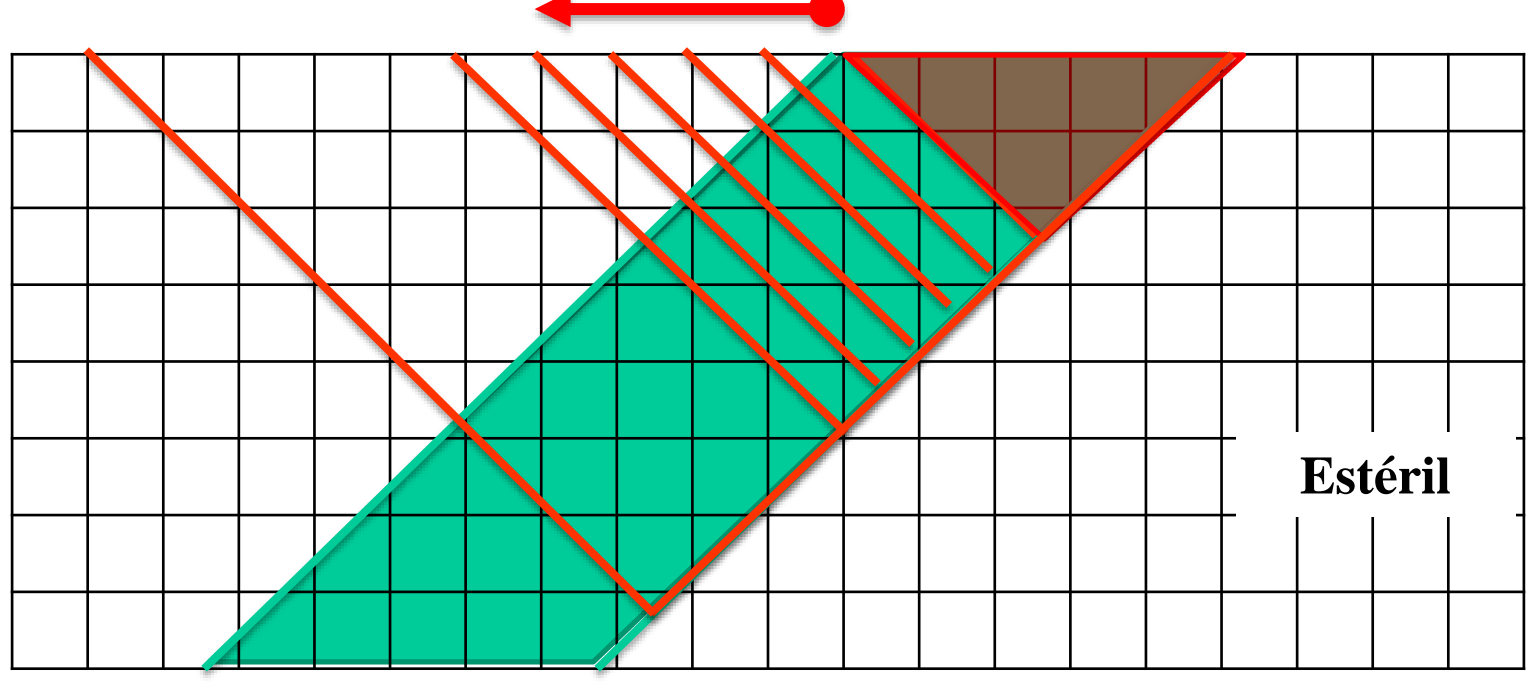

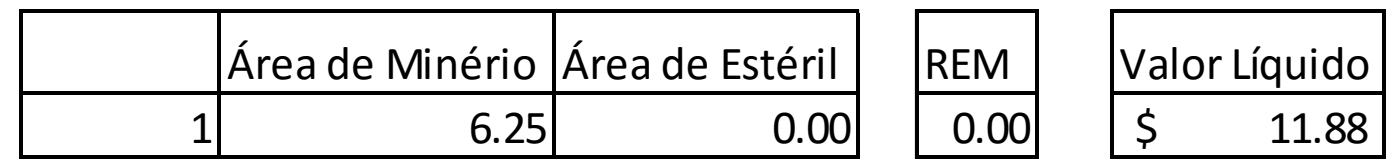

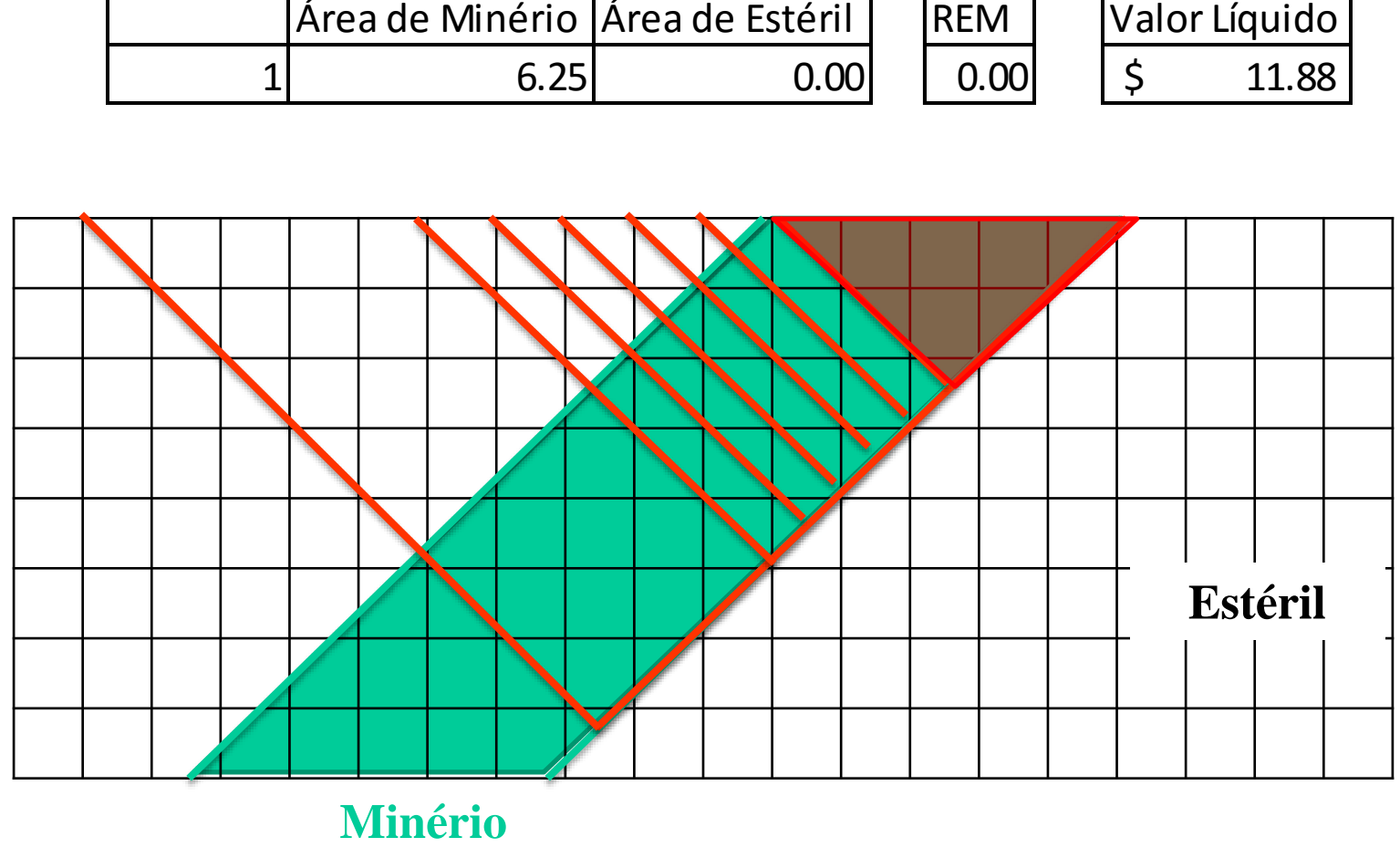

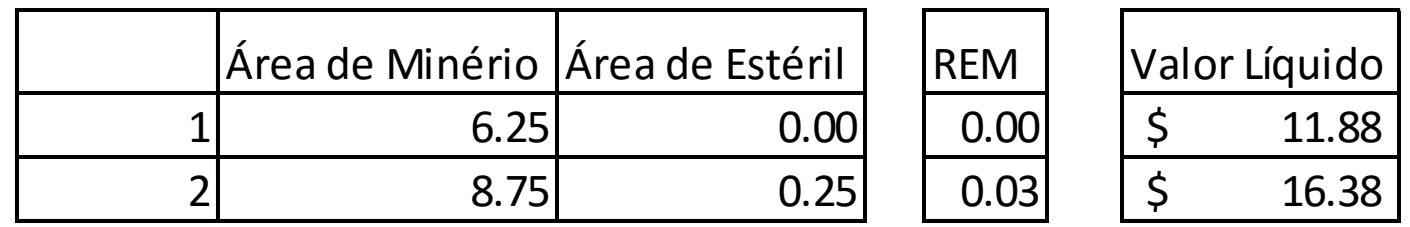

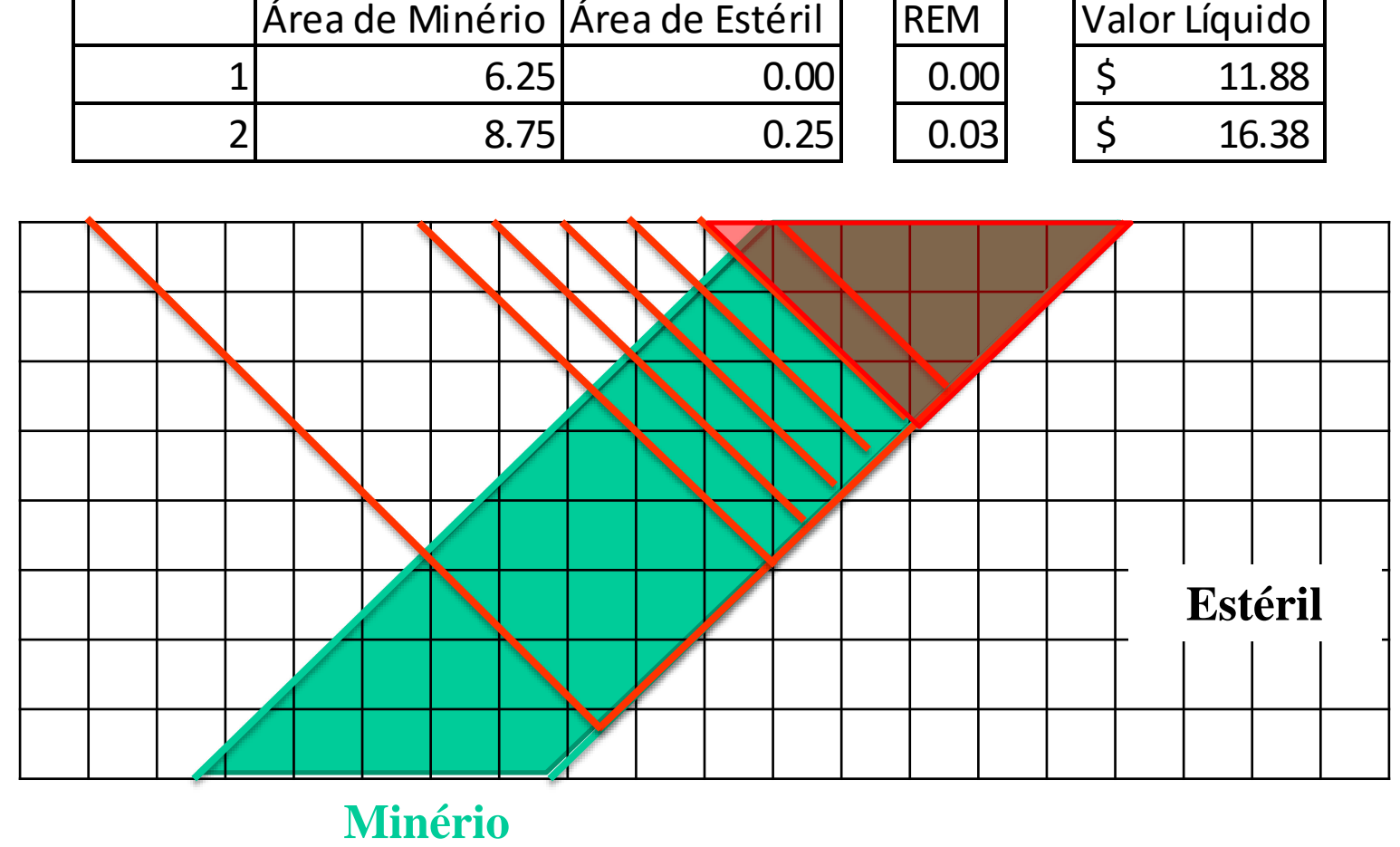

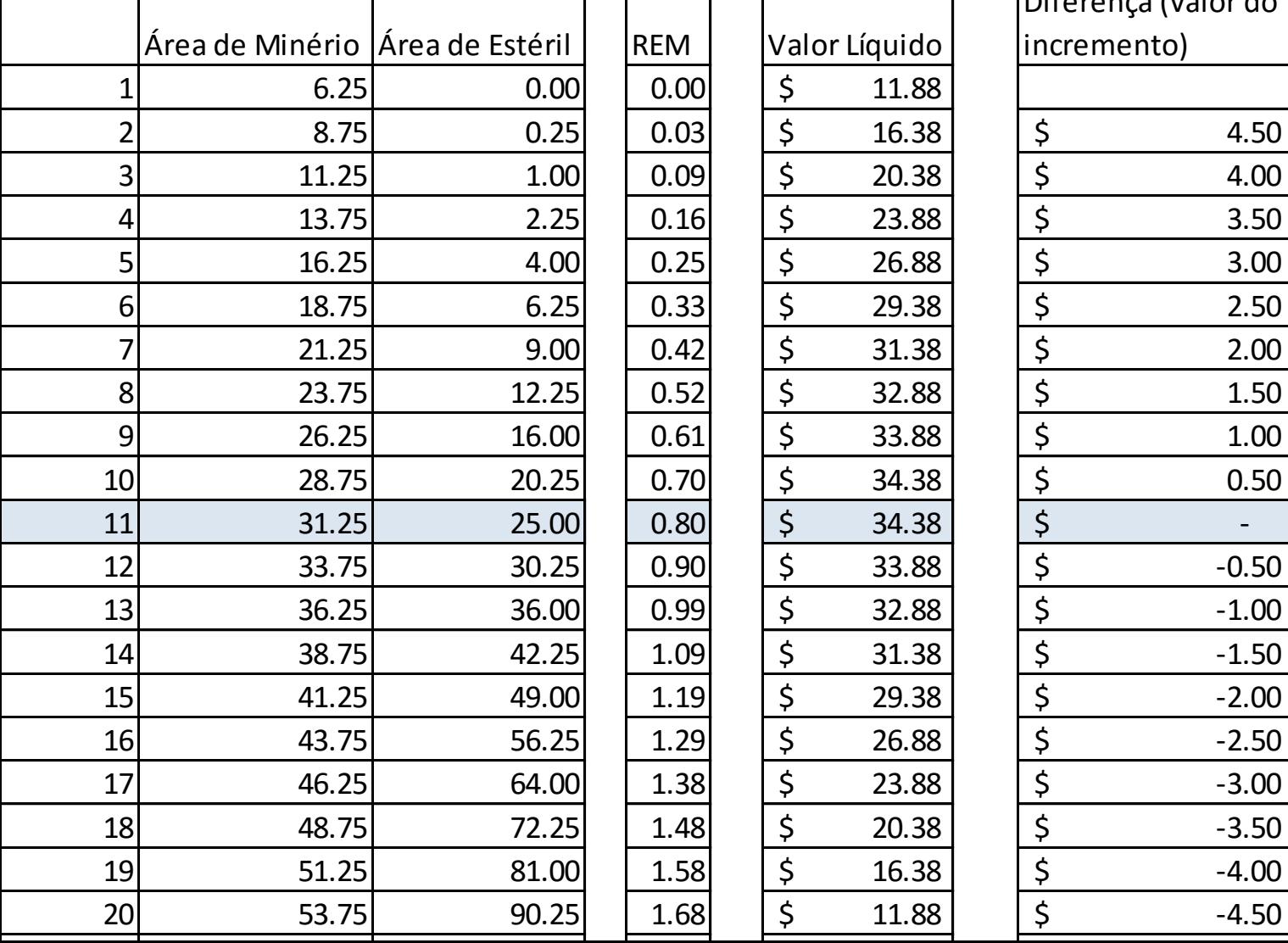

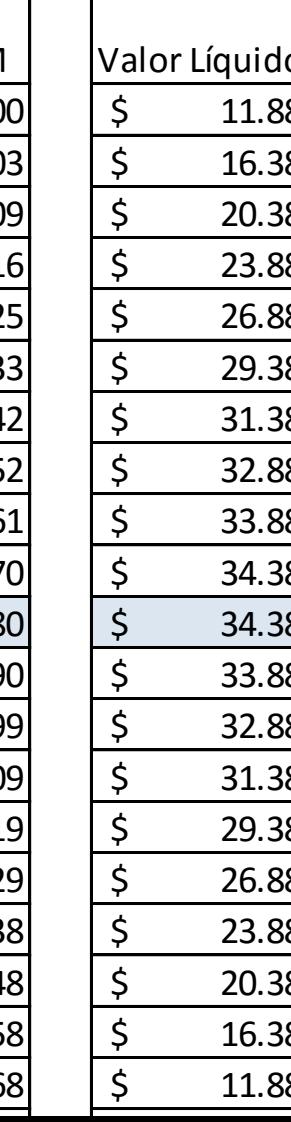

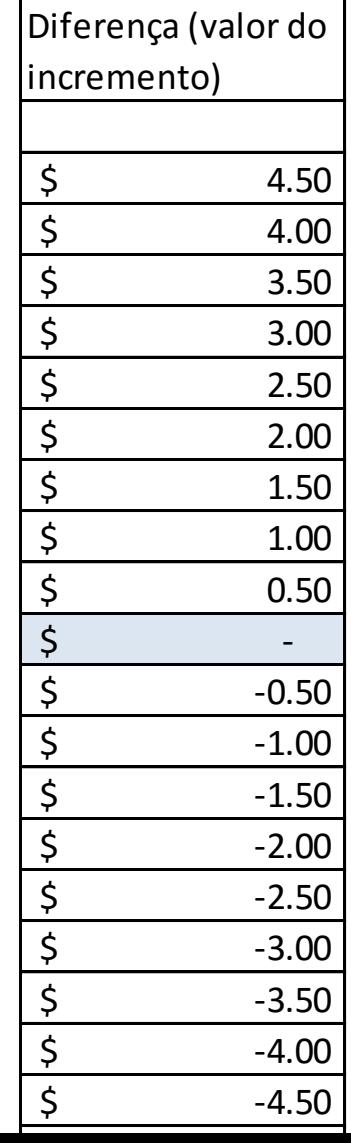

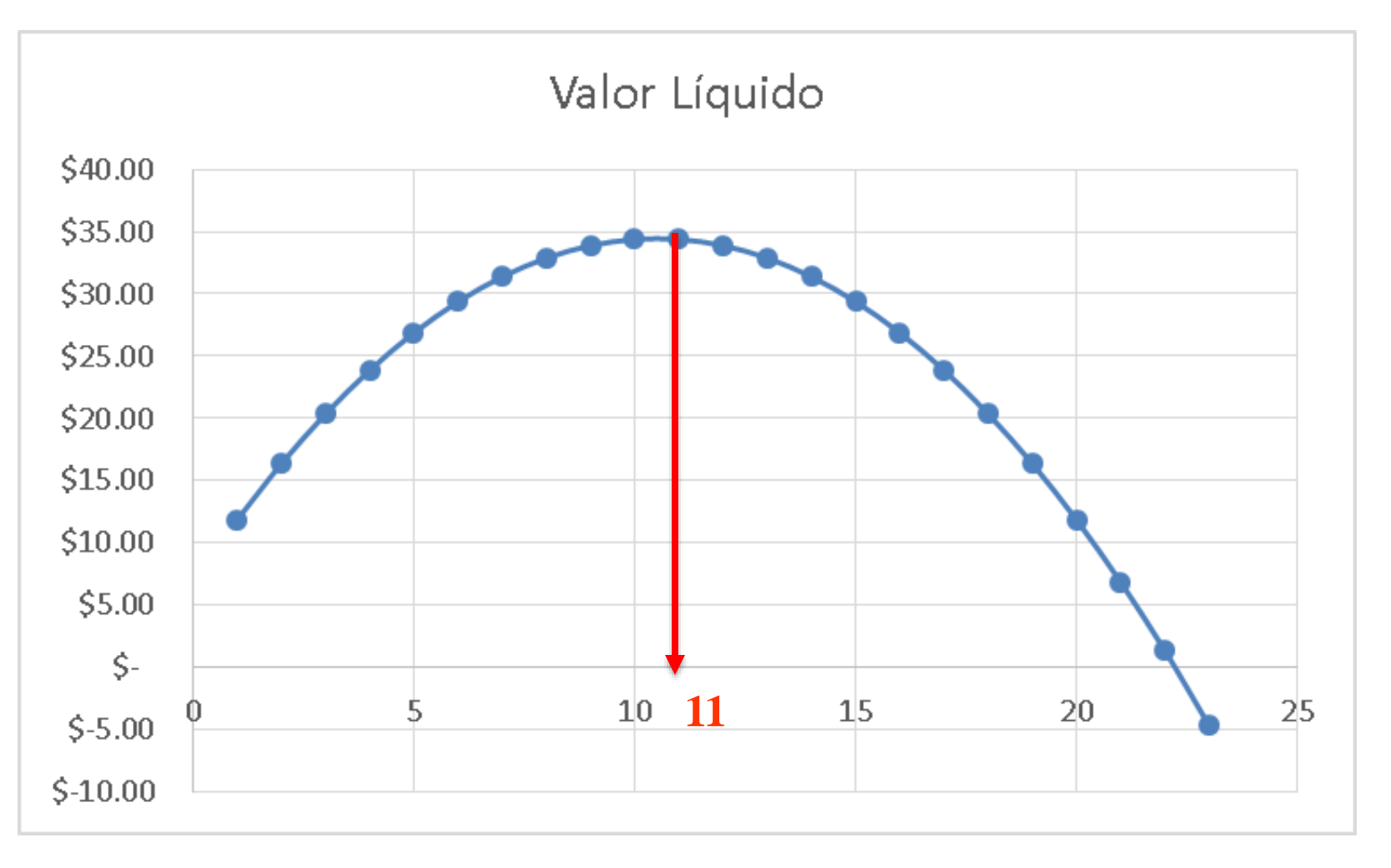

- Minério: \$1,90 / quadrado
- Estéril: \$1,00/quadrado

**Área = "Área de Minério" + "Área de Estéril" = Am + Ae REM = Relação Estéril Minério = Ae/Am = 0,80Valor Líquido (Net Value) = Am\*1,90 – Ae\*1,00**

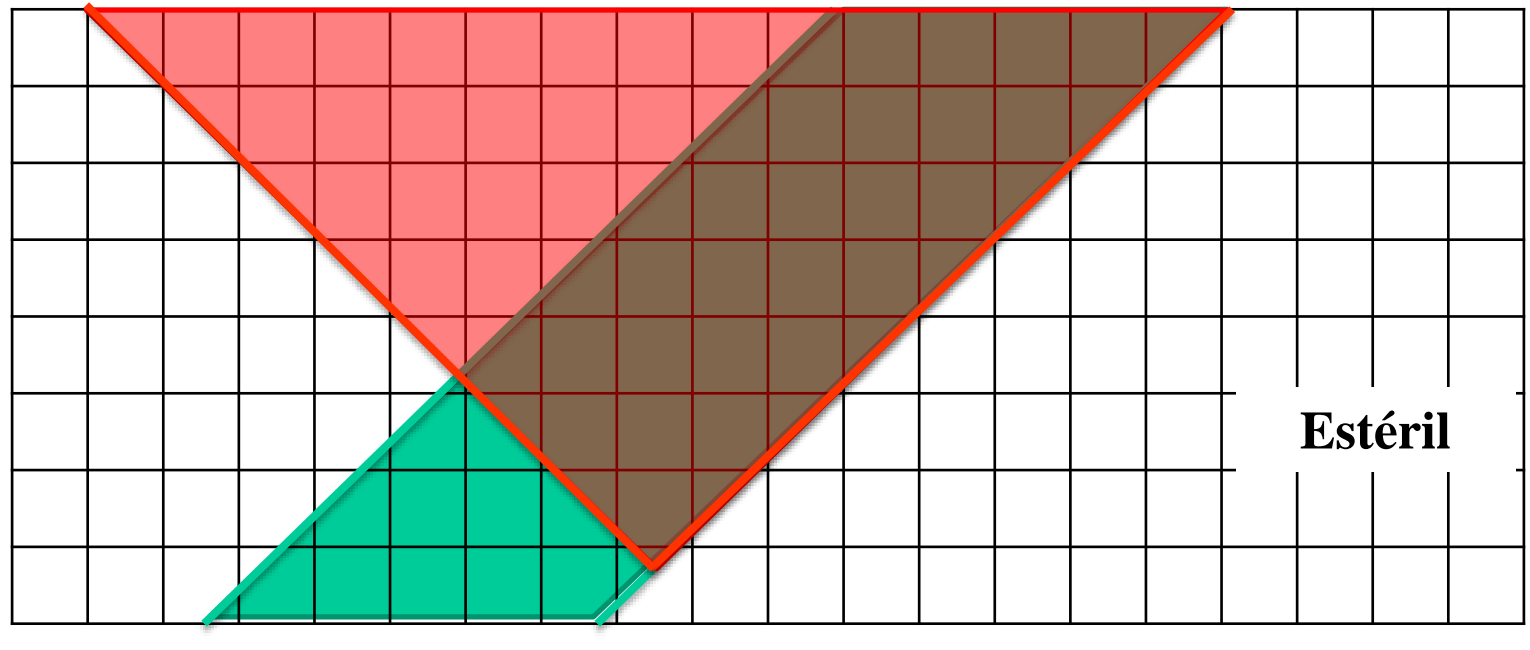

- Minério: \$1,90 / quadrado
- Estéril: \$1,00/quadrado

**Área = "Área de Minério" + "Área de Estéril" = Am + Ae REM = Relação Estéril Minério = Ae/Am Valor Líquido (Net Value) = Am\*1,90 – Ae\*1,00**

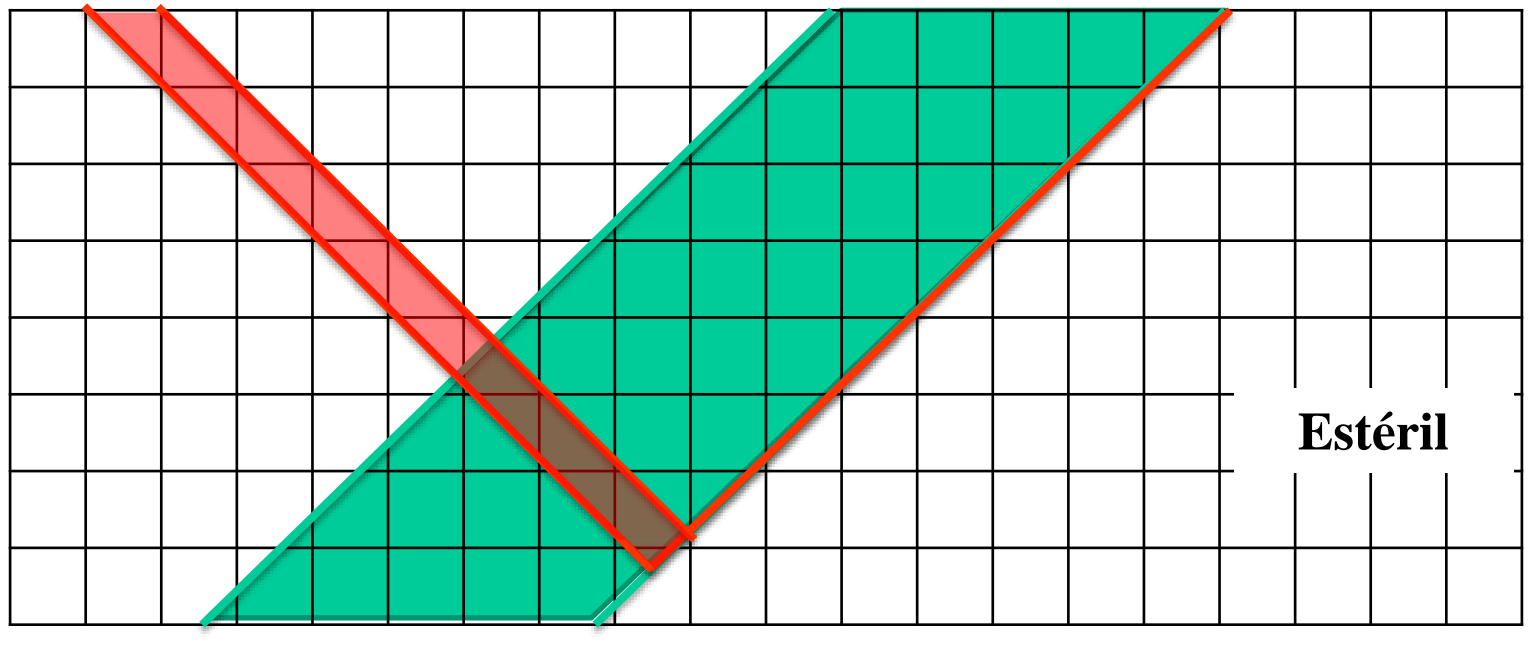

- Minério: \$1,90 / quadrado
- Estéril: \$1,00/quadrado

**Área Neste Incremento = "Área de Minério" + "Área de Estéril" = Am + Ae**

**REM Neste Incremento = Relação Estéril Minério = Ae/Am = 1,90/1,00 = 1,90**

**Valor Líquido Neste Incremento = Am\*1,90 – Ae\*1,00 = 0,00 Am\*1,90 = Ae\*1,00**

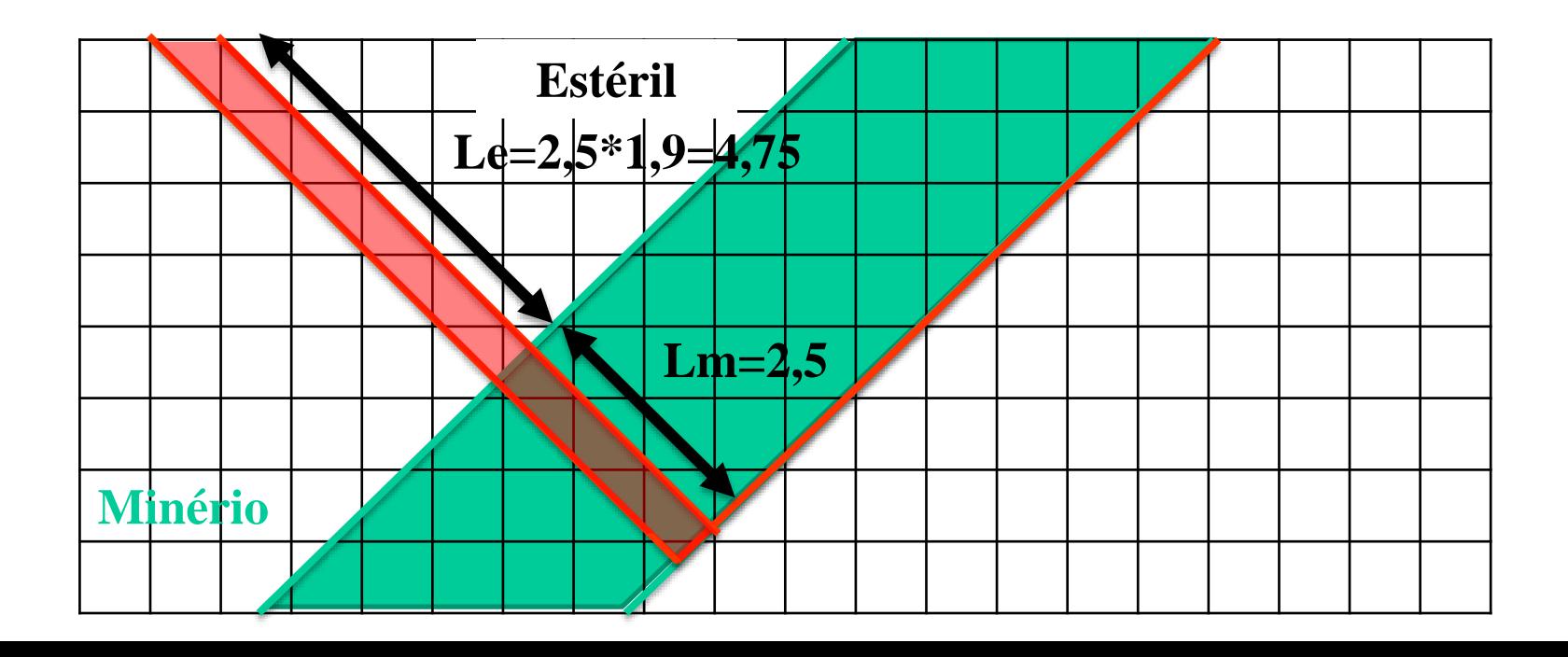

**Área = "Área de Minério" + "Área de Estéril" = Am + Ae REM = Relação Estéril Minério = Ae/Am Valor Líquido (Net Value) = Am\*1,90 – Ae\*1,00**

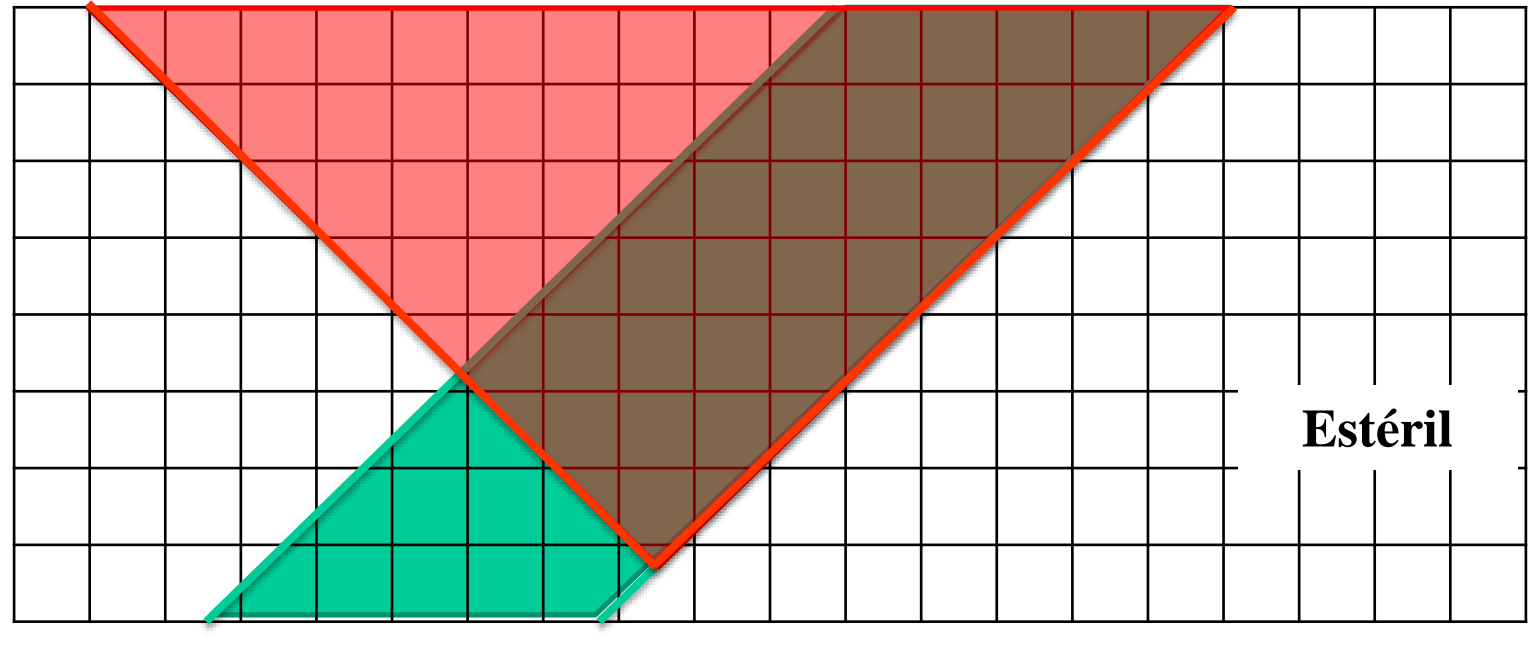

**Volume = "Volume de Minério" + "Volume de Estéril" = Vm + Ve REM = Relação Estéril Minério = Ve/Vm Valor Líquido (Net Value) = Vm\*1,90 – Ve\*1,00**

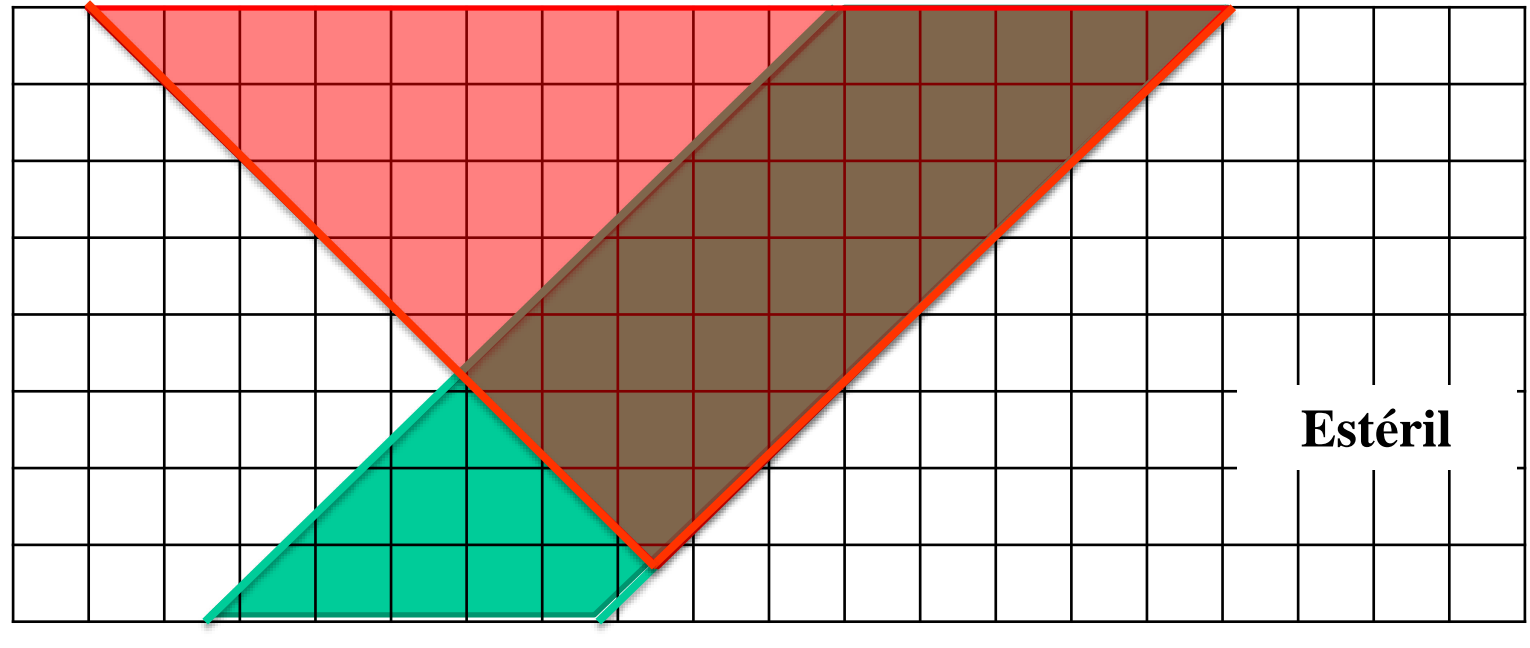

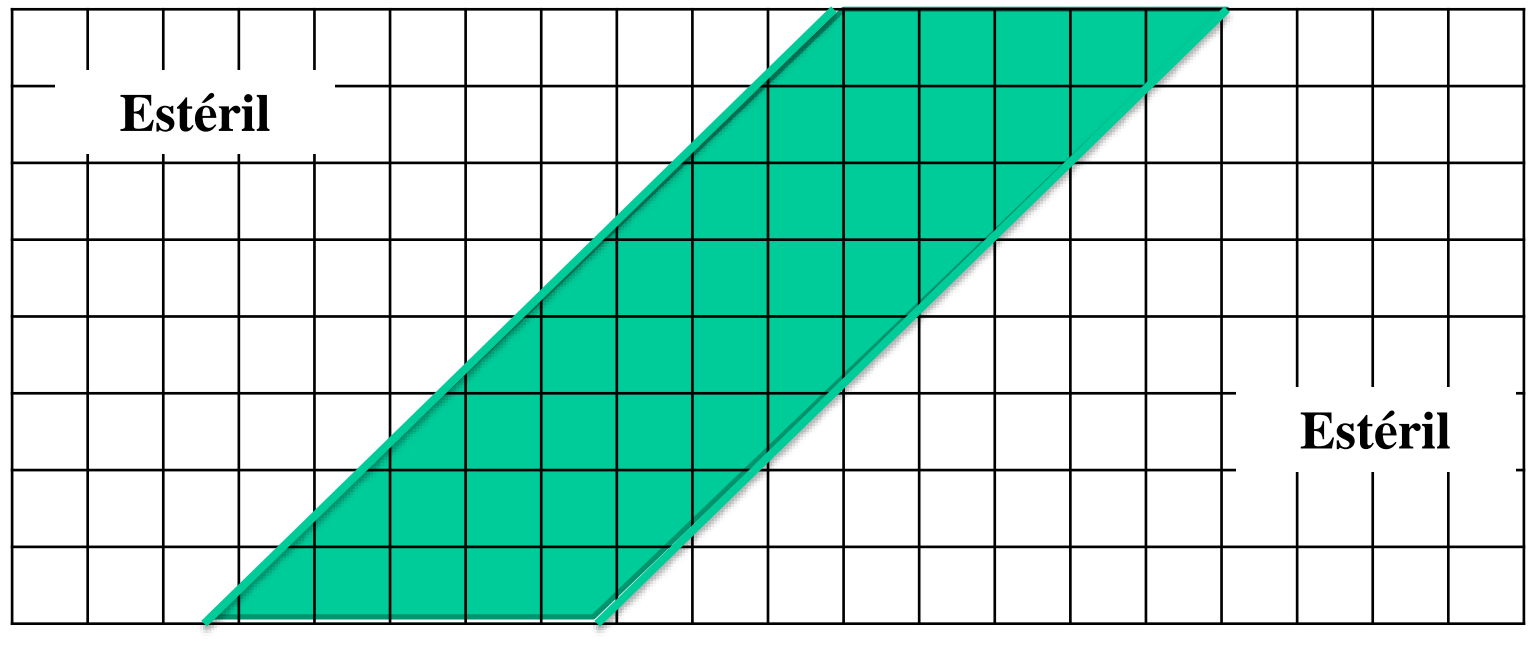

- Teor(es) de Corte
	- Preço do produto final
	- Todos os Custos diretos e indiretos
	- Recuperações metalúrgicas

• Teor(es) de Corte

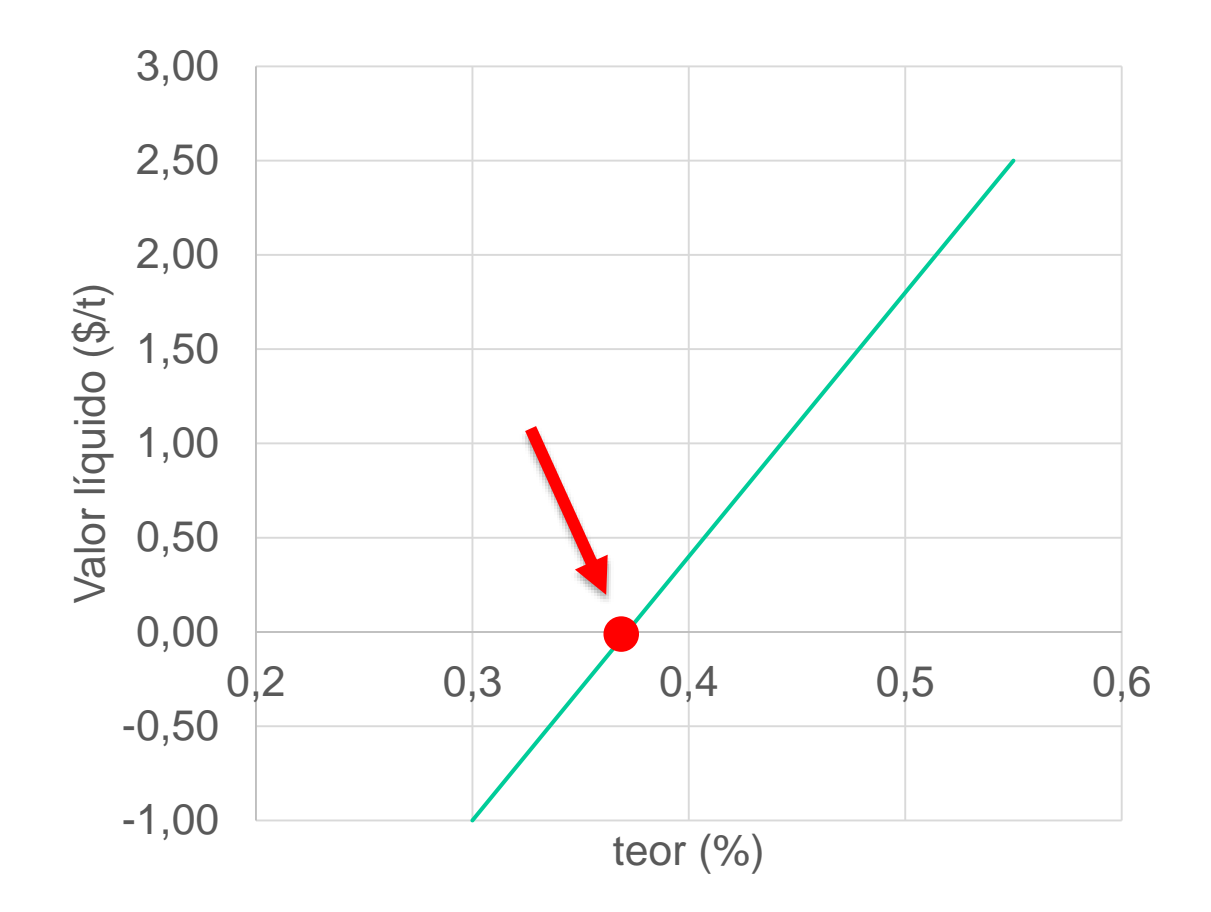

• Localização da cava

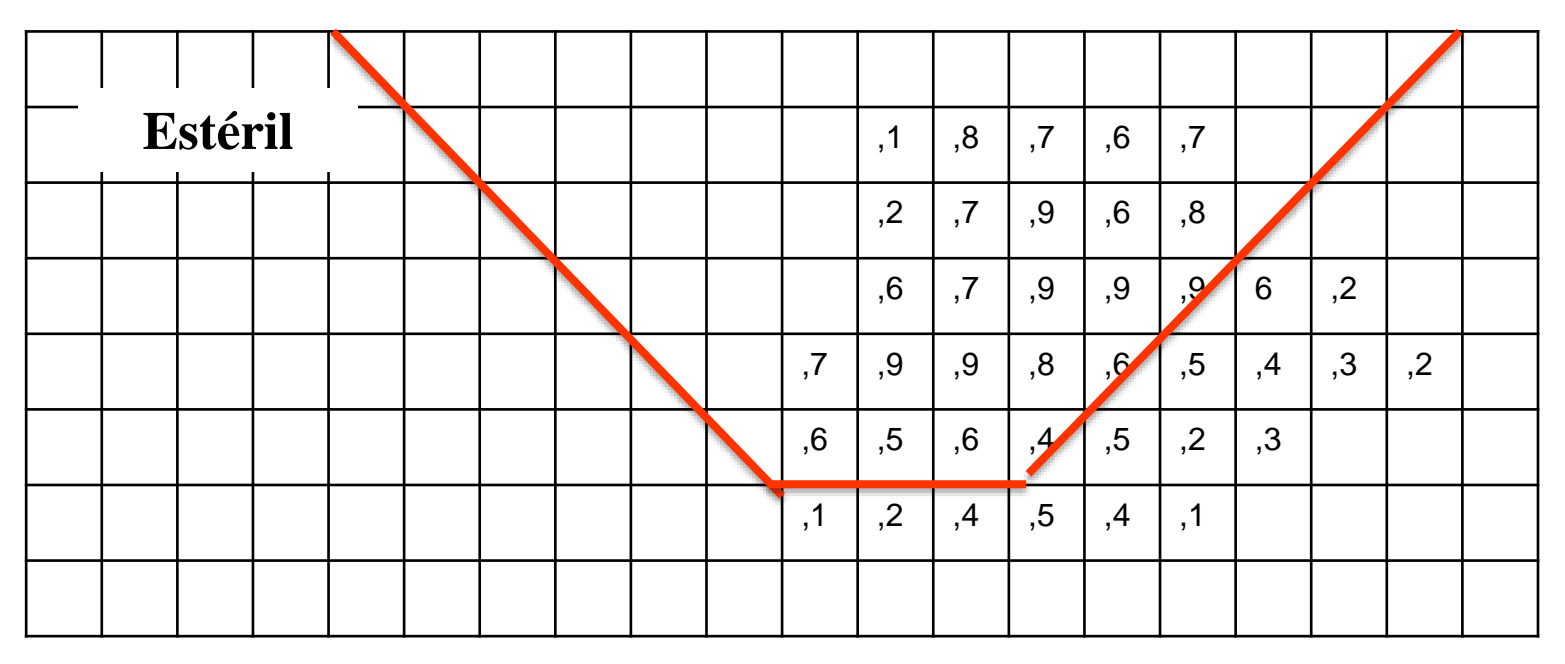

• Seções da cava

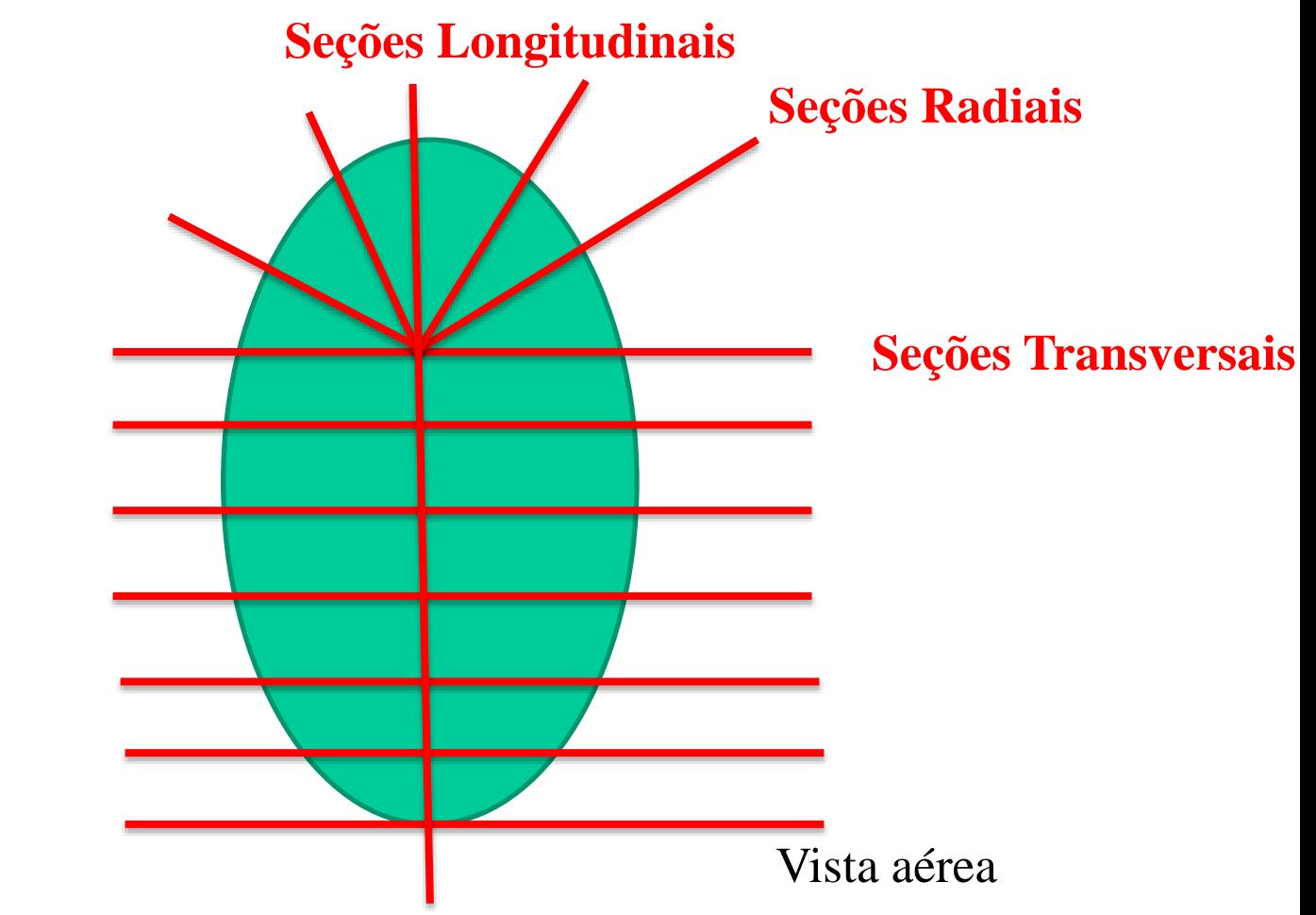

• Gerando a cava final

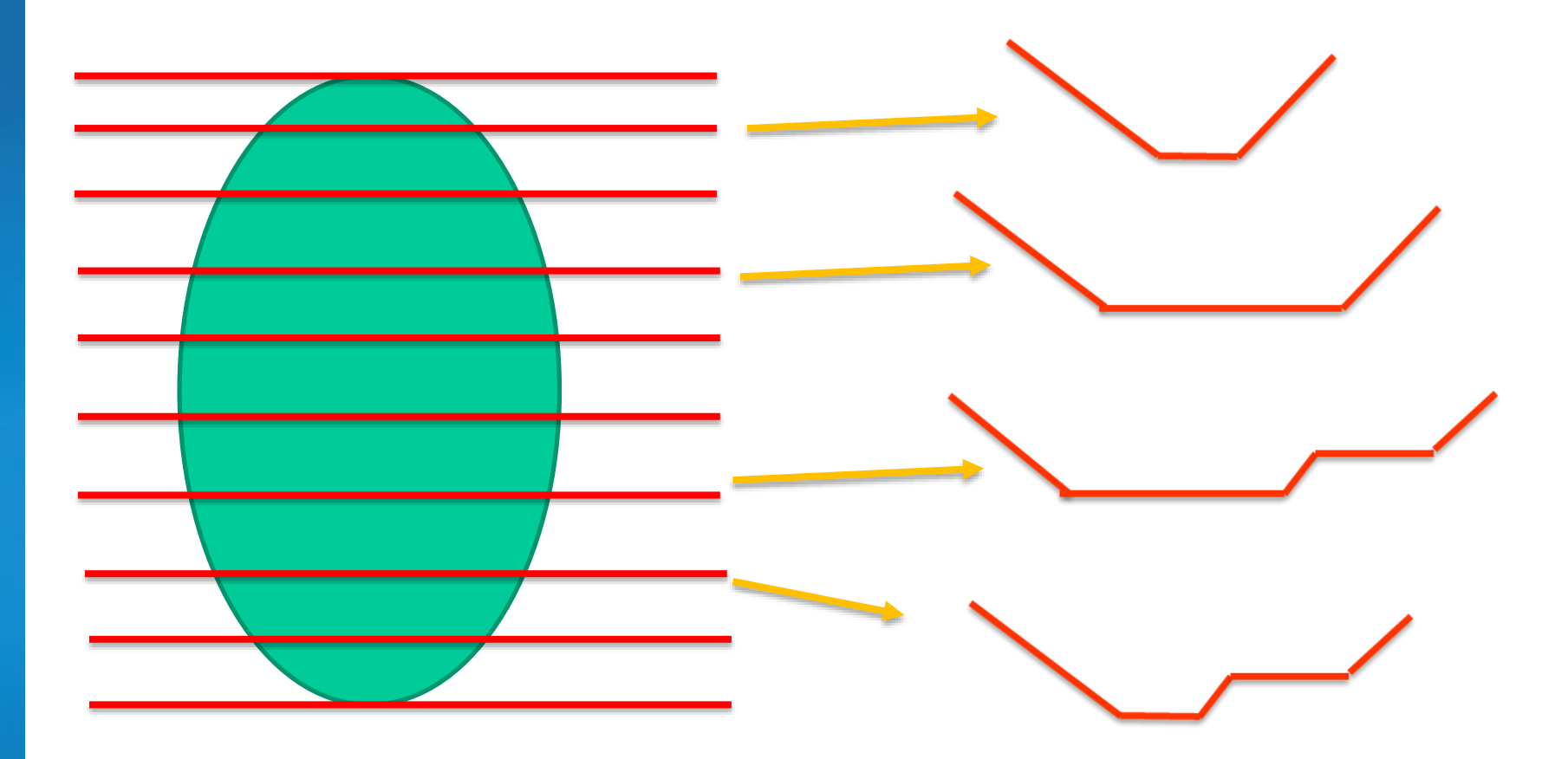

• Gerando a cava final

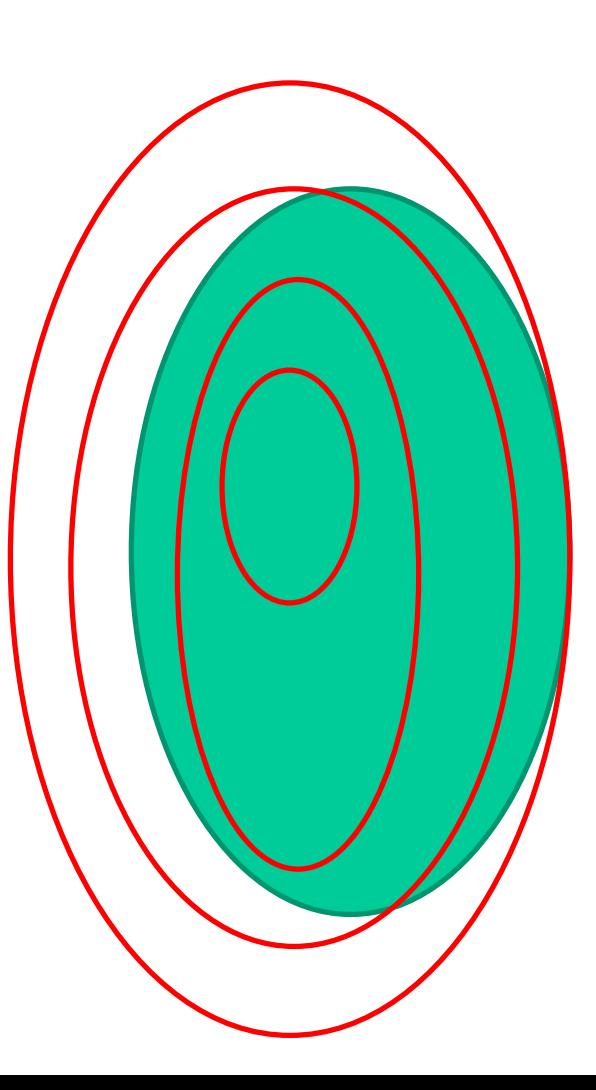

• Gerando a cava final

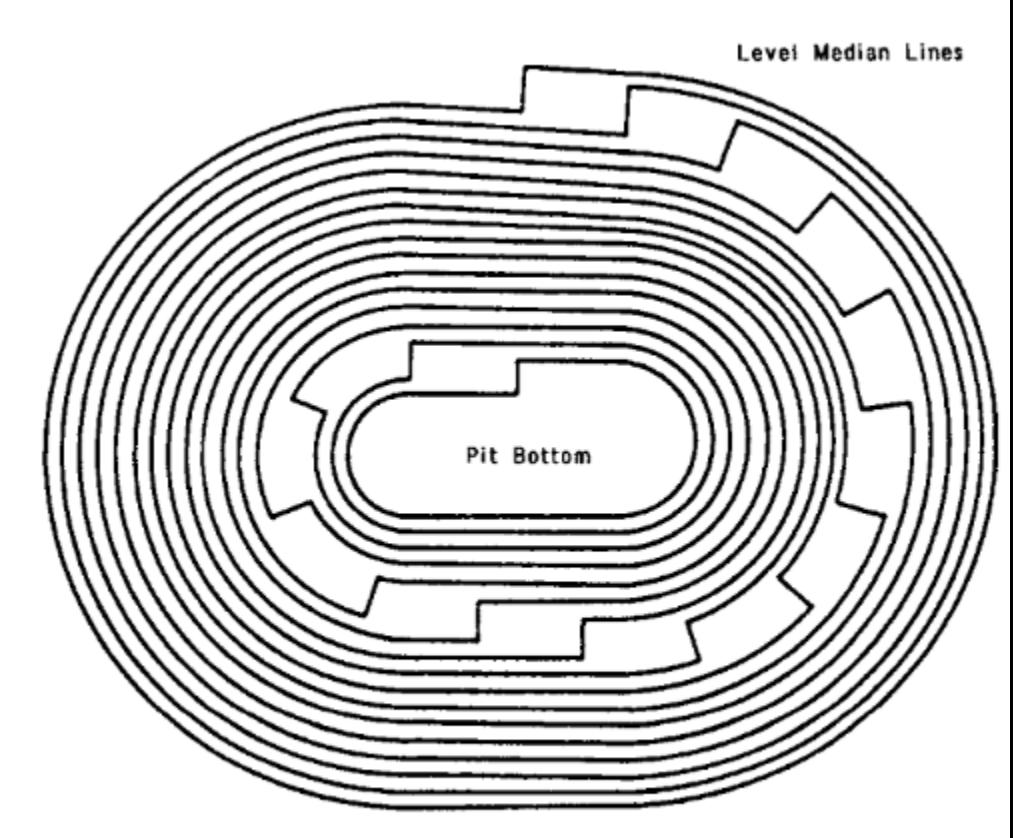

Figure 5.27. Composite ultimate pit plan (Koskiniemi, 1979).

Fonte: Hustrulid, W., Kuchta, M (1998)

• Cálculo da Reserva

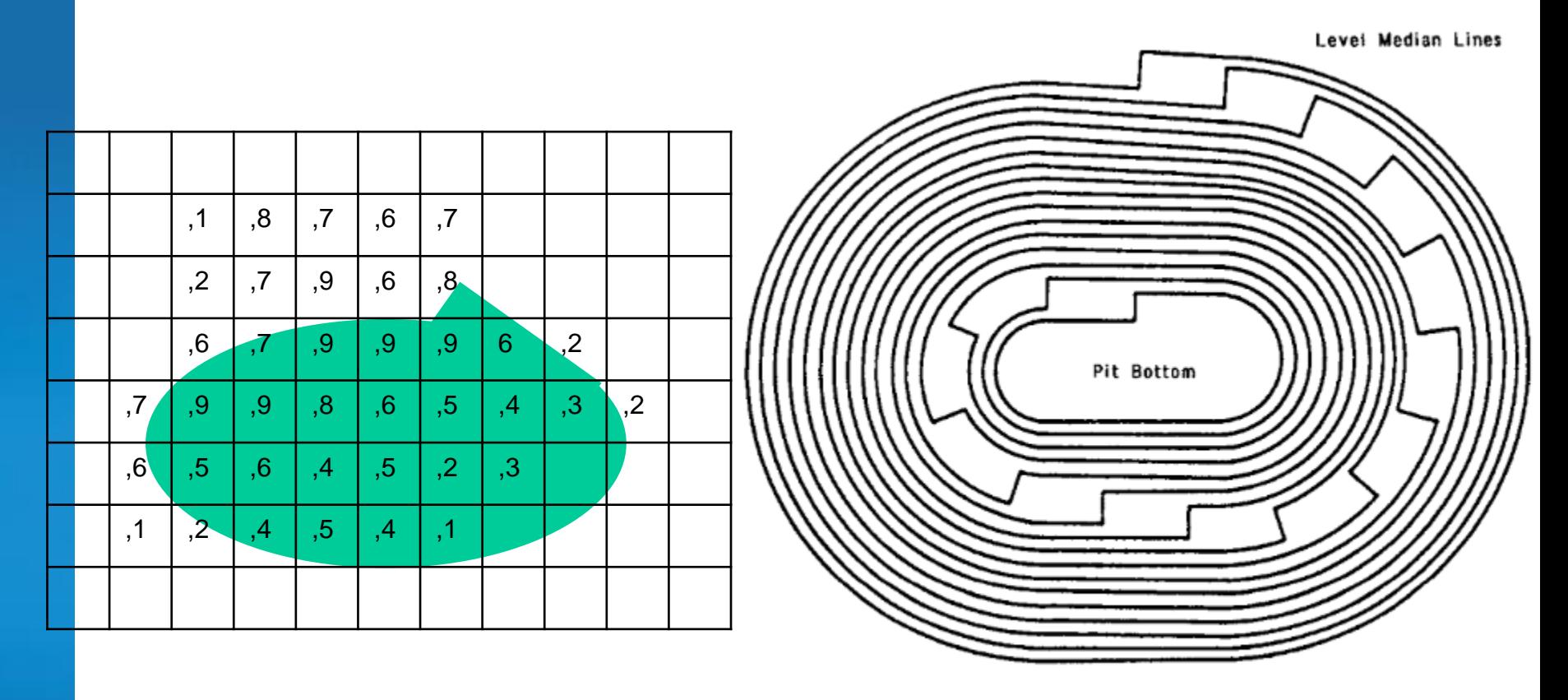

Figure 5.27. Composite ultimate pit plan (Koskiniemi, 1979).

Fonte: Hustrulid, W., Kuchta, M (1998)

• Cálculo da Reserva

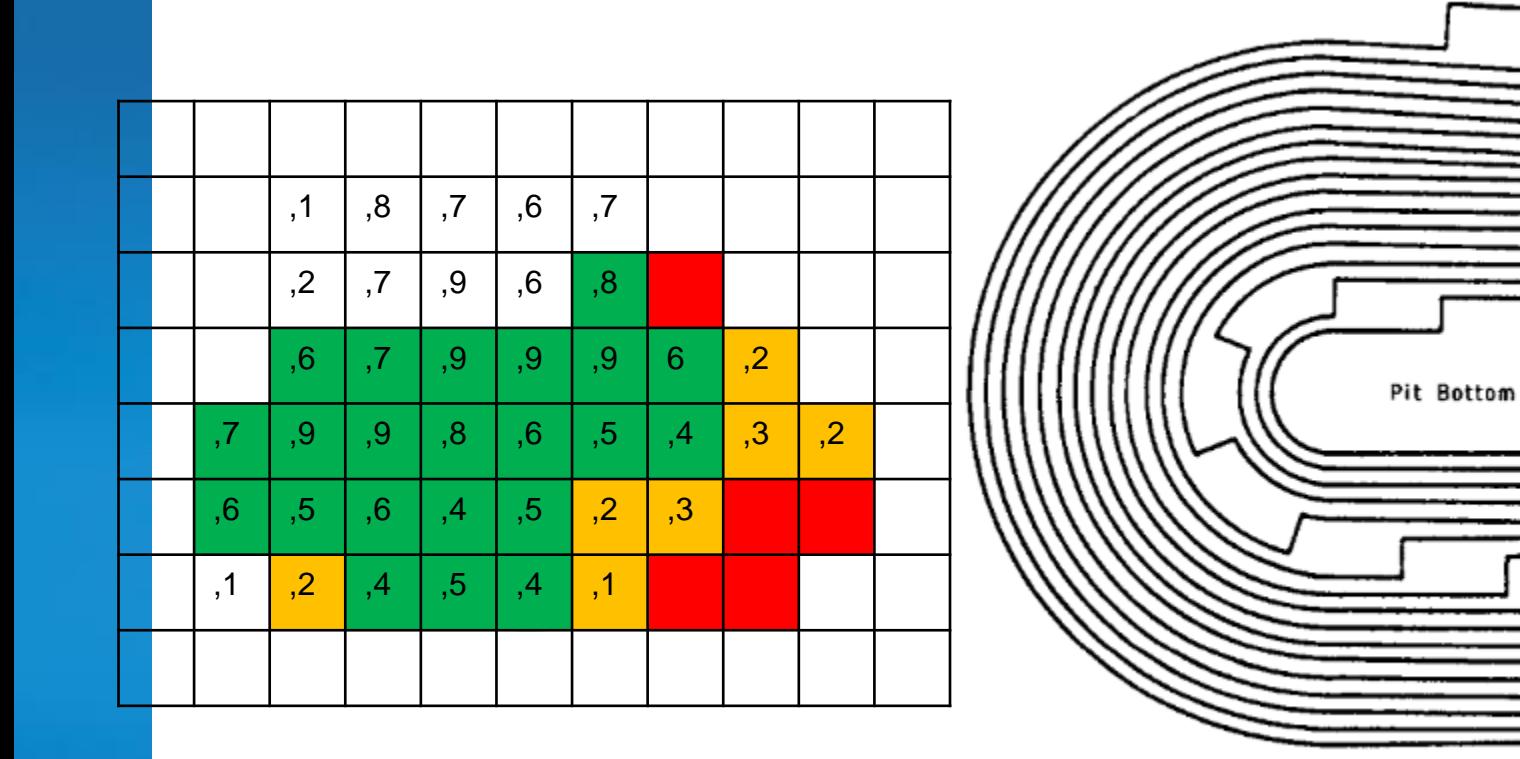

Figure 5.27. Composite ultimate pit plan (Koskiniemi, 1979).

Fonte: Hustrulid, W., Kuchta, M (1998)

Level Median Lines

• Cálculo da Reserva

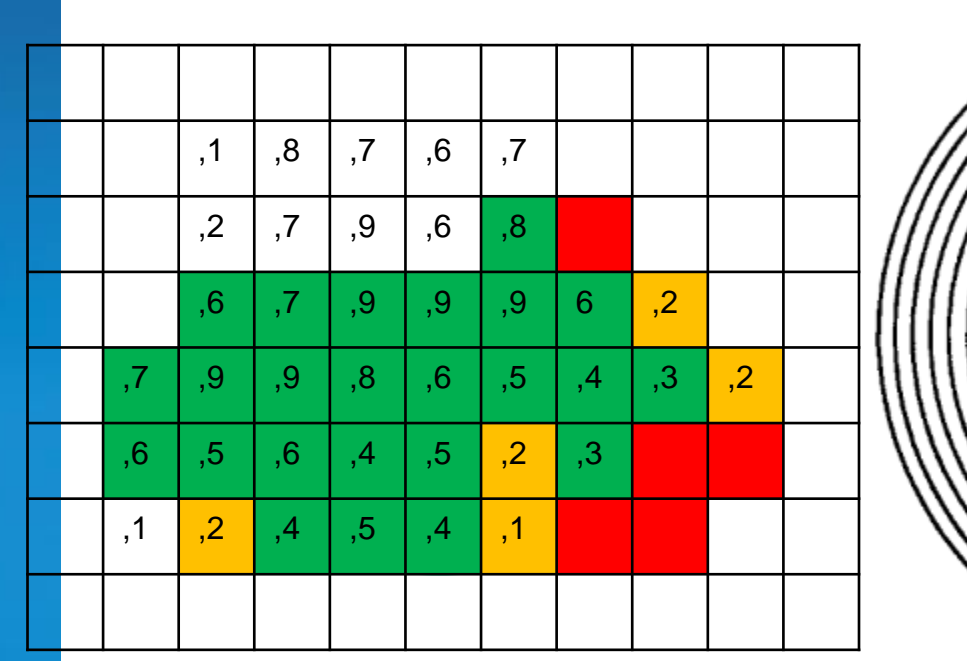

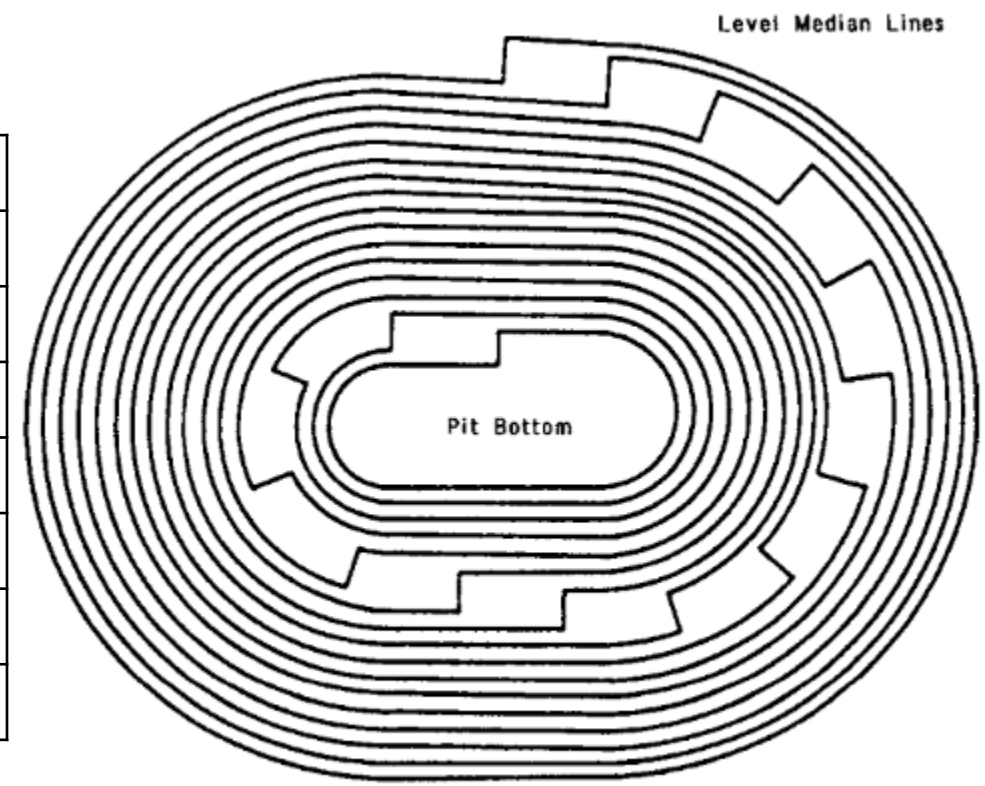

Figure 5.27. Composite ultimate pit plan (Koskiniemi, 1979).

Fonte: Hustrulid, W., Kuchta, M (1998)

#### Método Computacional Modelos de Blocos Econômicos

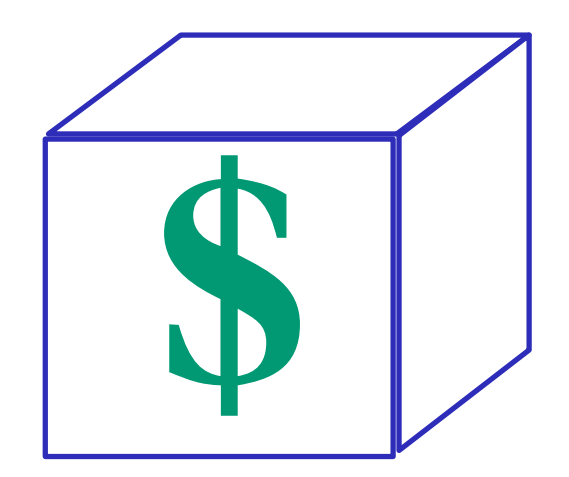

**Manual: Teor** 

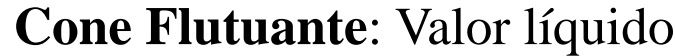

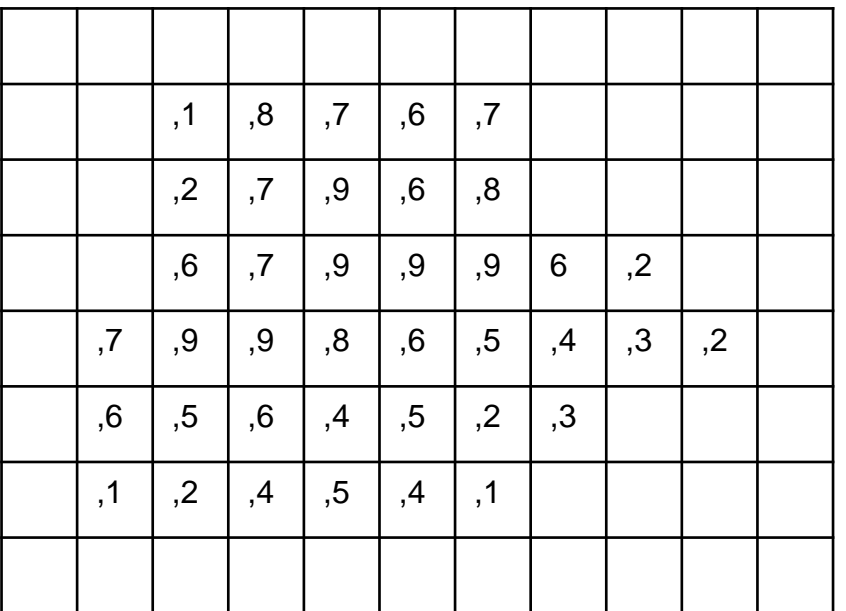

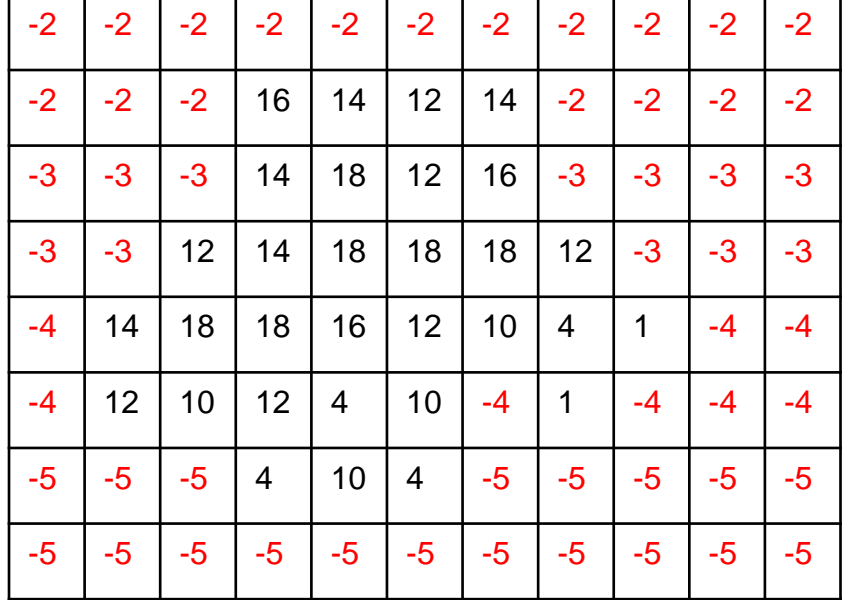

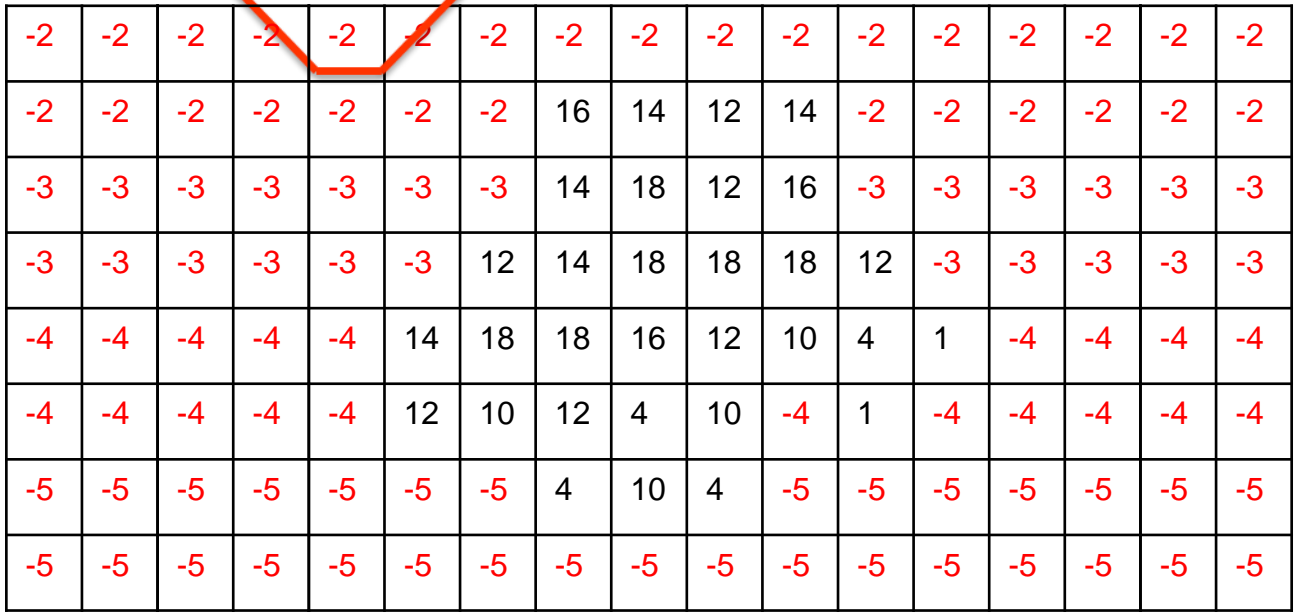

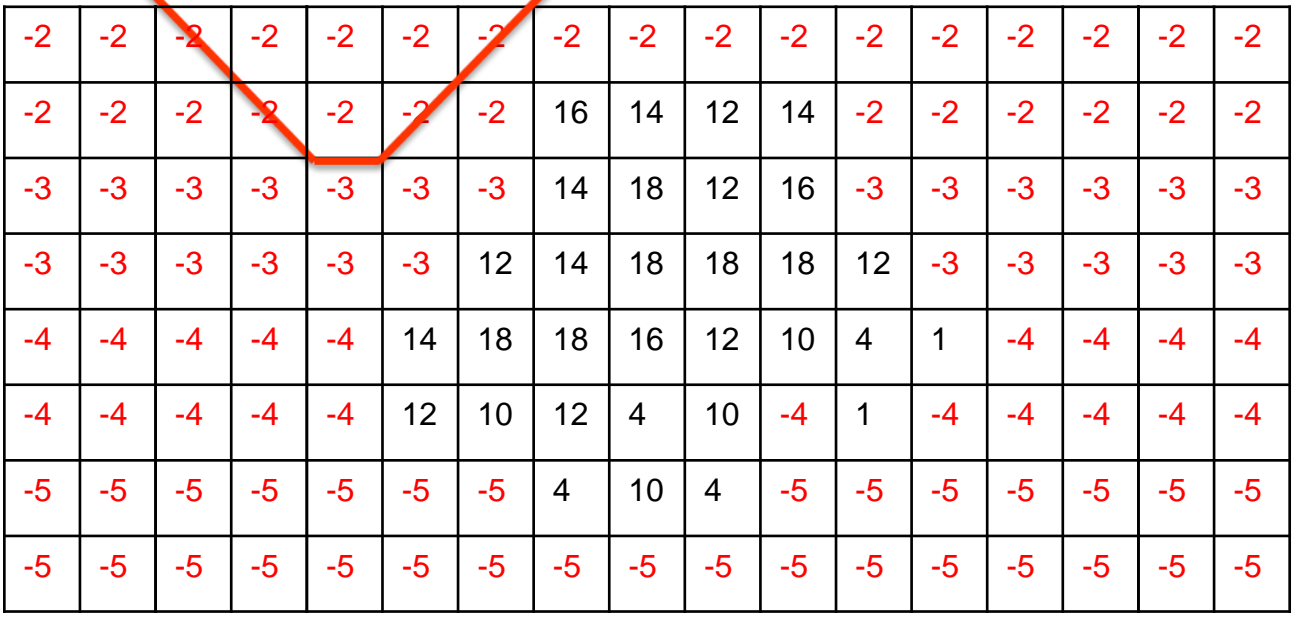

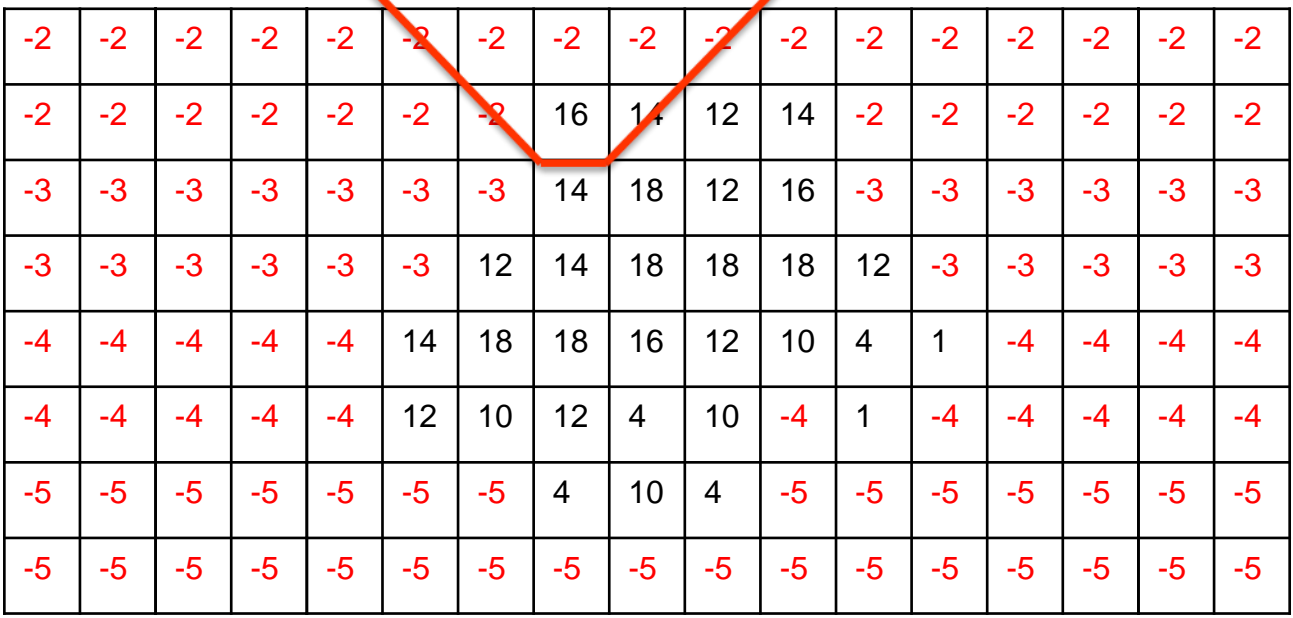

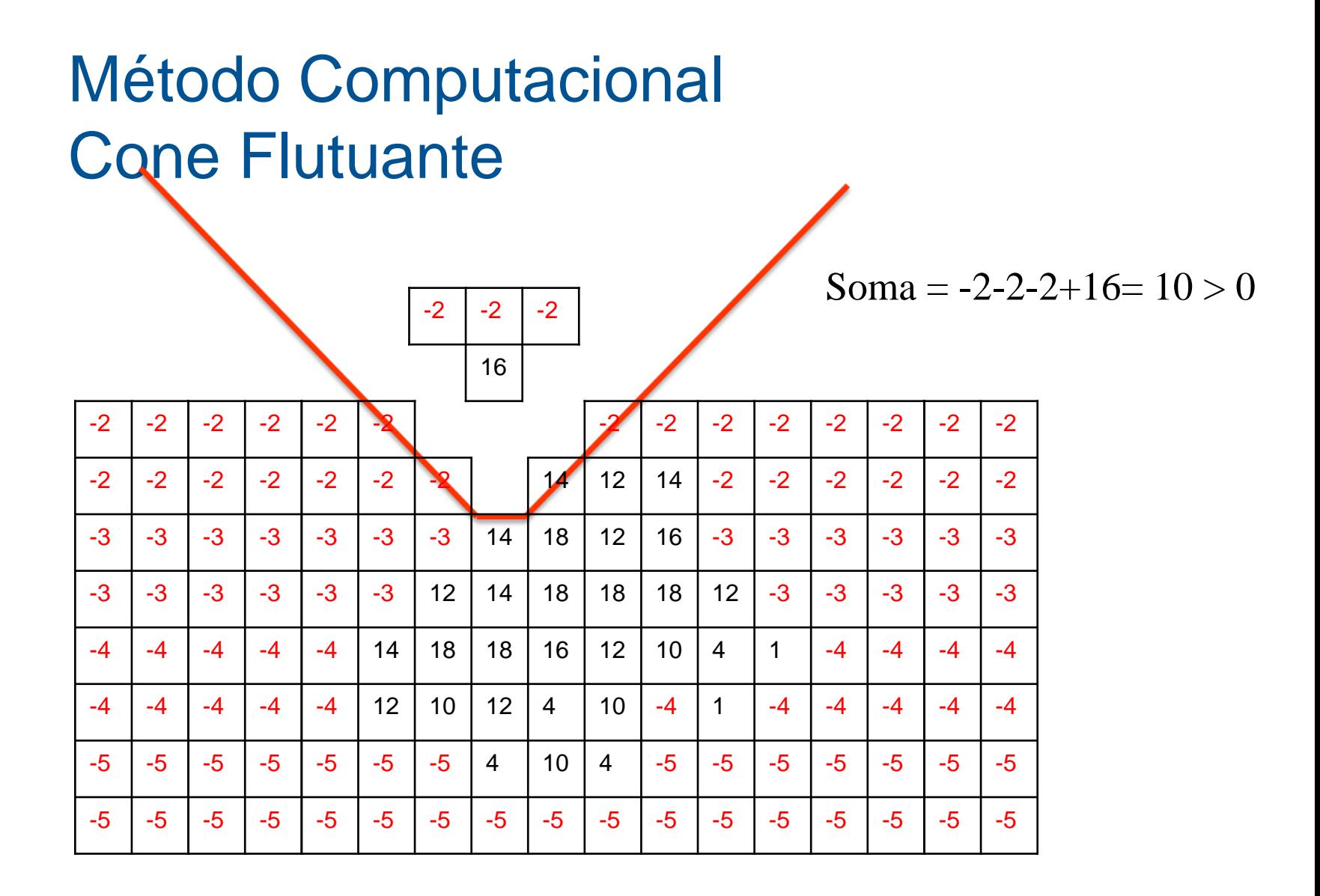
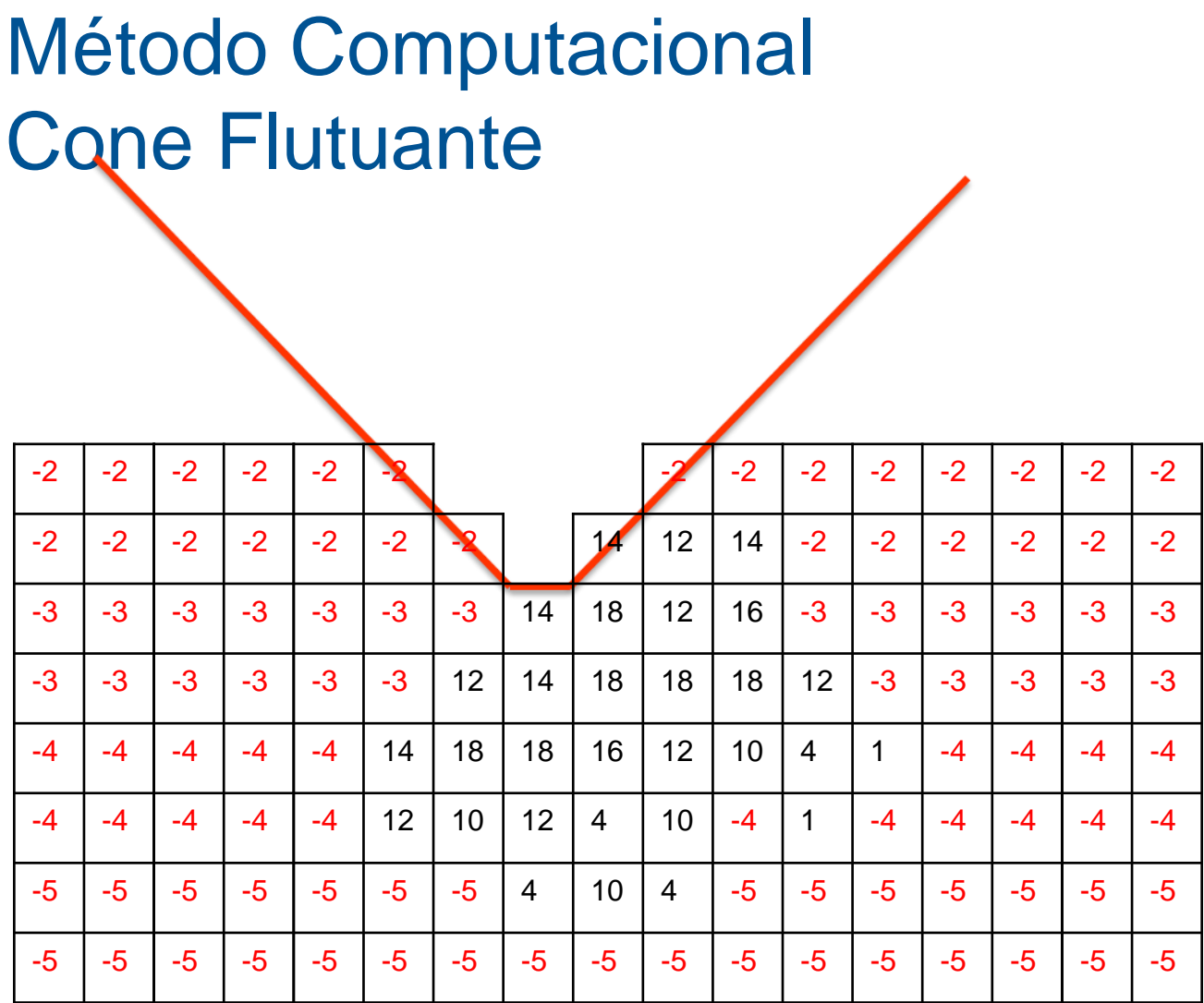

# Método Computacional **Cone Flutuante**

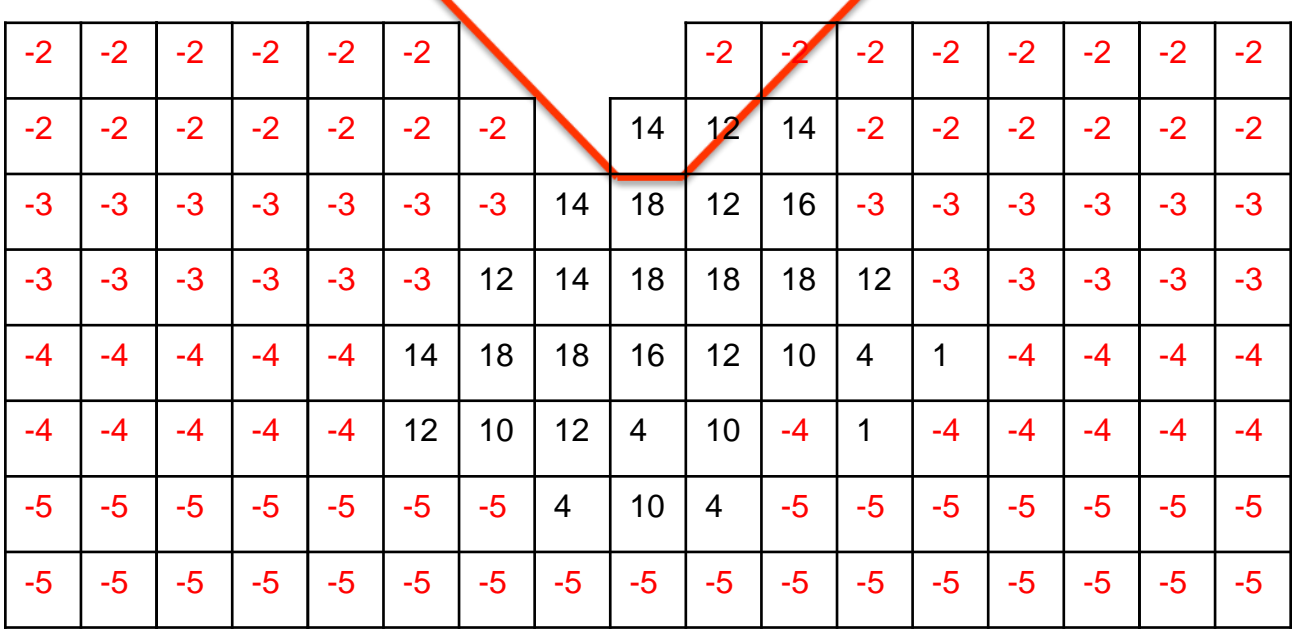

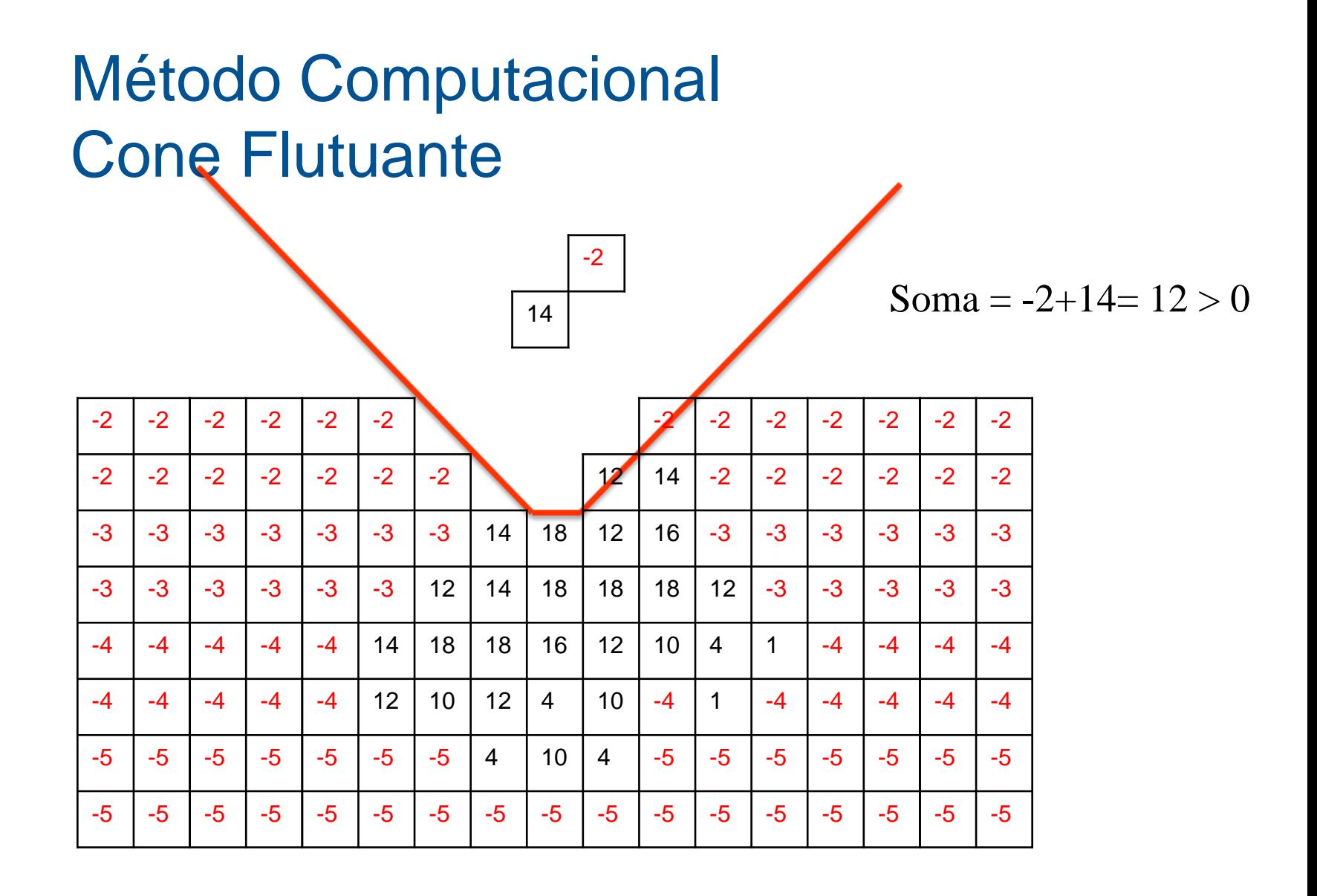

# Método Computacional Cone Flutuante

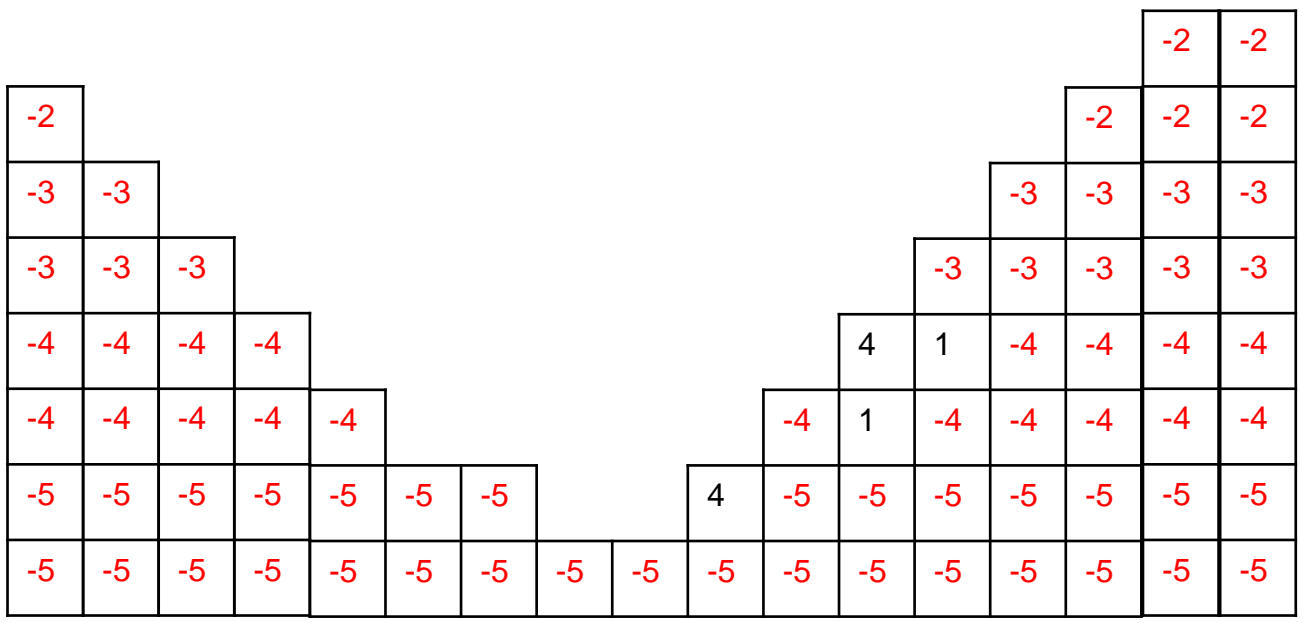

# Método Computacional Cone Flutuante

• Limitações

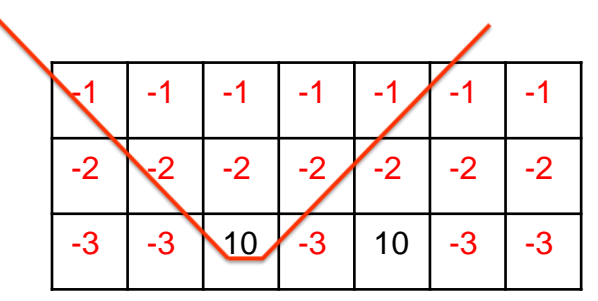

$$
Soma = -1*(5) - 2*(3) + 10 = -1 < 0
$$

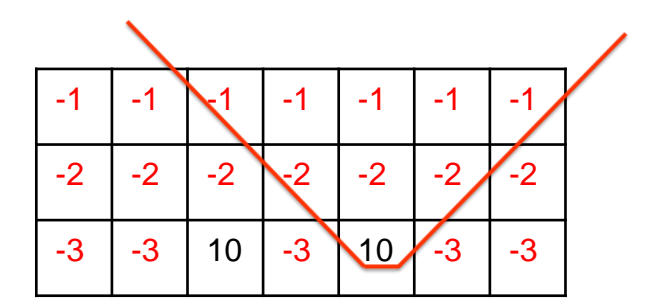

$$
Soma = -1*(5) - 2*(3) + 10 = -1 < 0
$$

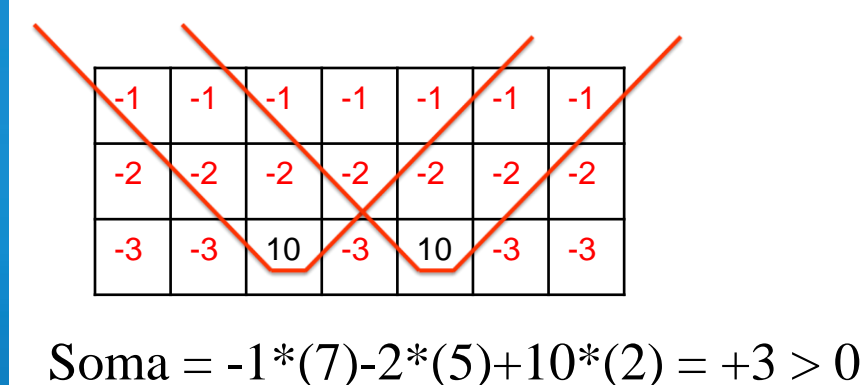

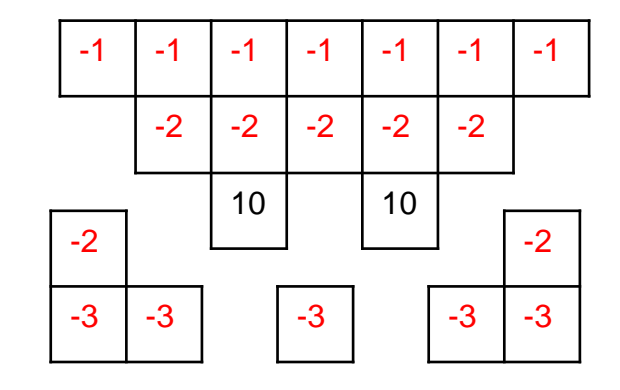

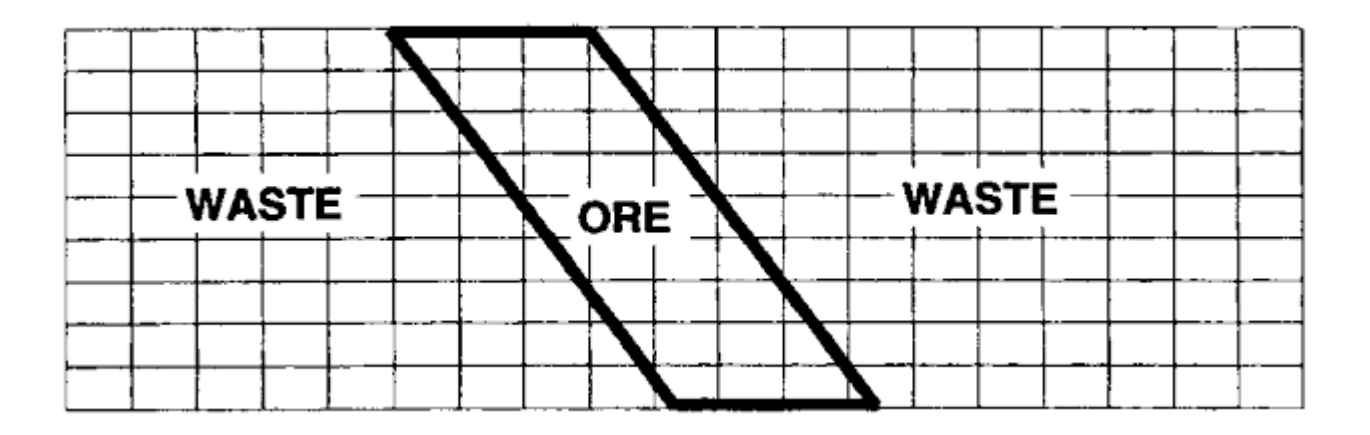

Valor líquido:

- Minério  $= + 12$
- Estéril  $= -4$

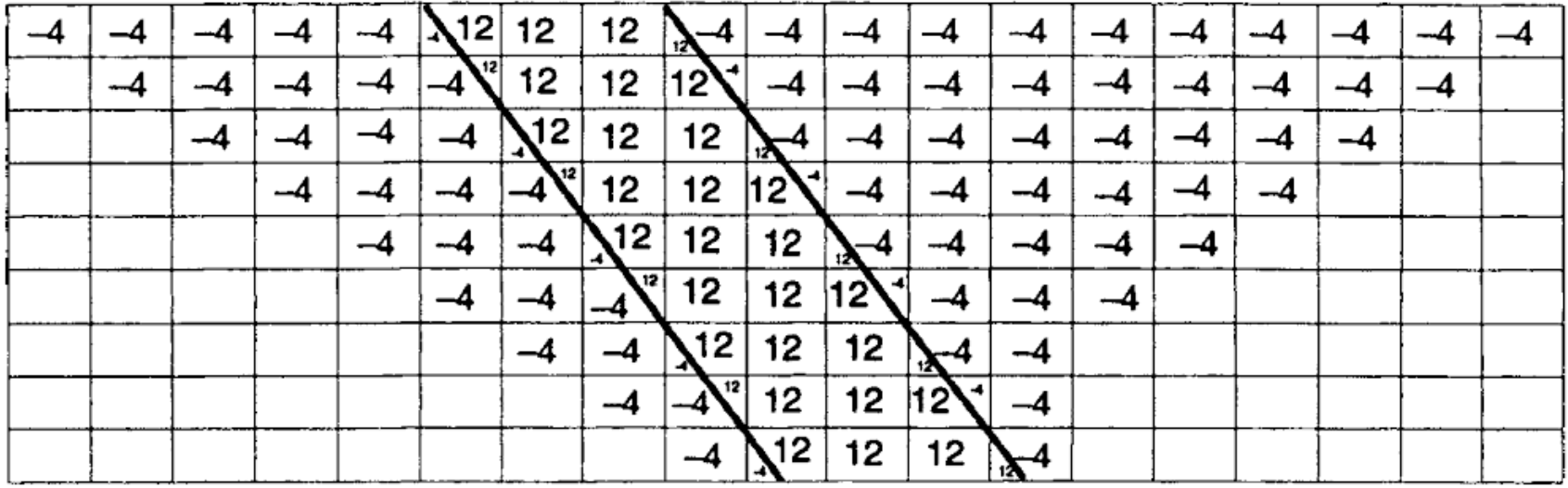

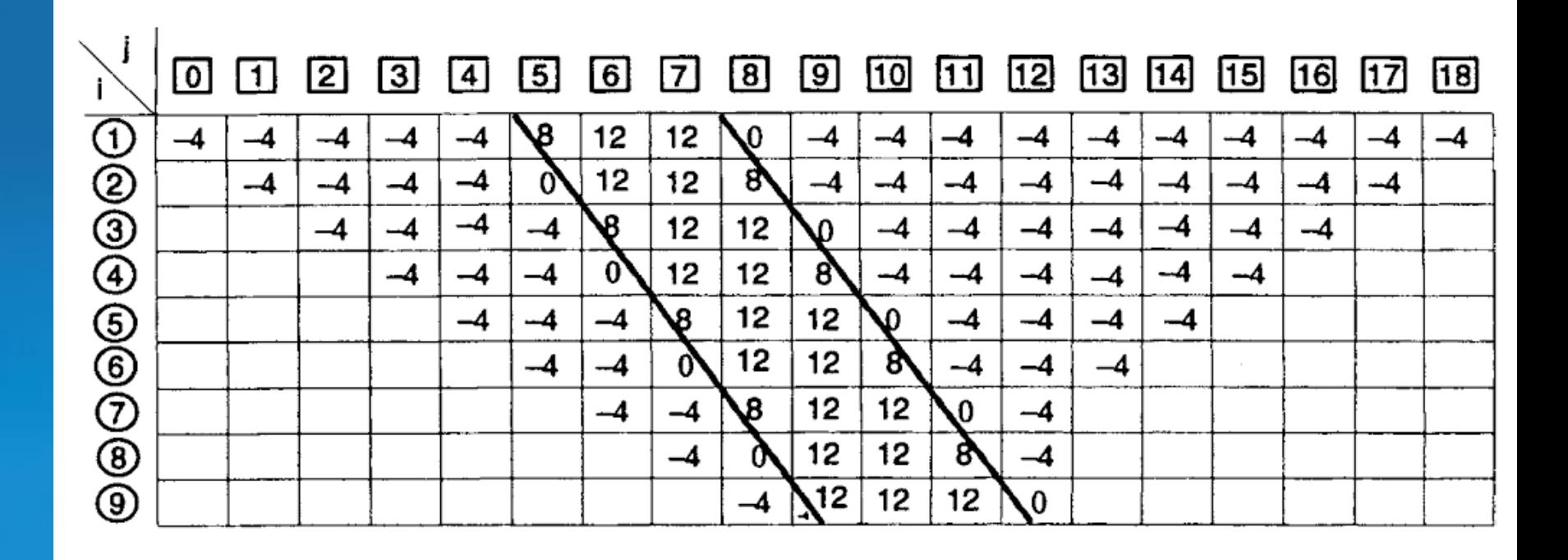

Fonte: Hustrulid, W., Kuchta, M (1998)

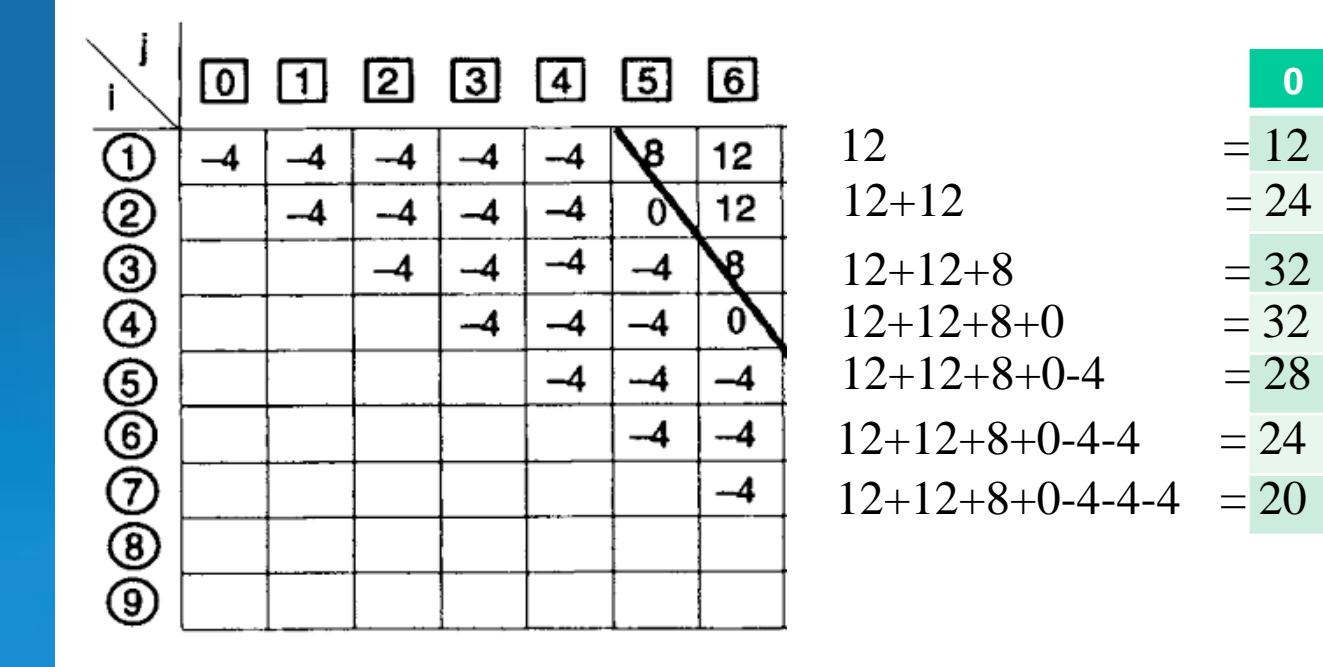

**0**

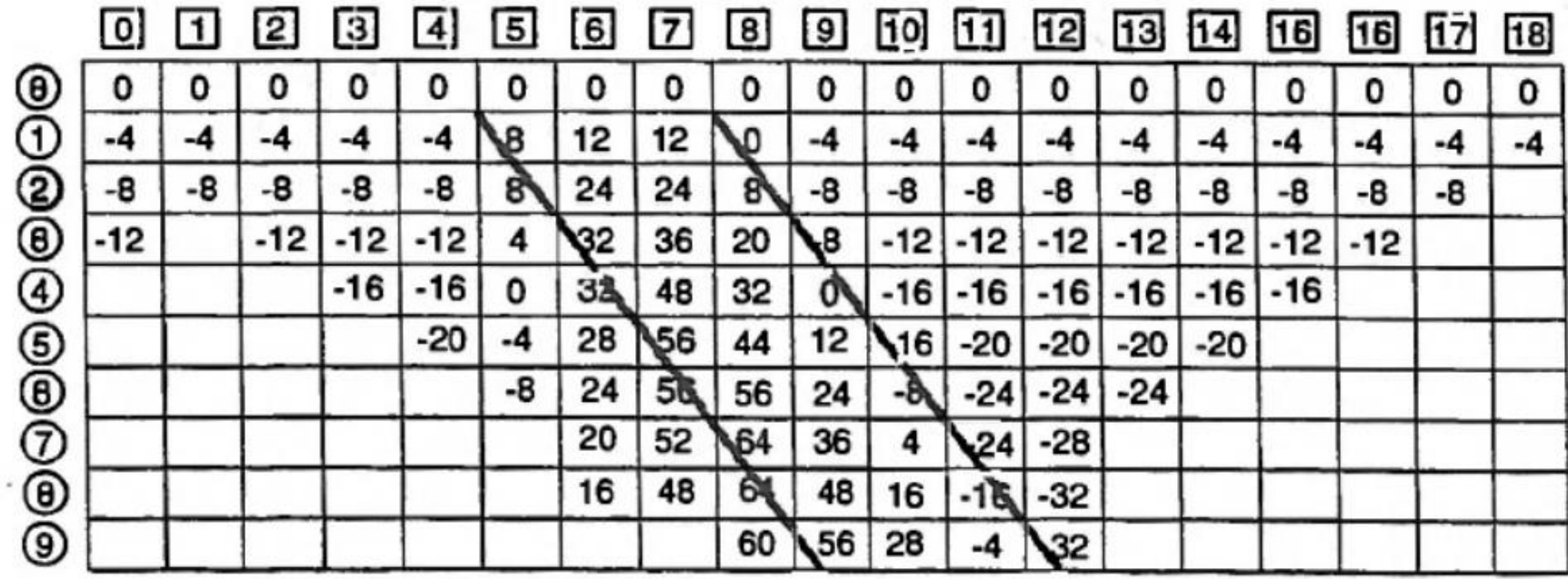

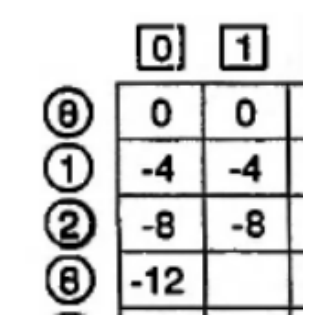

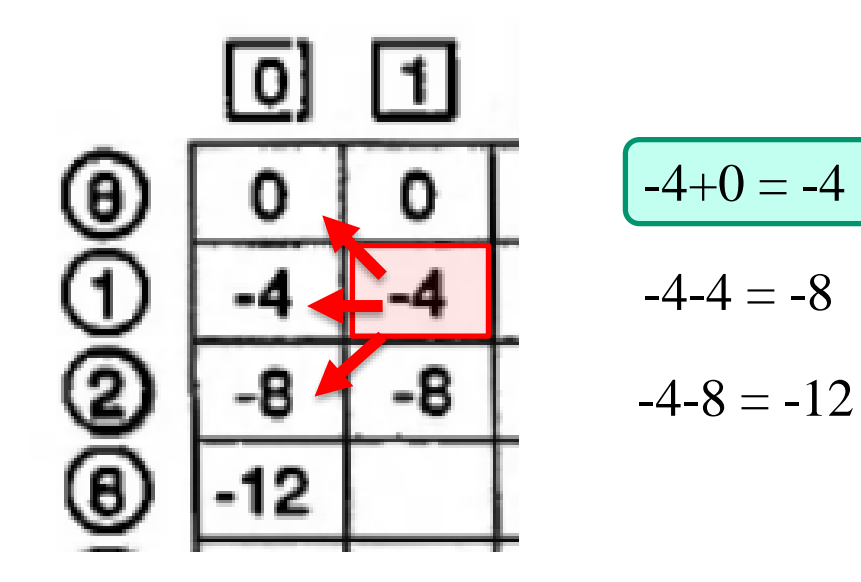

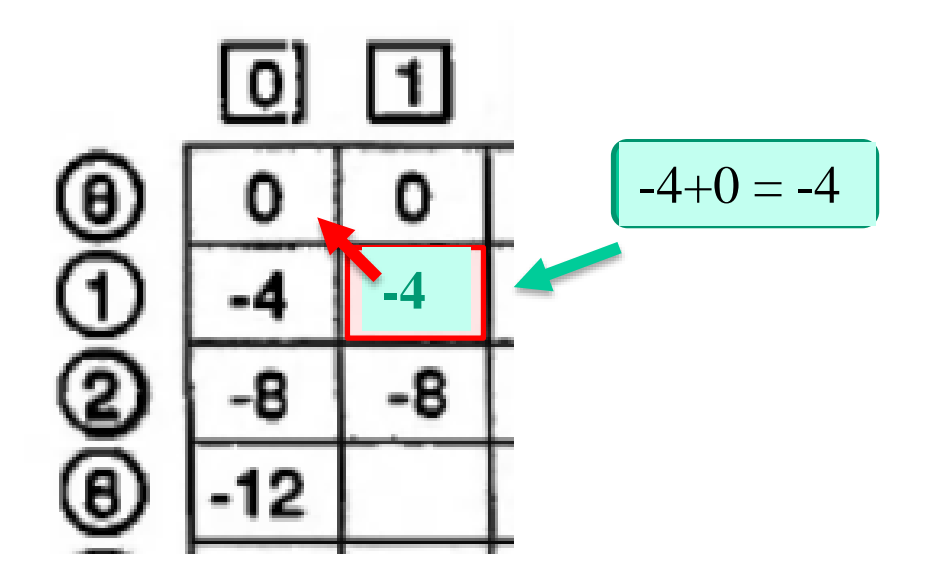

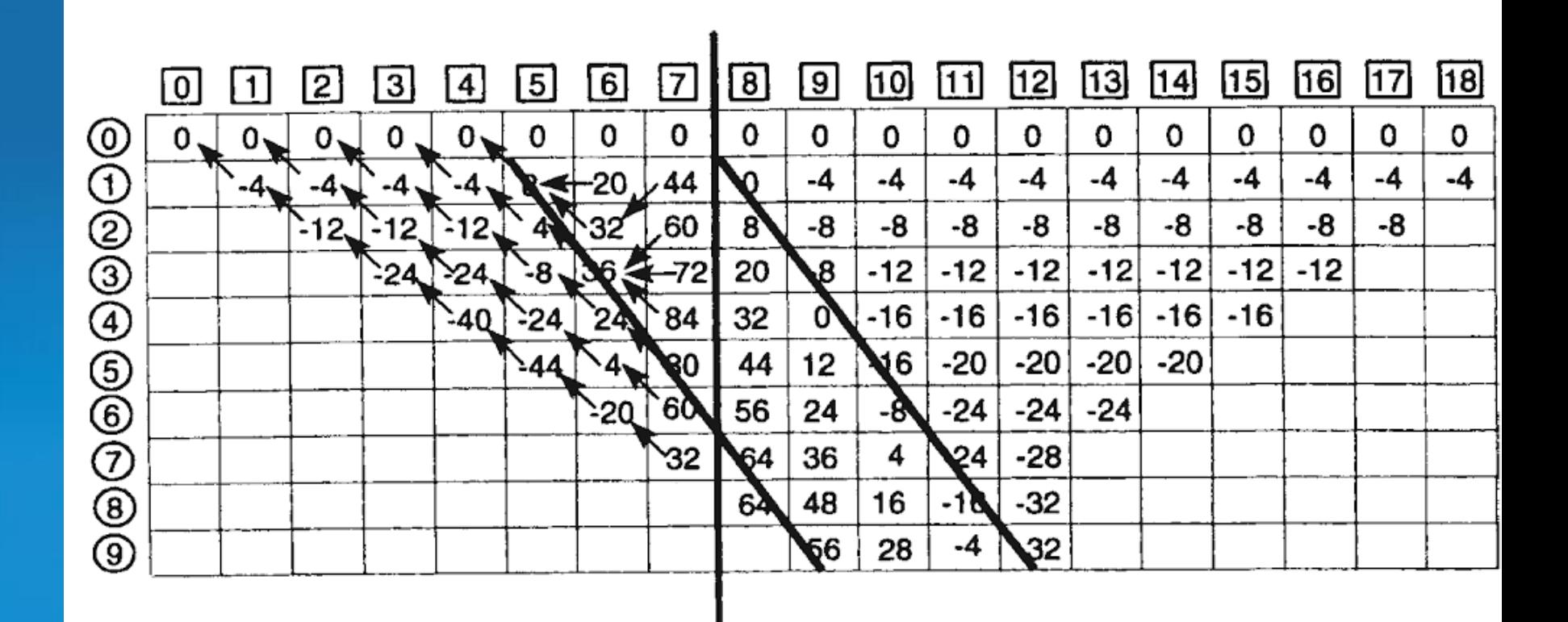

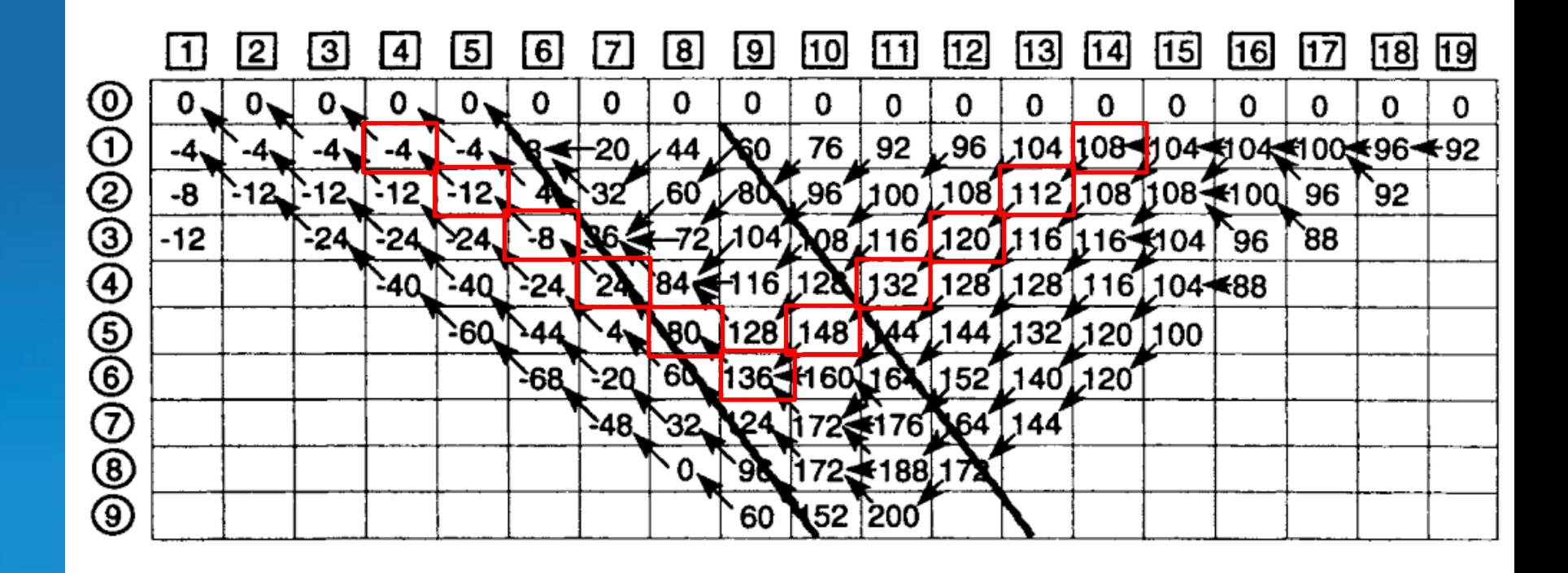

Fonte: Hustrulid, W., Kuchta, M (1998)

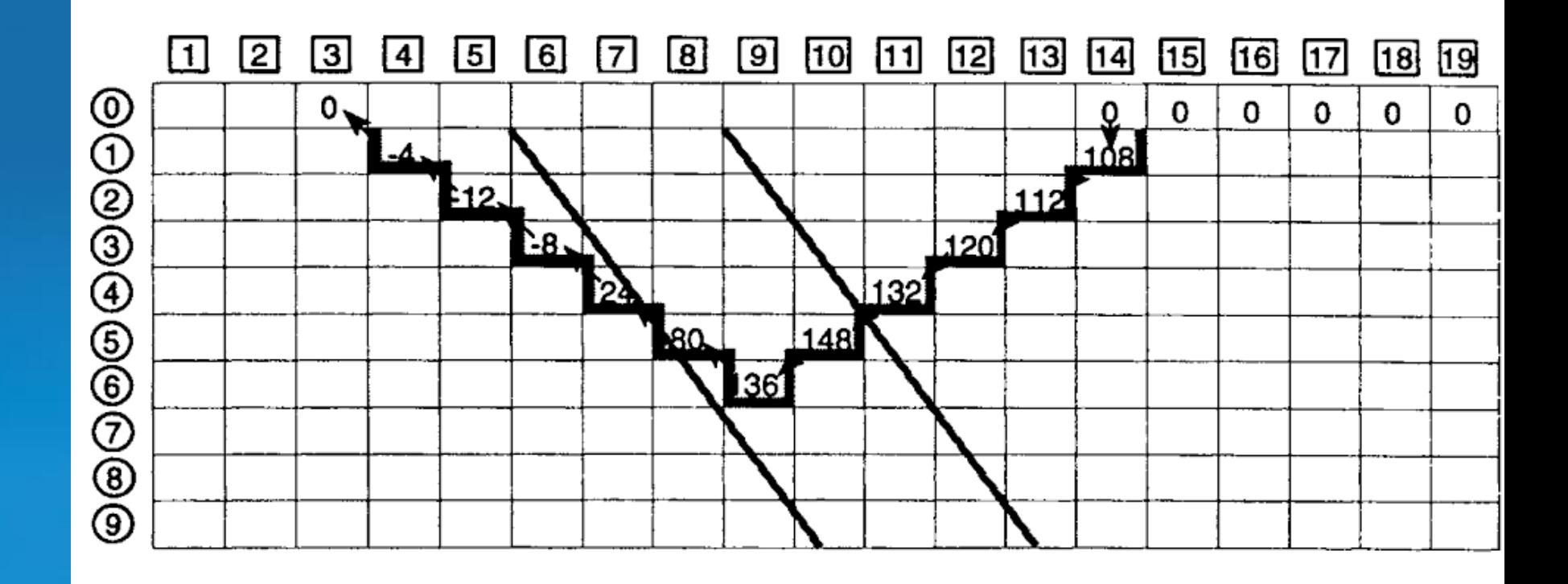

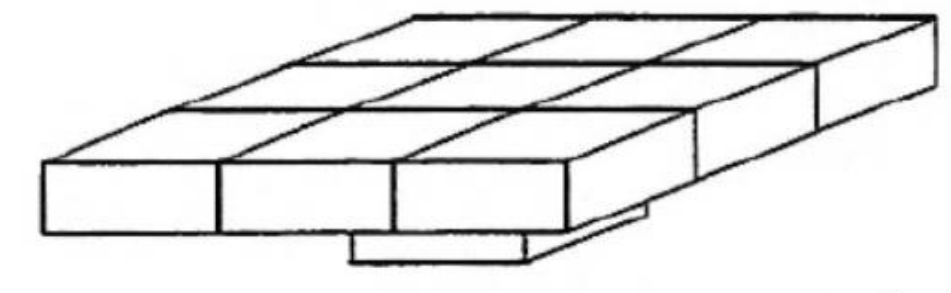

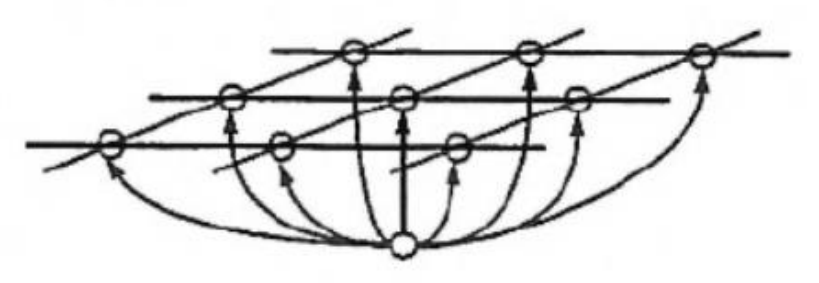

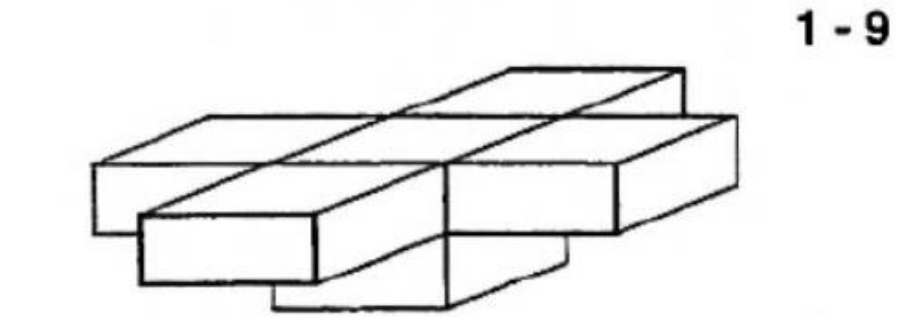

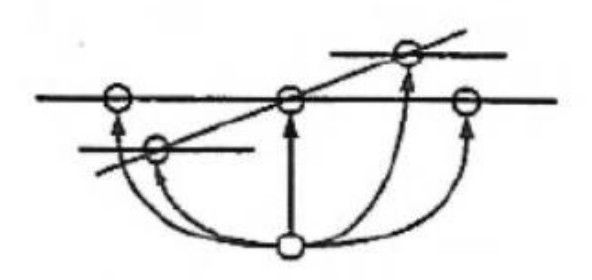

- 5

Fonte: Hustrulid, W., Kuchta, M (1998)

# Método Computacional Assistidos por computador

• RTZ open-pit generator

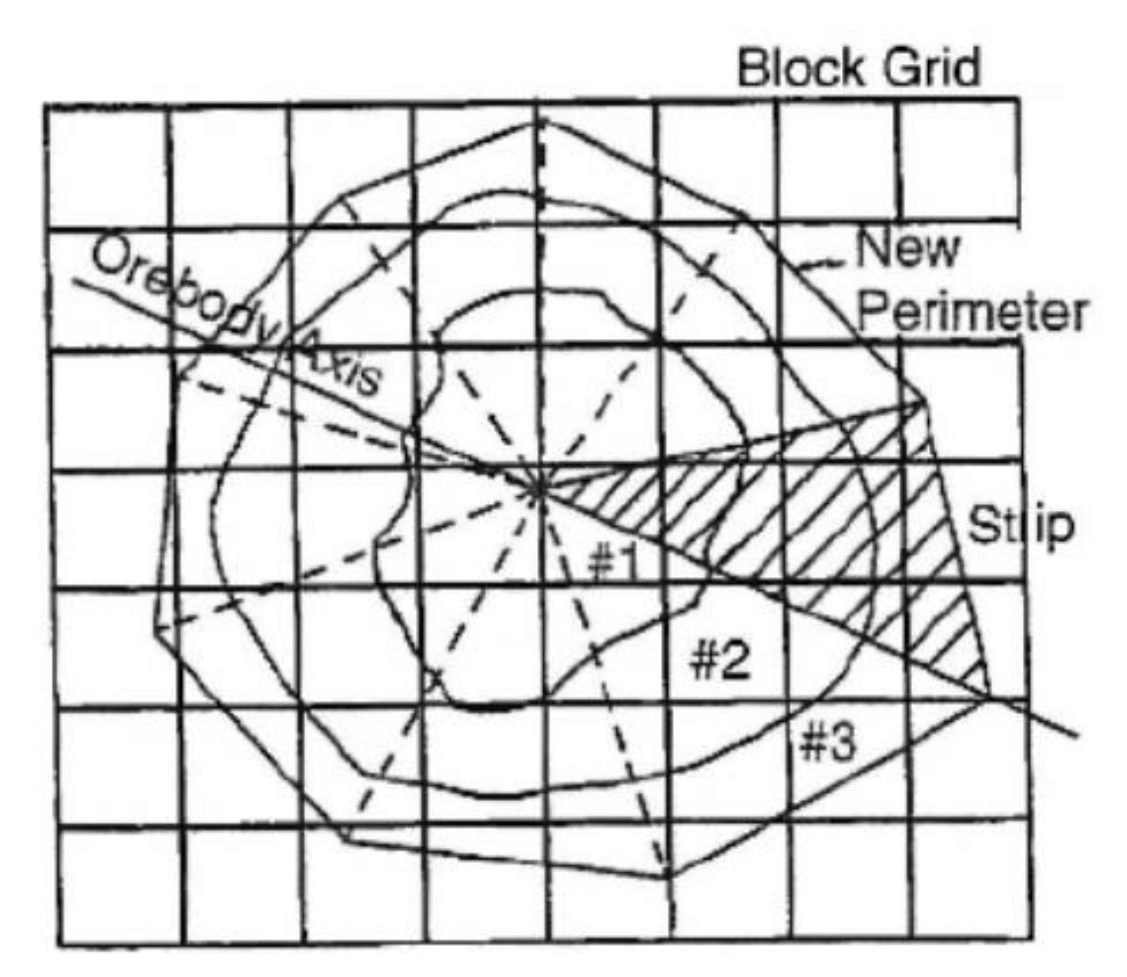

# Método Computacional Assistidos por computador

• Baseado em seções

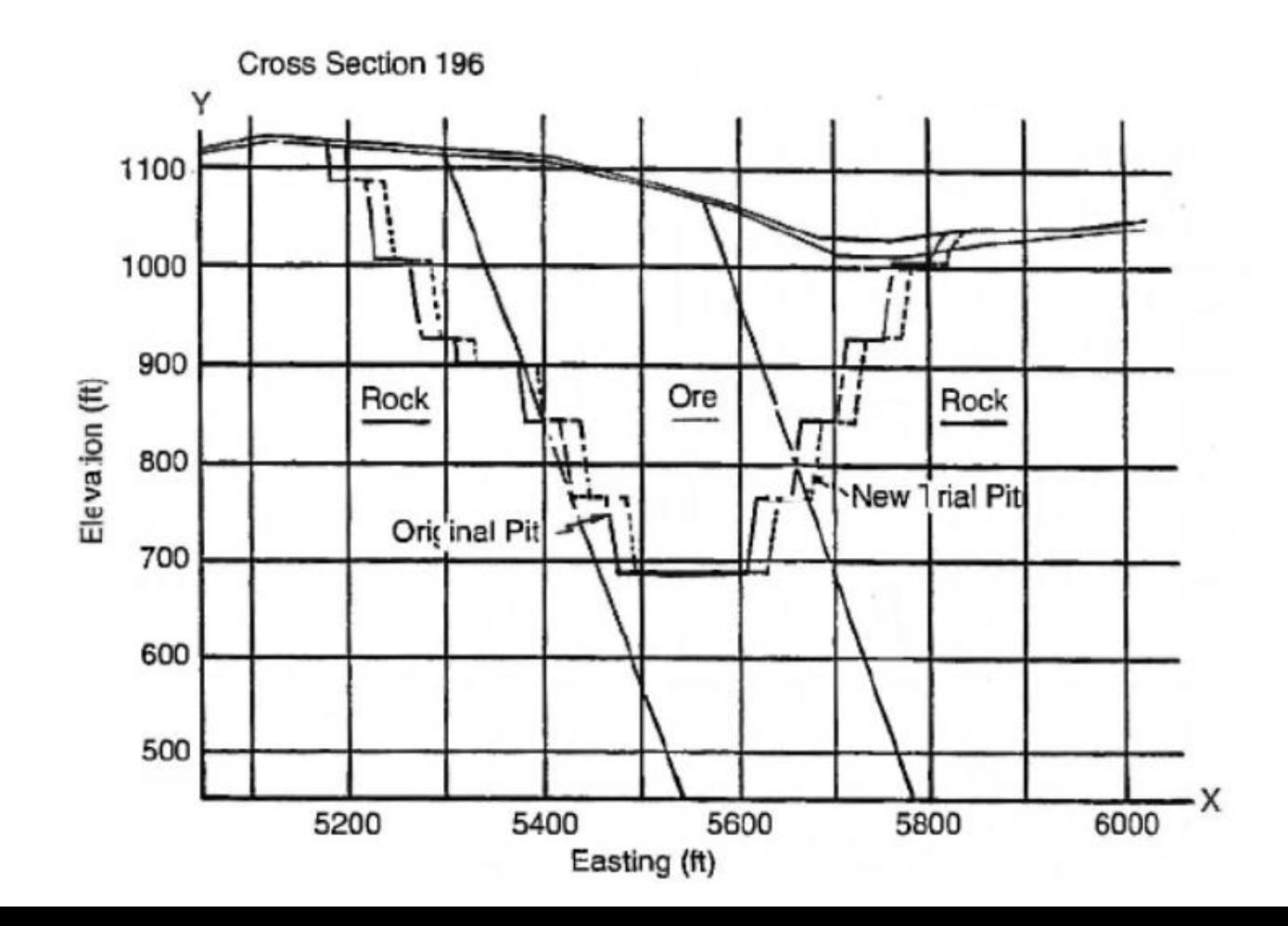

### **Conclusões**

- Conceitos
	- Questões econômicas
	- Reserva Mineral

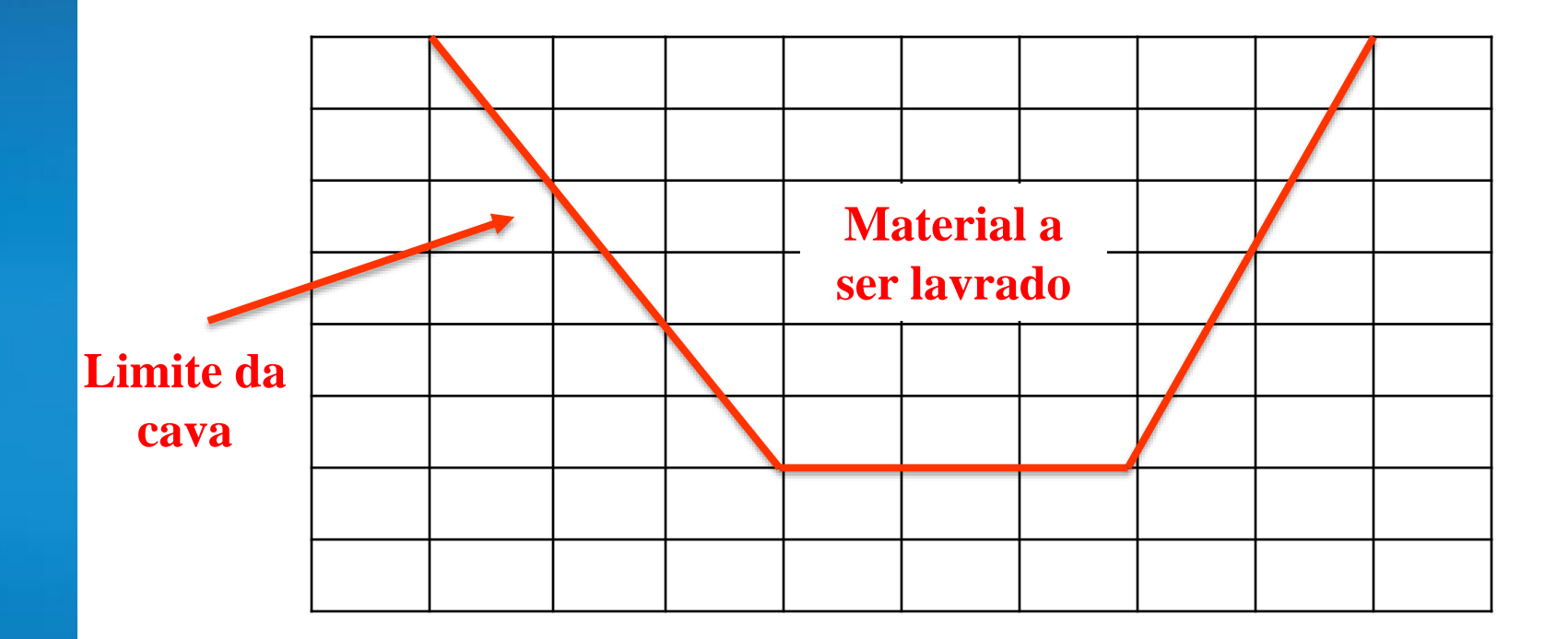

#### **Conclusões**

• Teor(es) de Corte

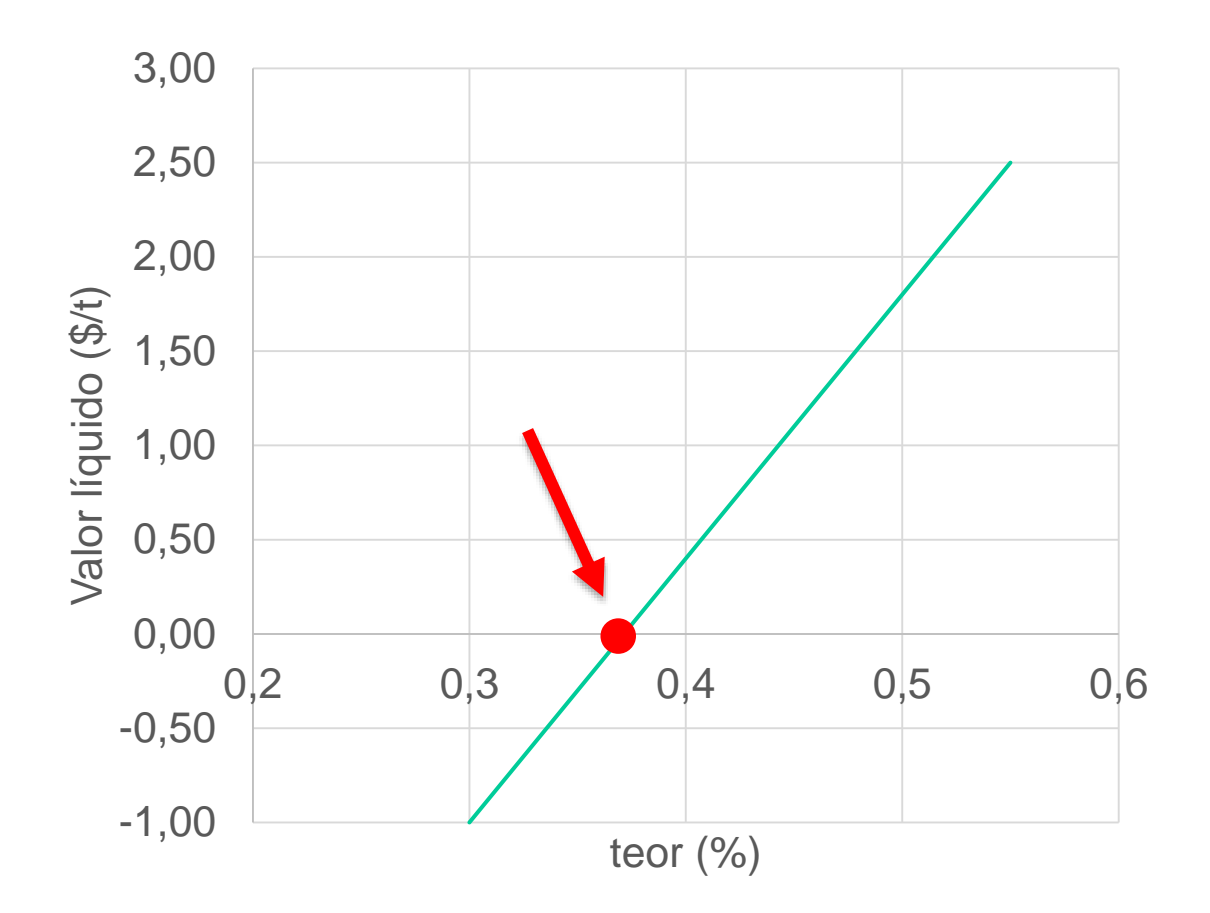

# **Conclusões**

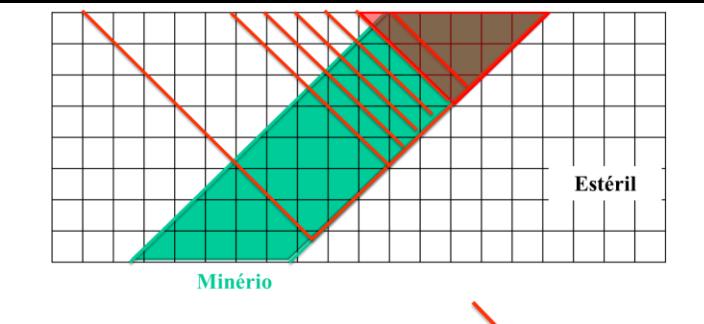

New Perimete

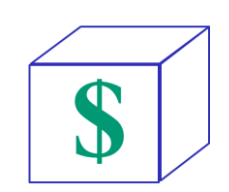

-2

 $14$  $-2$  $-2$  $-2$ 

> $-3$  $-3$  $-3$ -3

 $-5$ 

 $12$ 

18 18  $12$  $-3$  $-3$  -2

 $\overline{2}$  $\overline{2}$ 

- Método Manual
- Métodos Computacionais:
	- Modelo de Blocos Econômicos
	- Técnica do Cone Flutuante
	- Lerchs-Grossmann
- Métodos Assistidos por computador

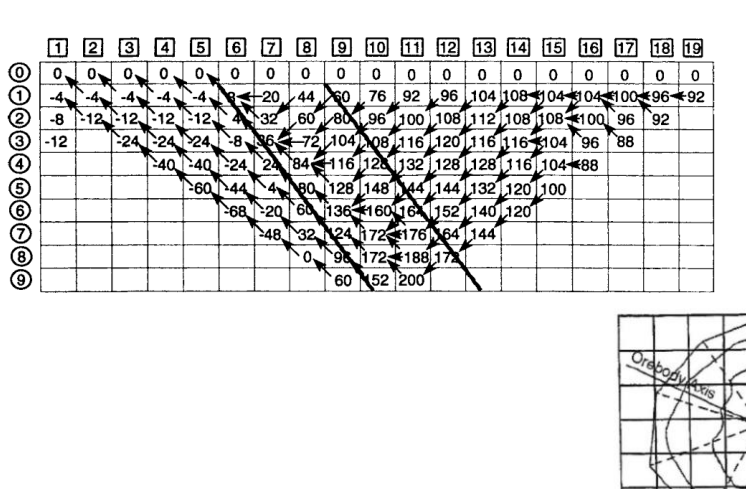

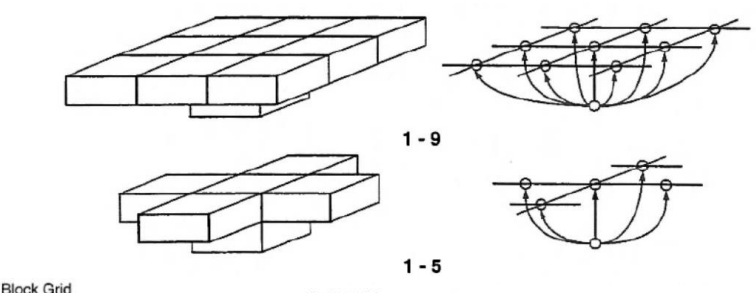

 $-2$ 16

 $-3$  $-3$  $14$ 18  $12$ 16

14 18 18 16  $12$ 10  $\overline{4}$ 

 $12$ 10  $12$  $\overline{4}$ 10  $-4$ 

 $12$ 14 18

> $\overline{4}$ 10

 $-2$  $-2$ 

 $-2$  $-2$  $-2$ 

 $-3$ -3  $-3$ 

 $-3$  $-3$  $-3$  $-3$ 

 $-5$ 

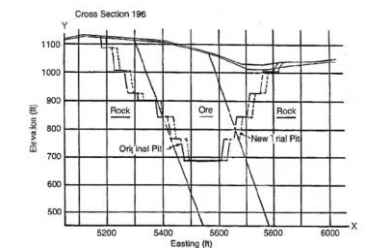

#### Próxima aula

• Planejamento de Produção

#### **Referencias**

**Gertsch, Richard E., Bullock, Richard. L.** Techniques in underground mining: Selections From Underground Mining Methods Handbook. SME. **1998**.

**Hustrulid, W., Kuchta, M**. Open Pit Mine Planning & Design. Rotterdam; Brookfield, VT: A.A. Balkema. **1998**.

**Flores, Belisario Ascarza, & Cabral, Ivo Eye**r. (**2008**). Análise de sensibilidade na otimização econômica de uma cava. Analysis of sensitivity of the pit economic optimization. *Rem: Revista Escola de Minas*, *61*(4), 449-454. [https://dx.doi.org/10.1590/S0370-](https://dx.doi.org/10.1590/S0370-44672008000400007) 44672008000400007.

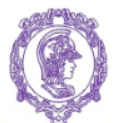

ESCOLA POLITÉCNICA DA UNIVERSIDADE DE SÃO PAULO

**PMI 3236 – Projeto de Lavra de Mina**

# **Parte 2 - Limite Final de Cava**

## Agenda

- Introdução/Contextualização
- Objetivos
- Alcance
- Premissas
- Conclusões

# Introdução/Contextualização

#### • Matérias anteriores

- Questões econômicas
- Teor de Corte
- Limite final da cava

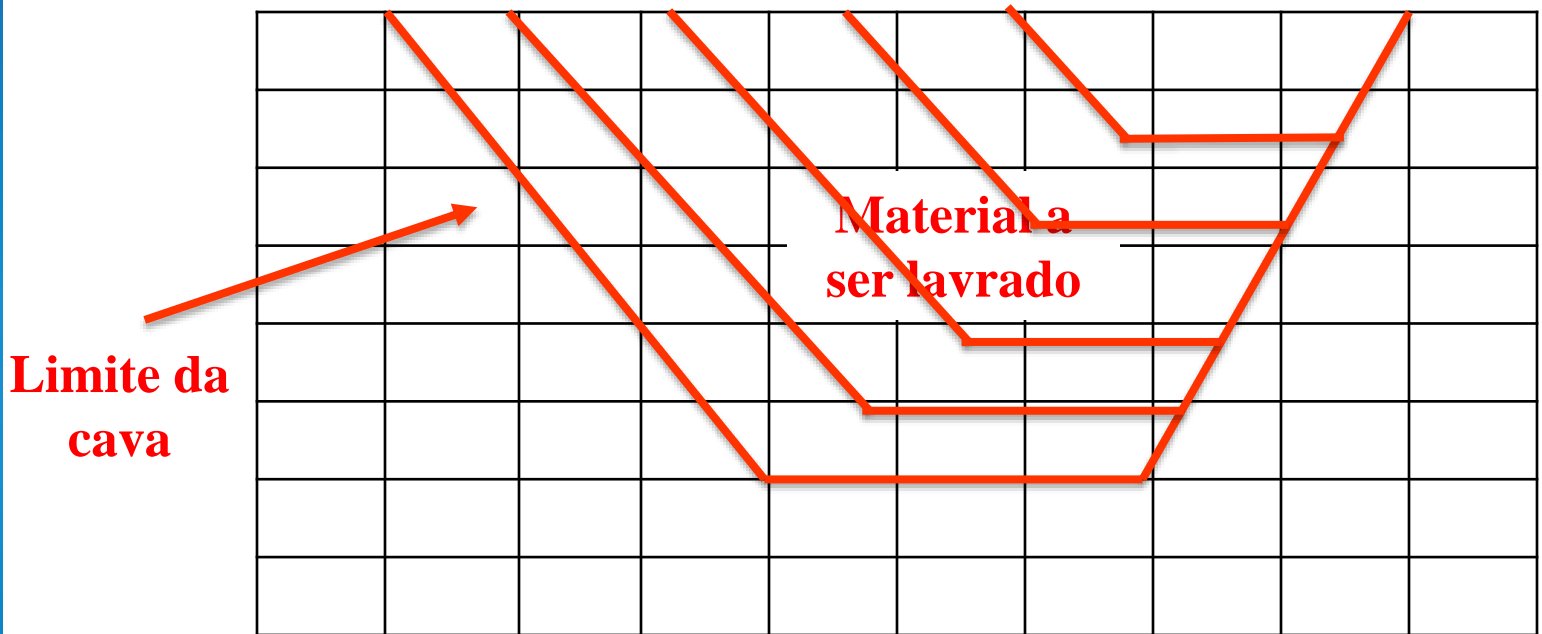

- Objetivos principais do planejamento de lavra:
	- Menor custo possível
	- Viabilidade operacional
	- Aumentar rentabilidade
	- Estabilidade de produção

- Planejamento de:
	- Longo prazo
	- Médio Prazo
	- Curto Prazo

- Planejamento de Longo Prazo:
	- Limite da cava final
	- Necessita ser revisado em tempos em tempos

- Planejamento de Curto Prazo:
	- Controle de qualidade do material lavrado
	- Controle de custos
	- Utilização de equipamentos
	- Produtividade operacional

- Algumas questões:
	- Qual a vida da mina?
	- Qual a produção da mina?
	- Qual teor de corte considerar?
	- Como estimar os custos de produção sem a quantidade a produzir?

- Vamos considerar o seguinte exemplo:
	- Mineração de cobre
	- Pelas amostras coletadas por sondagem, pode-se fazer um modelo de blocos

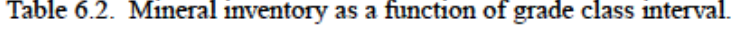

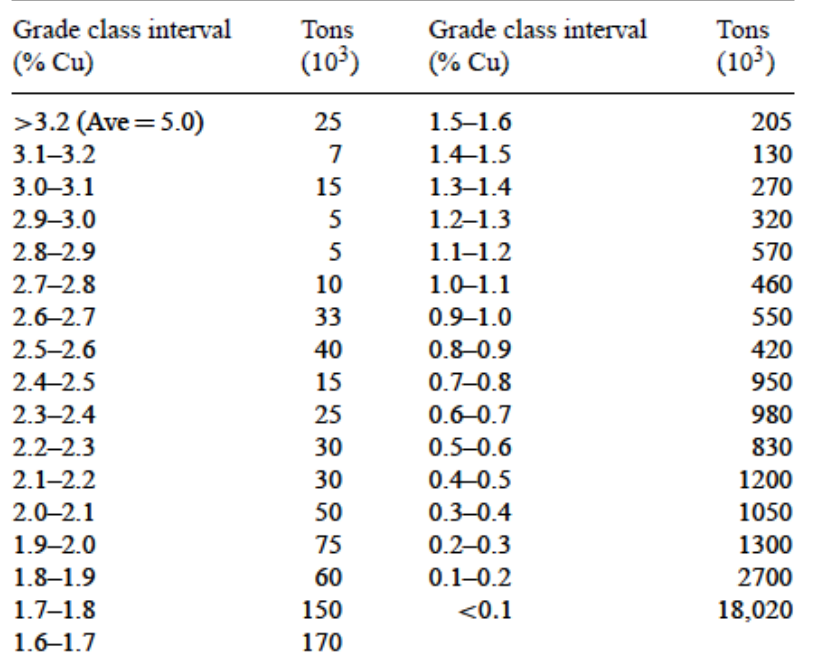

- Premissa 1:
	- Ter uma estimativa inicial de custos e recuperações

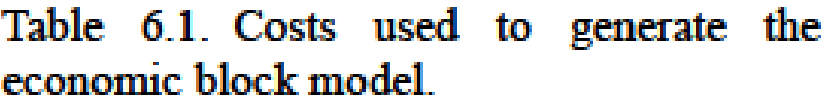

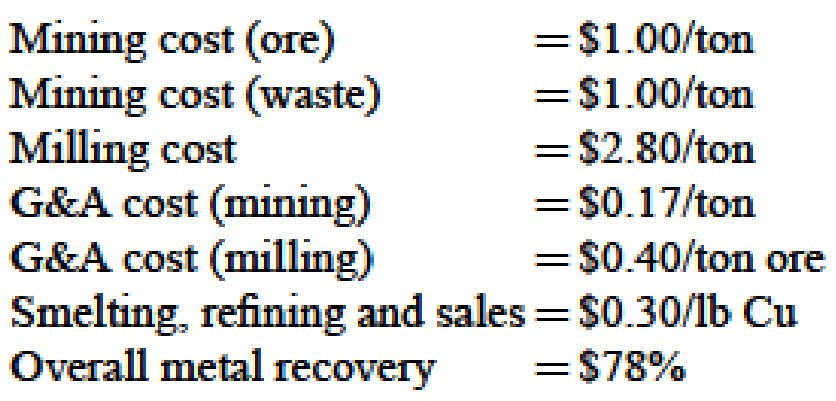

- Premissa 2:
	- Ter uma estimativa inicial do preço de venda
		- \$1.00/lb Cu
• Passos:

– Teor de corte

$$
g(\% \text{ Cu}) = \frac{\$1.00 + \$2.80 + \$0.40 + \$0.17}{0.78(1.00 - 0.30)\frac{2000}{100}}
$$

$$
= \frac{\$4.37}{10.92} \cong 0.40\% \text{(Cu)}
$$

– Cava final

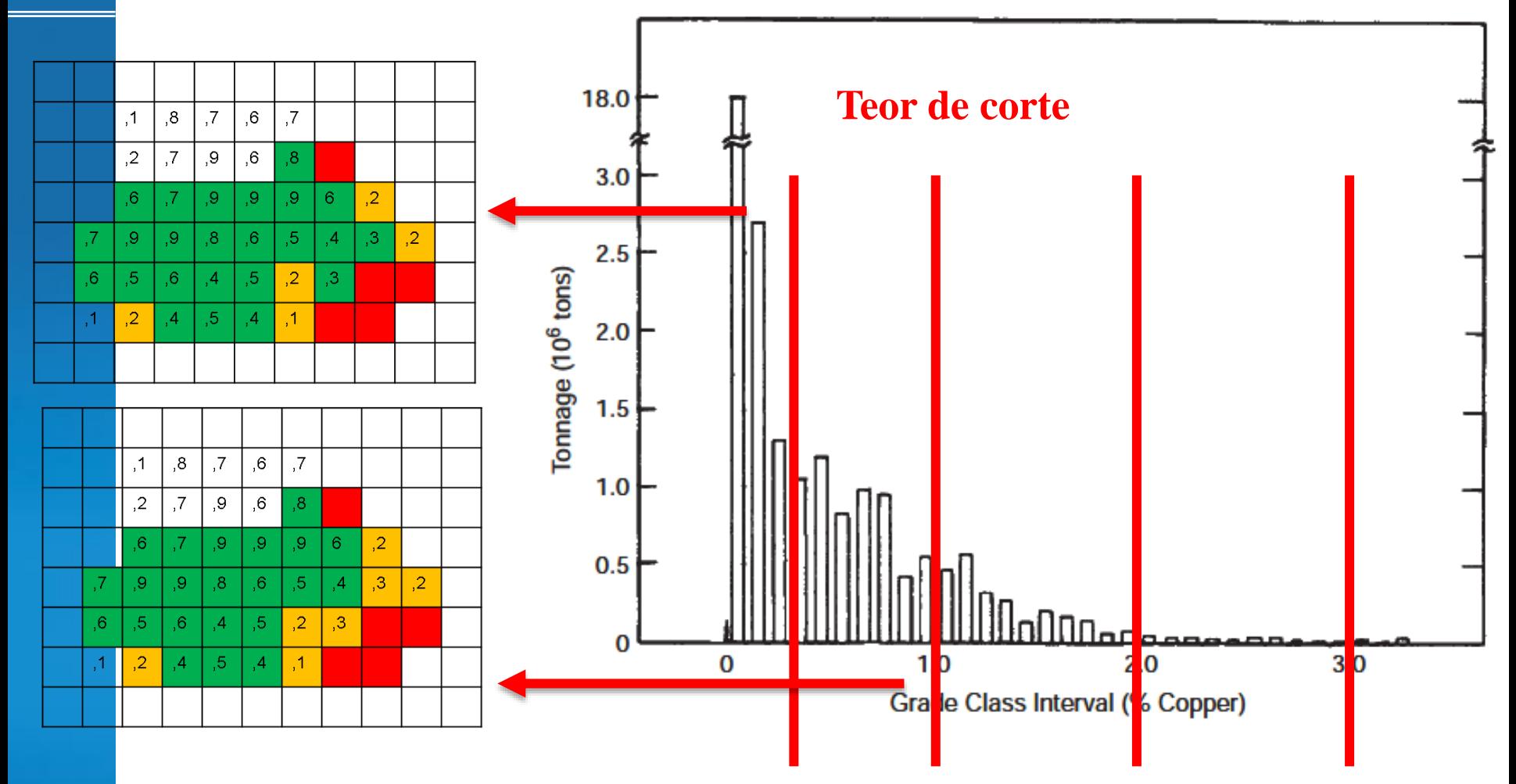

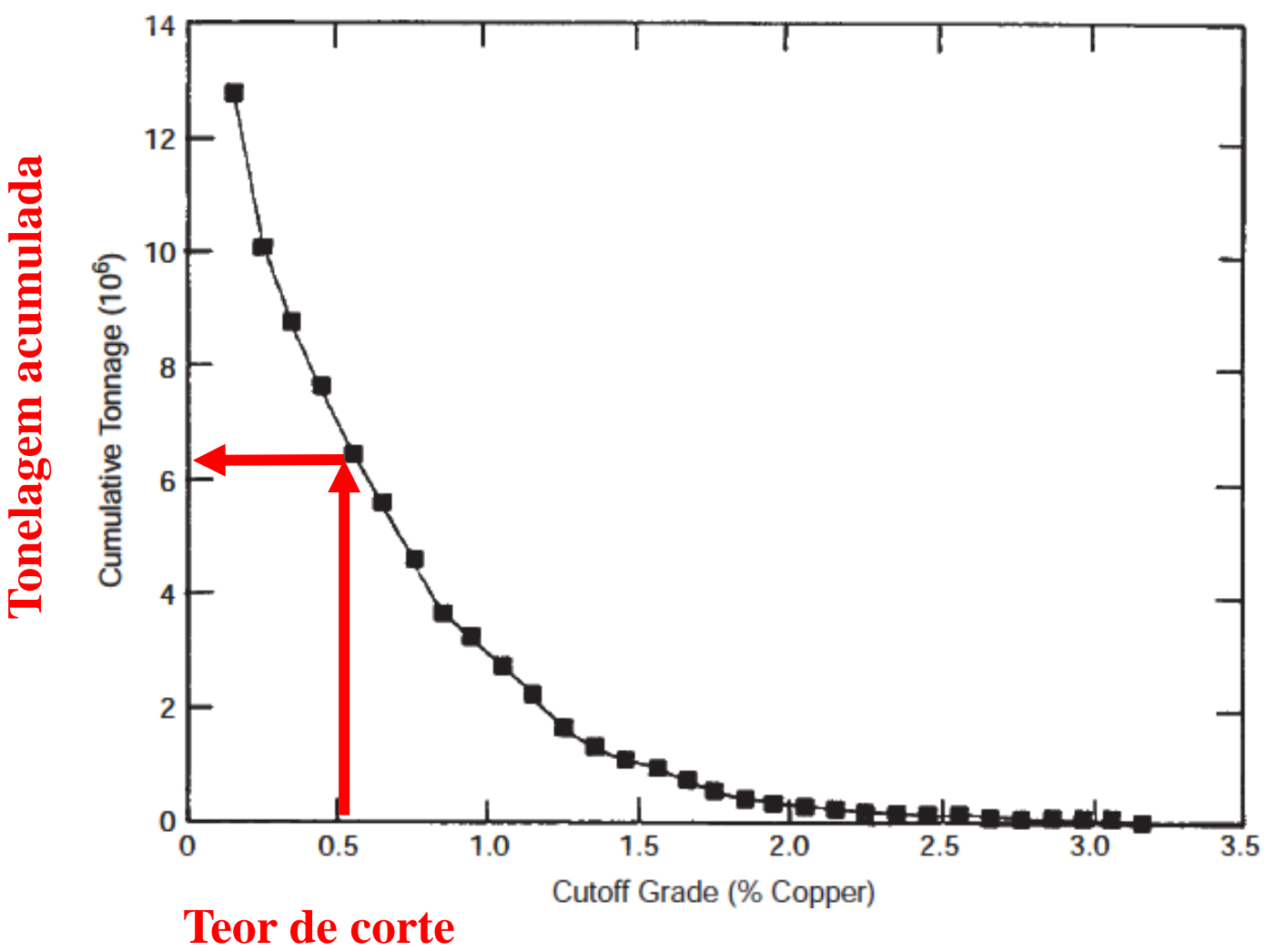

Fonte: Hustrulid, W., Kuchta, M (1998)

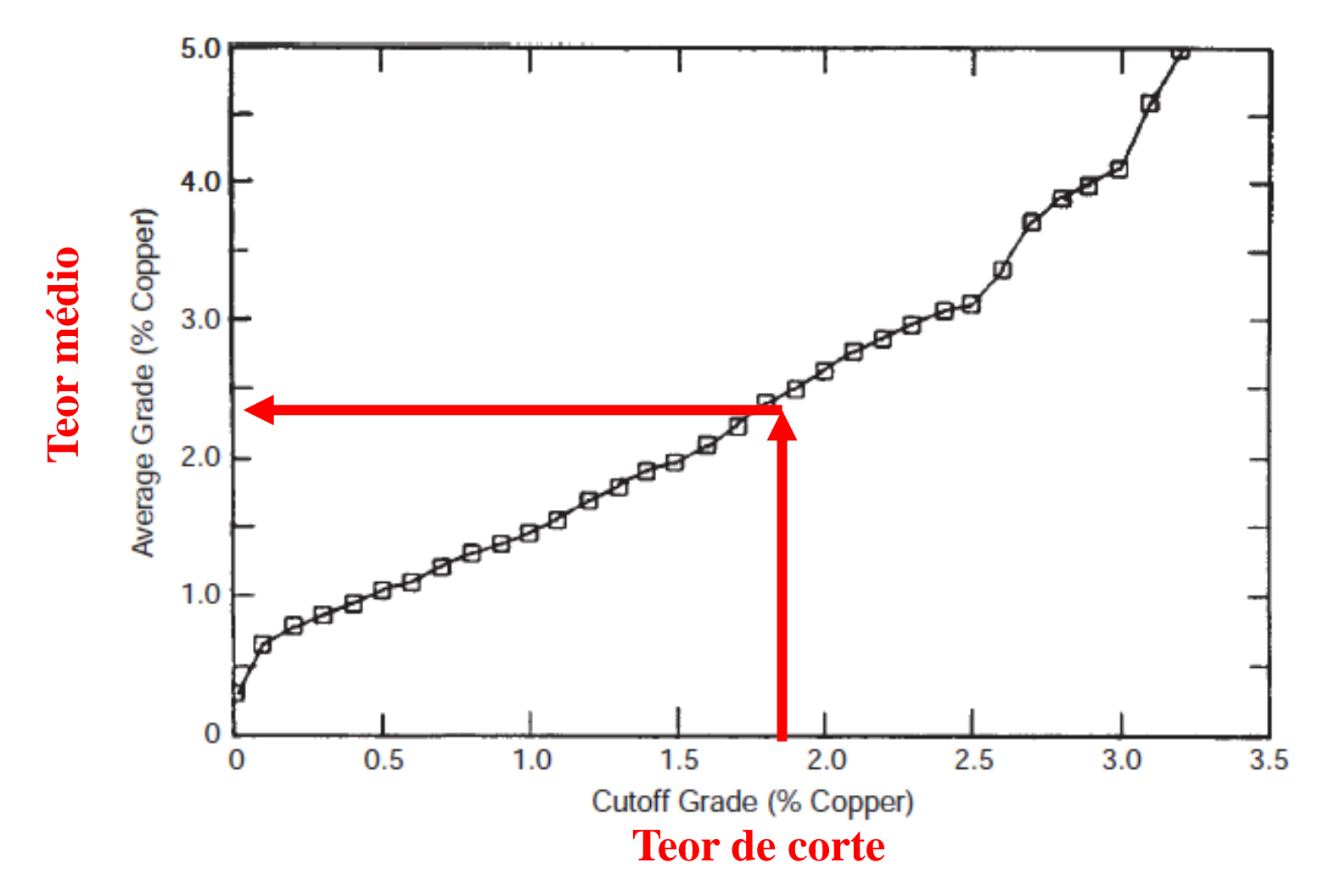

- Premissa 3:
	- Opções de destino:
		- Usina
		- Estéril

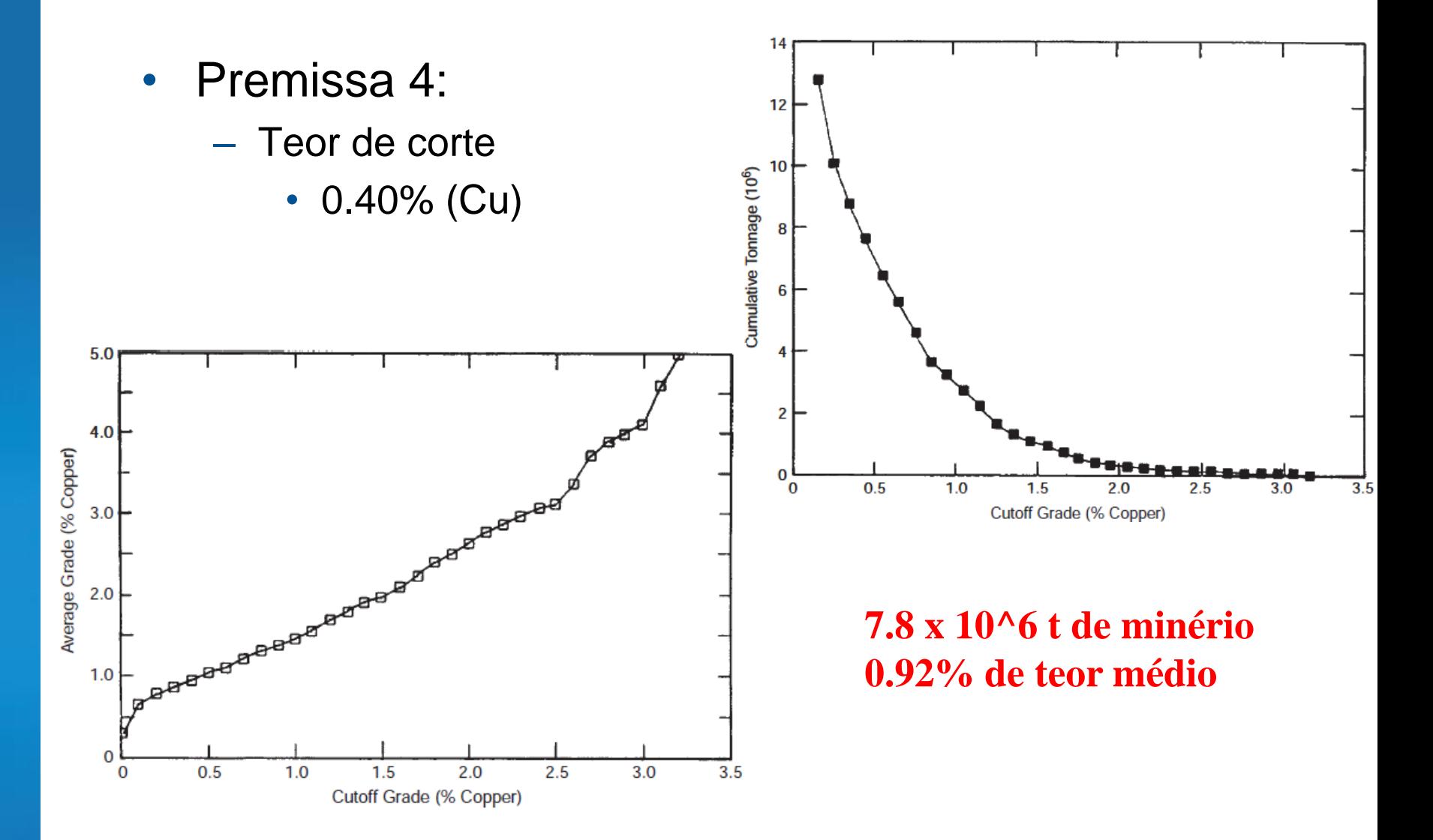

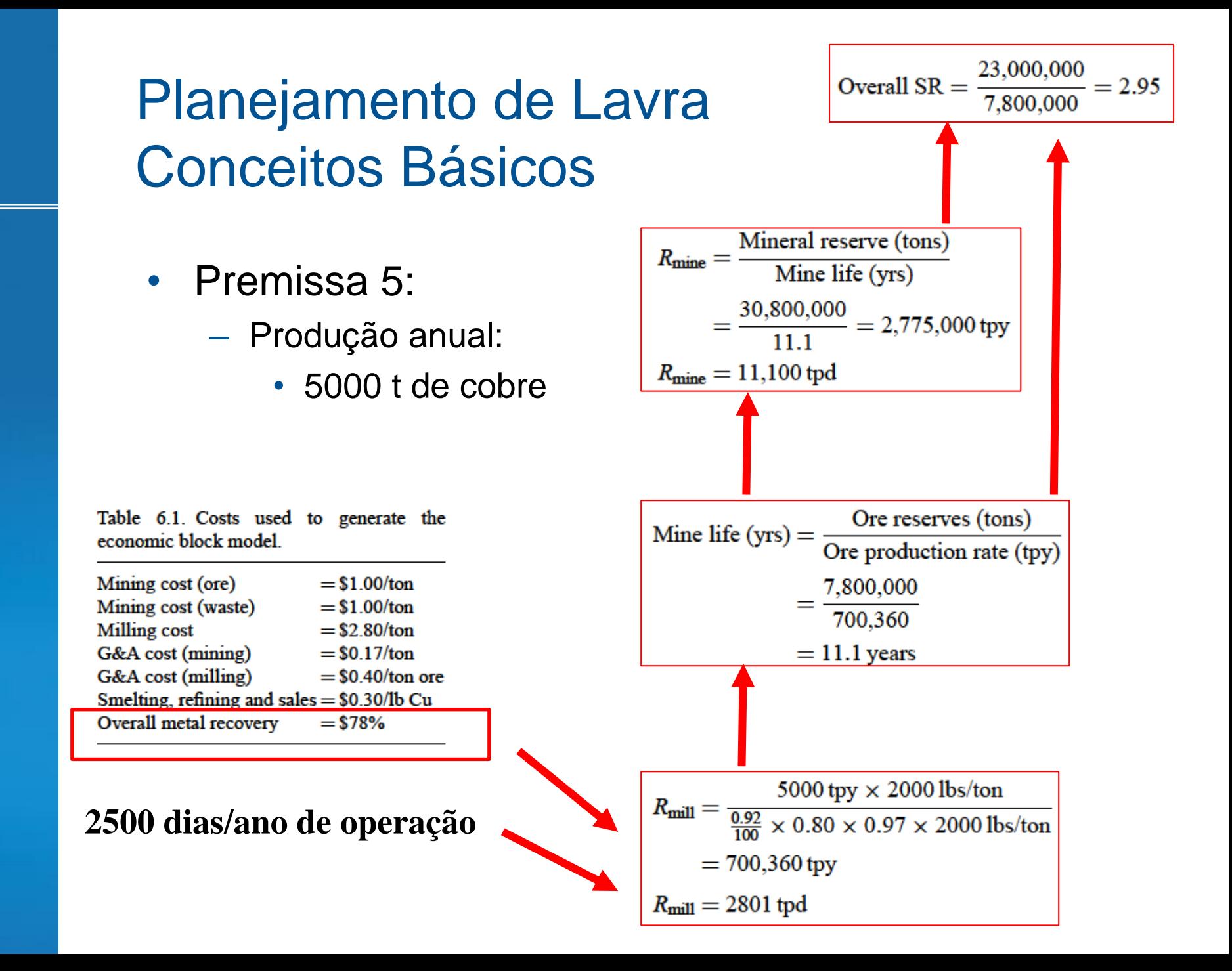

- Conclusão da Primeira iteração:
	- Cobre recuperado: 55500 t
	- REM: 2.95
	- Vida da mina: 11.1 anos
	- Produção da Usina: 2801 tpd
	- Produção da Mina: 11000 tpd

- Próximos passos:
	- Voltar na Premissa 1 e melhorar os custos estimados
	- Recalcular o modelo de blocos econômicos
	- Refazer a cava final, toneladas-teor, etc.
	- Definir a Usina
	- Calcular CAPEX
	- Fazer o Fluxo de Caixa e o VPL
	- Voltar na Premissa 2 e melhorar as estimativas
	- Voltar na Premissa 4 e avaliar outros teores de corte

- Premissas:
	- Custo e recuperações
	- Preço do produto
	- Opções de destino
	- Teor de corte da usina
	- Produção anual

Figure 1. The Hill of Value mine optimisation technique.

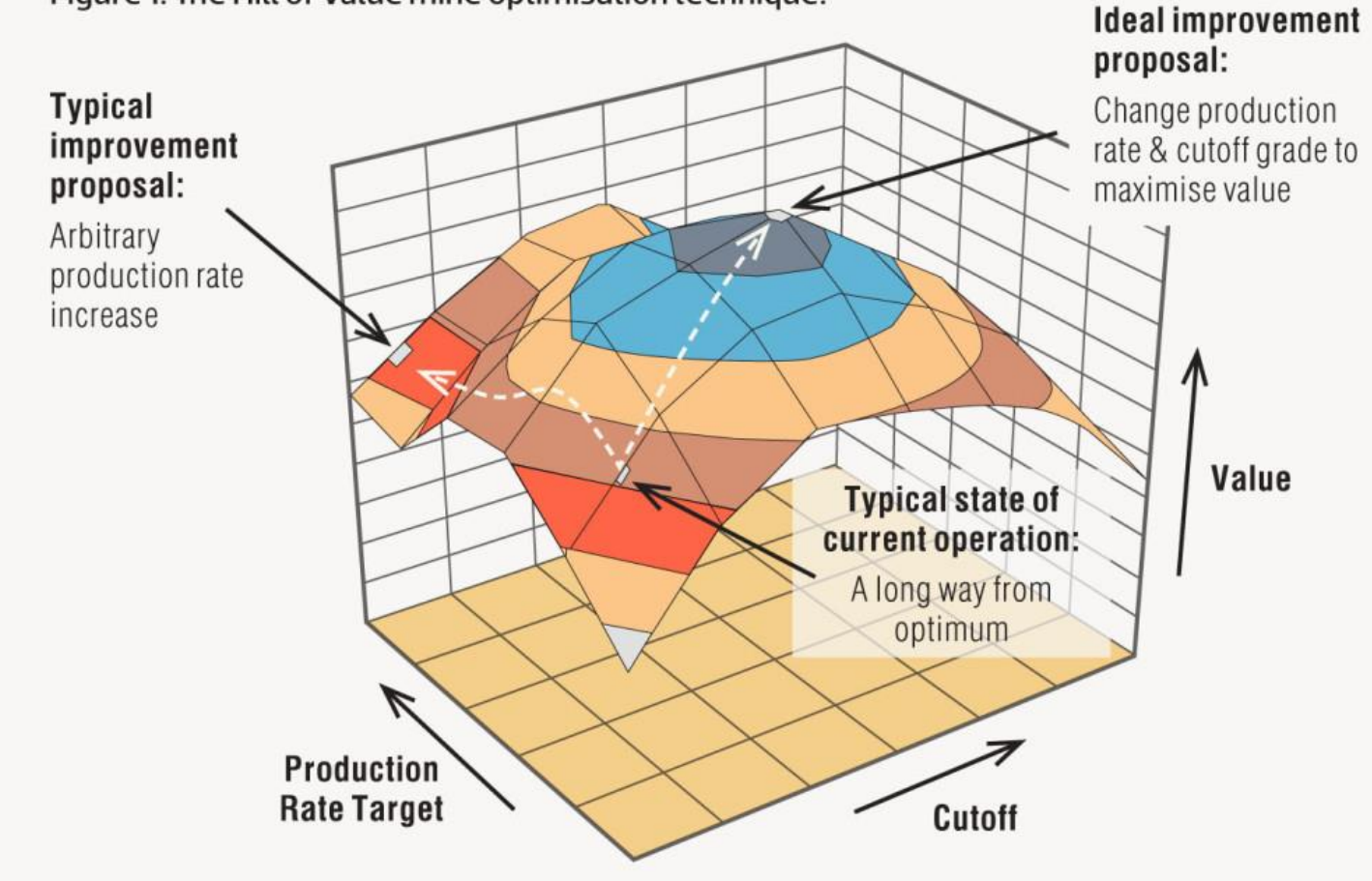

• Sequenciamento por "Nested Pits"

– Variando o preço do minério (teor de corte)

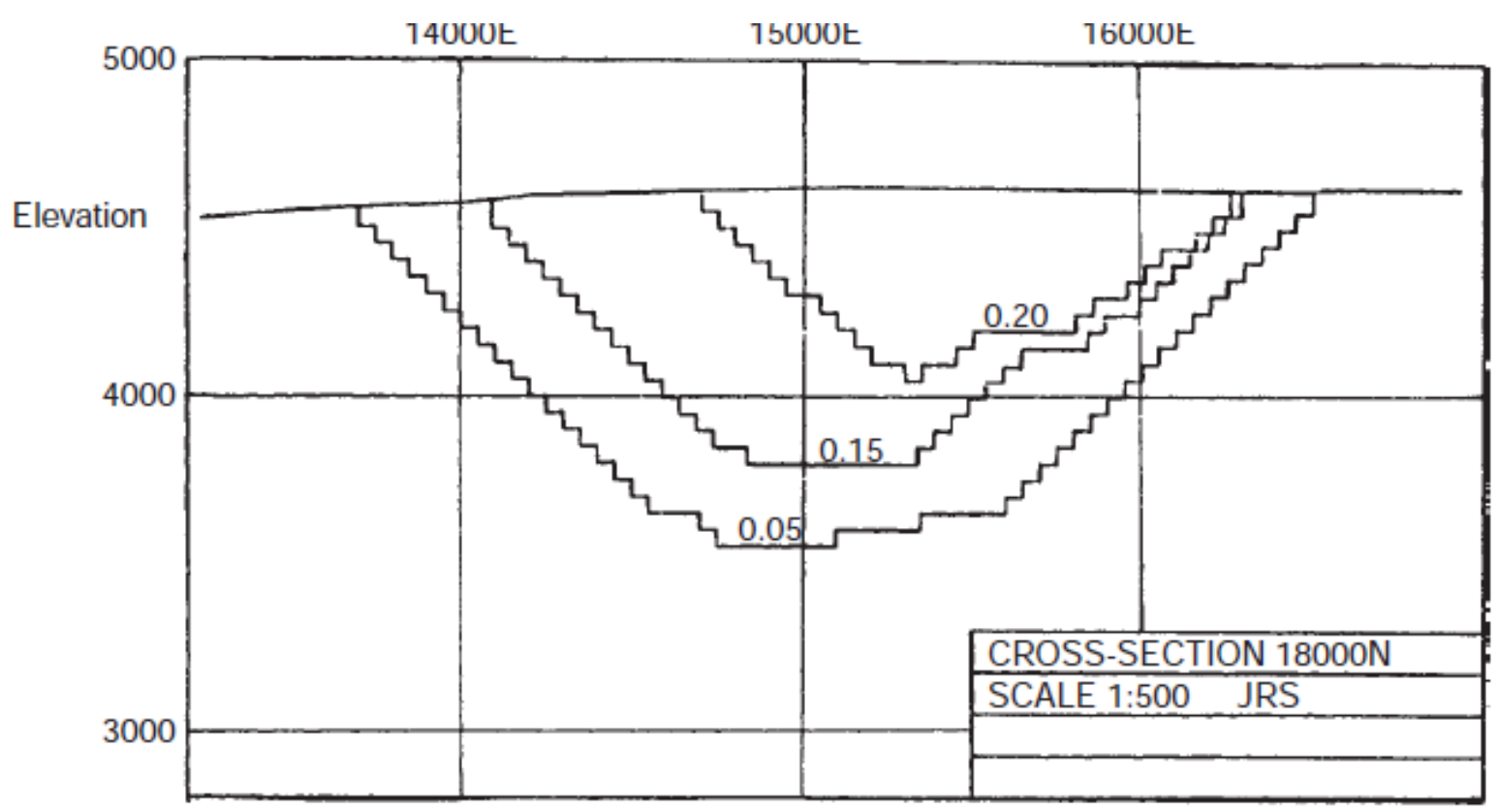

- Fluxo de Caixa
	- Pré-Produção
	- Produção
	- Pós-Produção

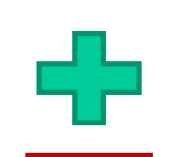

#### • Pré-Produção

Table 6.10. Pre-production cash flow table (\$1,000).

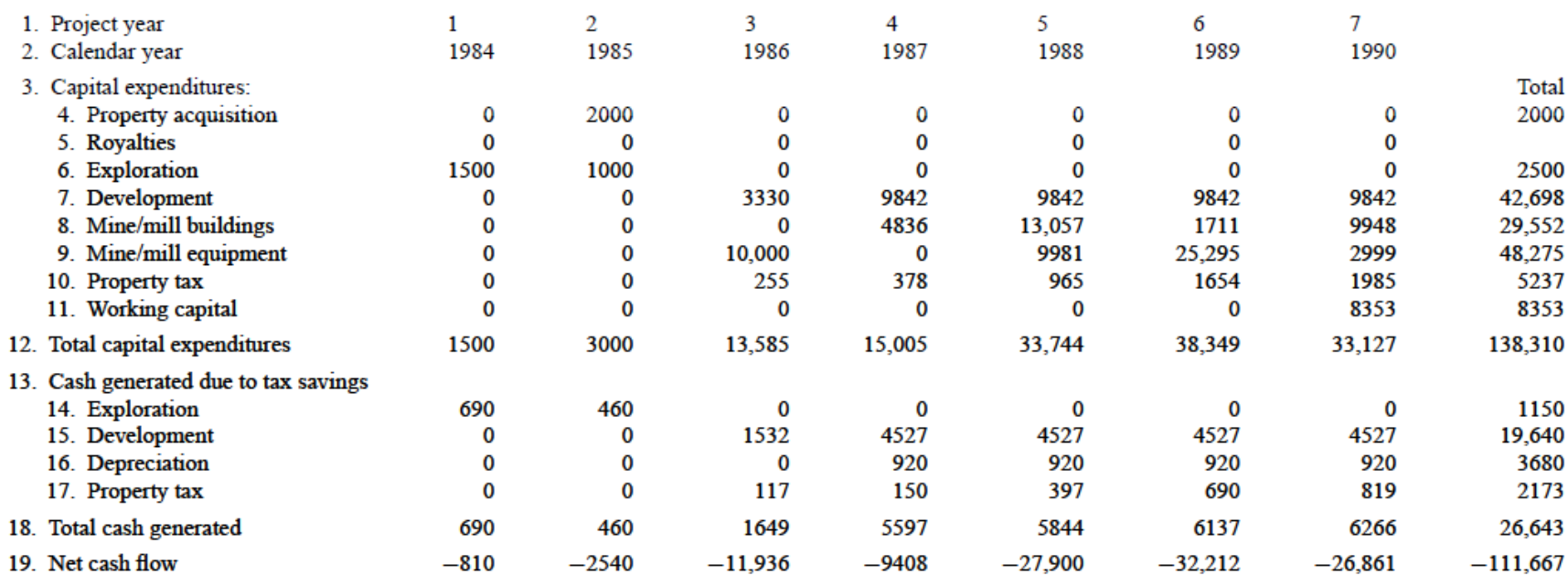

### • Produção<br>Table 6.14. Cash flow during mine production life (\$1000).

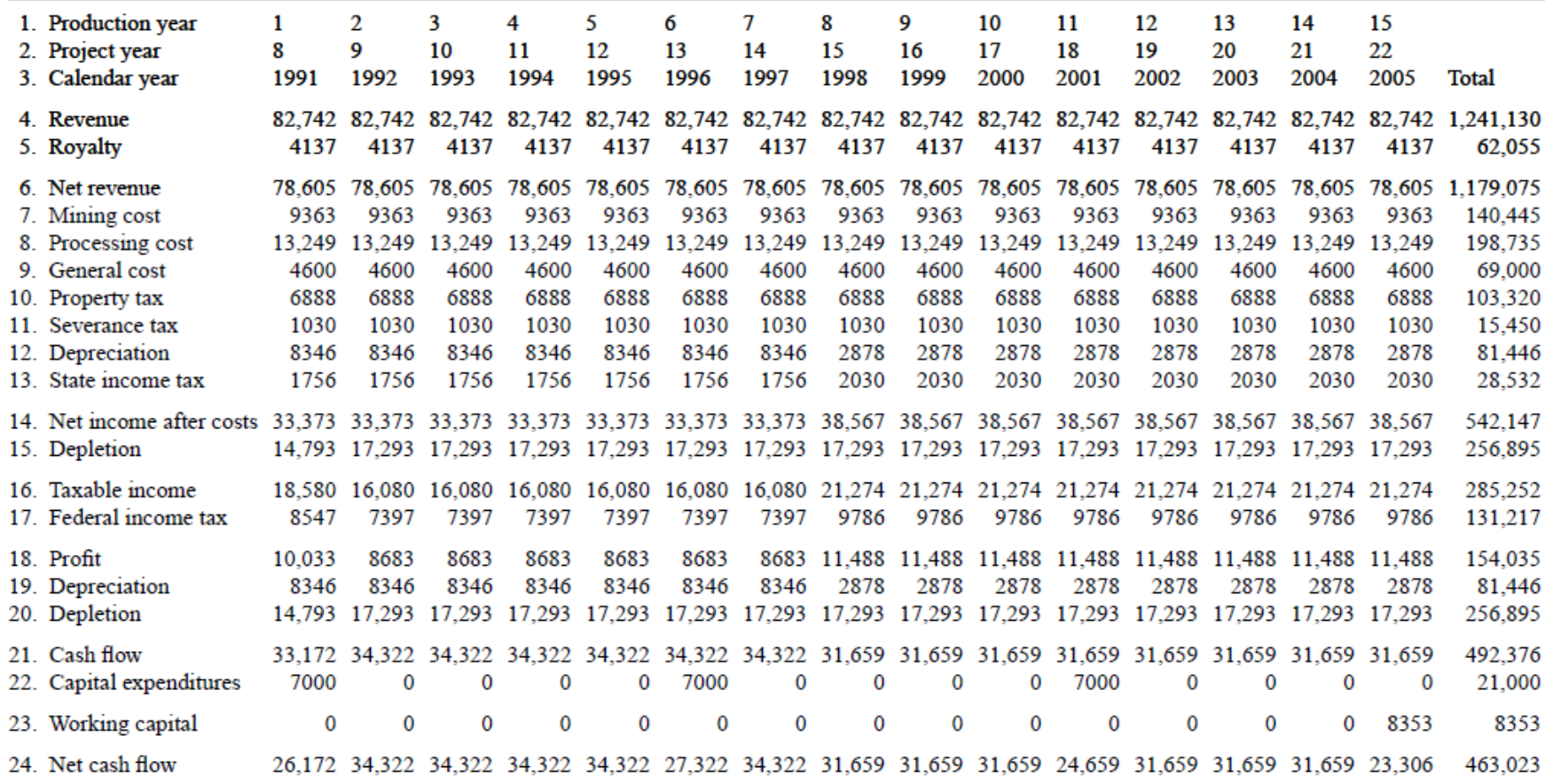

• Destino do material lavrado

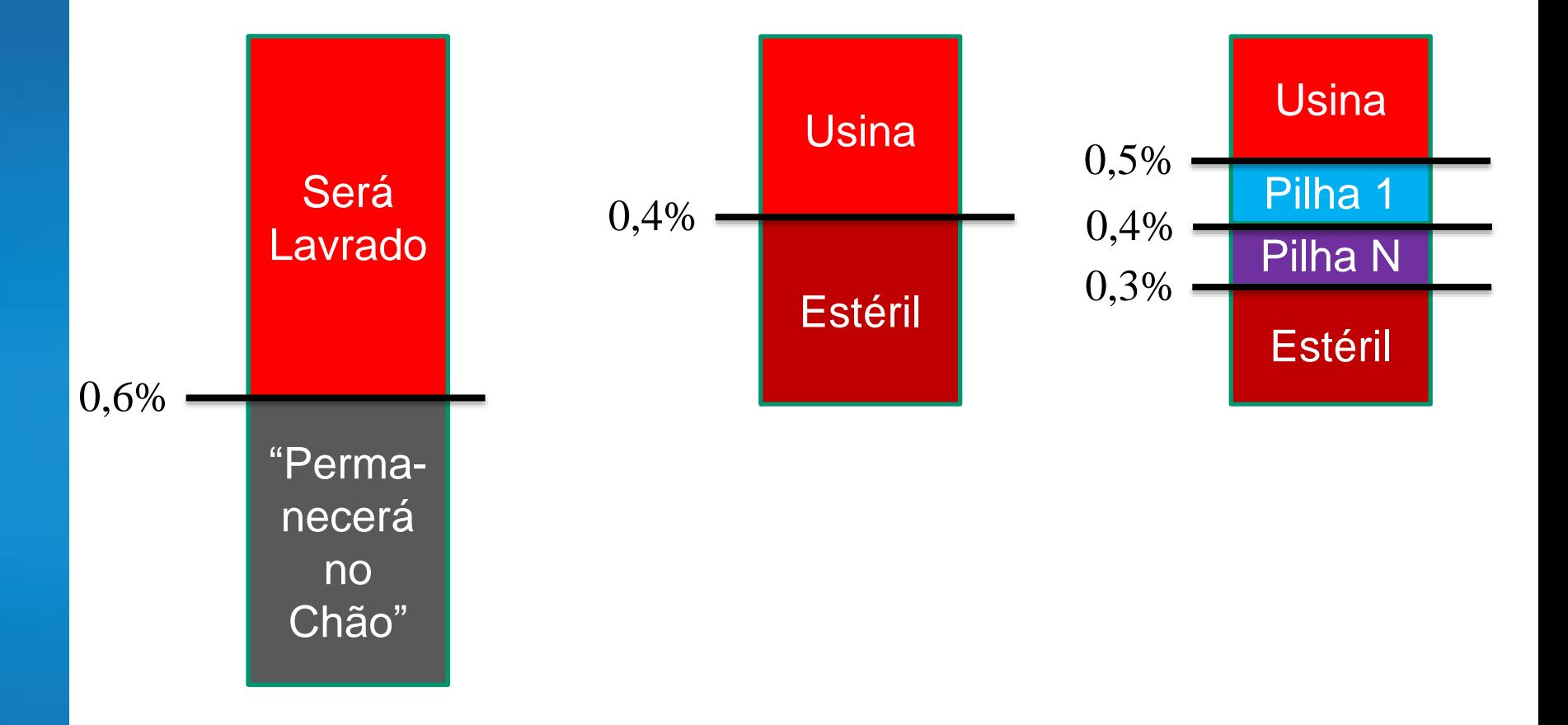

- Destino do material lavrado
	- E como definir isso?

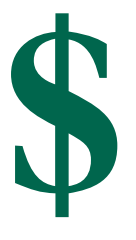

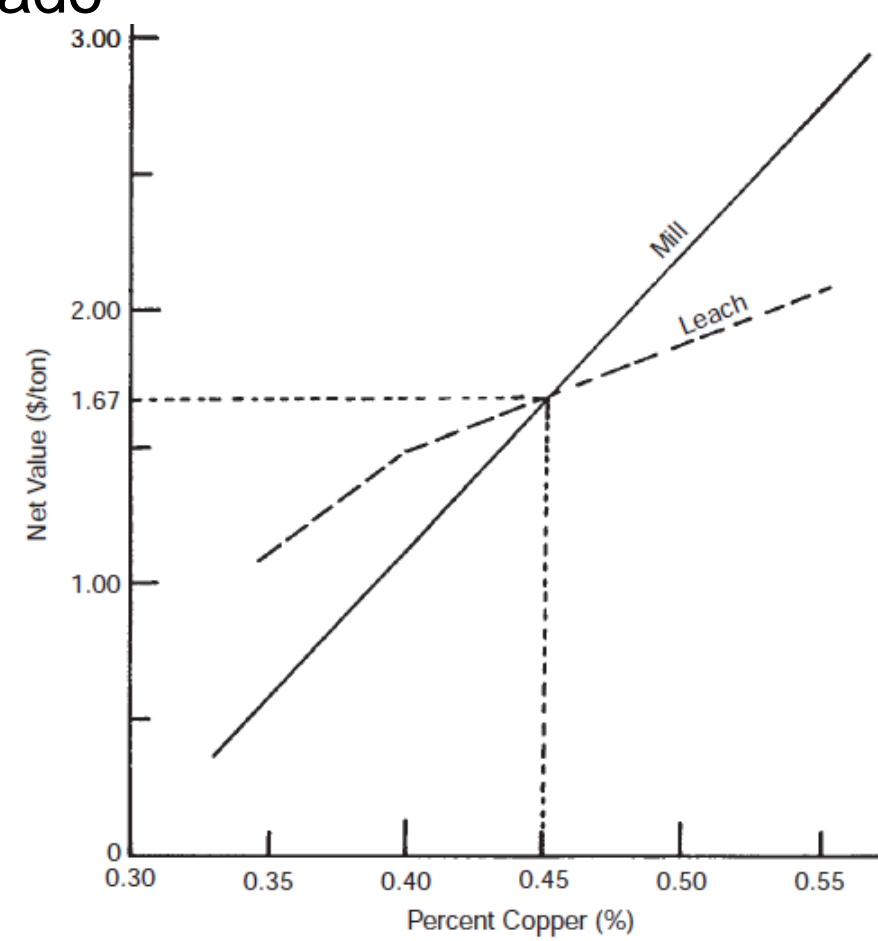

Figure 6.24. Breakeven between milling and leaching.

• Destino do material lavrado

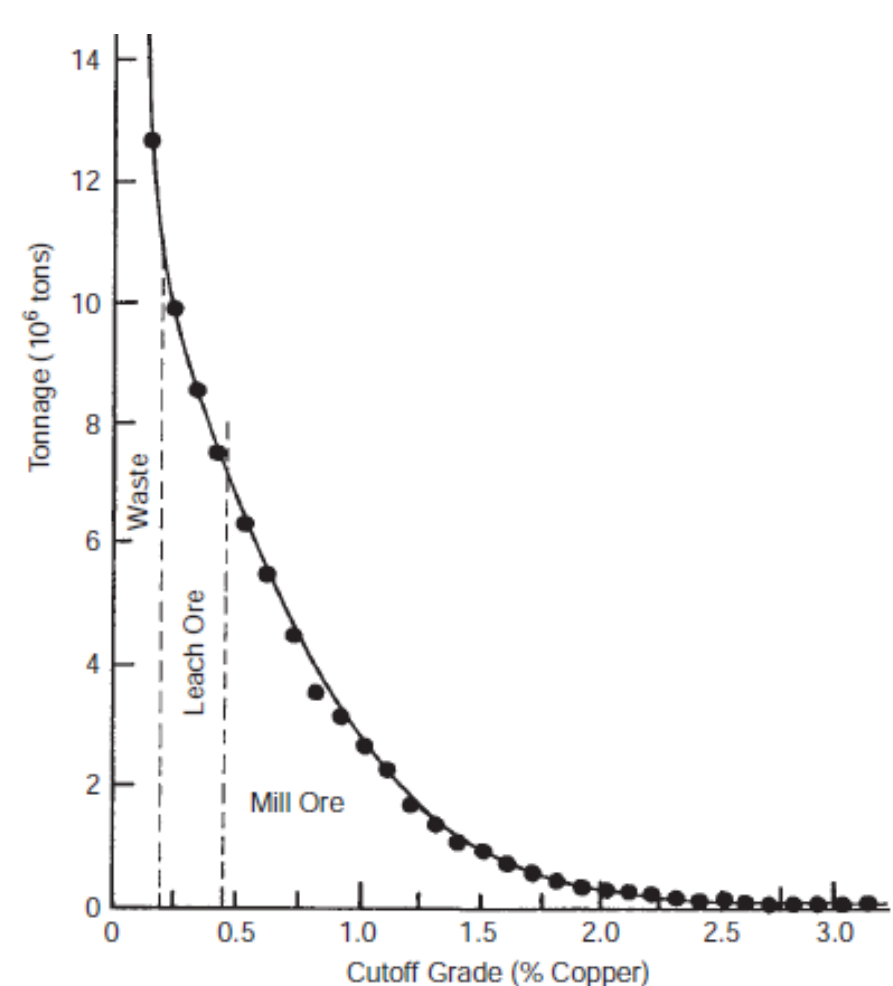

• Destino do material lavrado

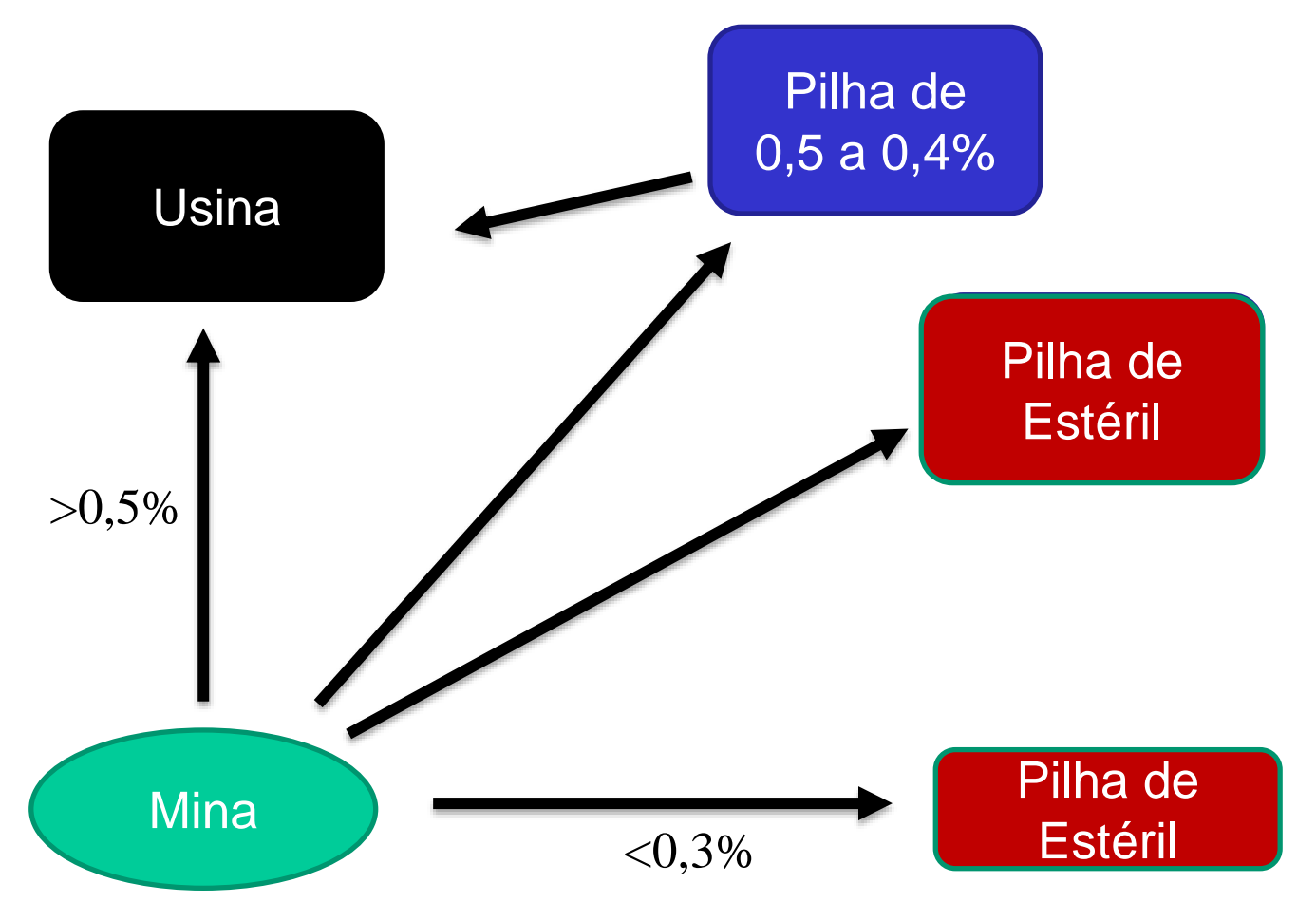

• Cronograma de Produção

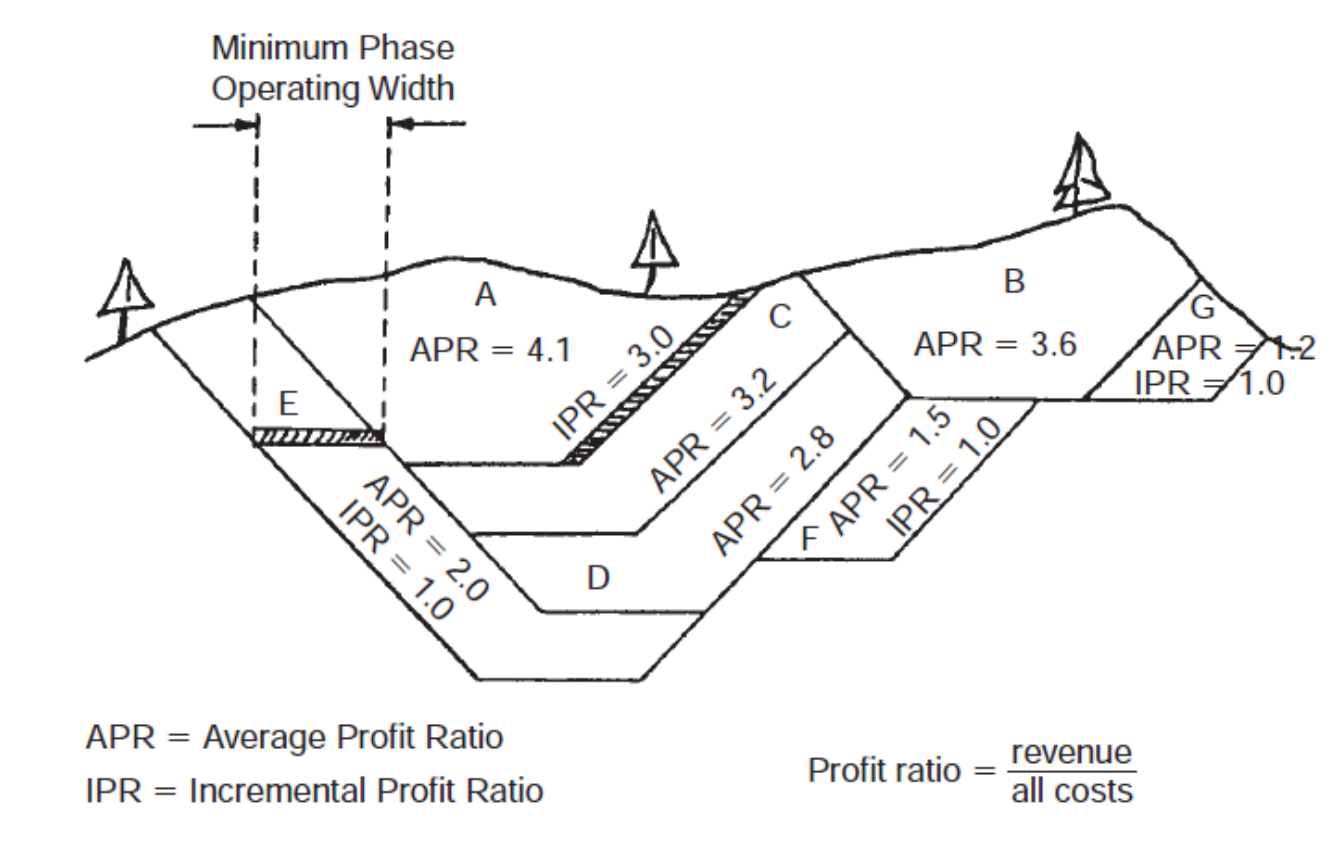

Figure 6.57. Pit sequencing in order of decreasing value (Mathieson, 1982).

• Cronograma de Produção

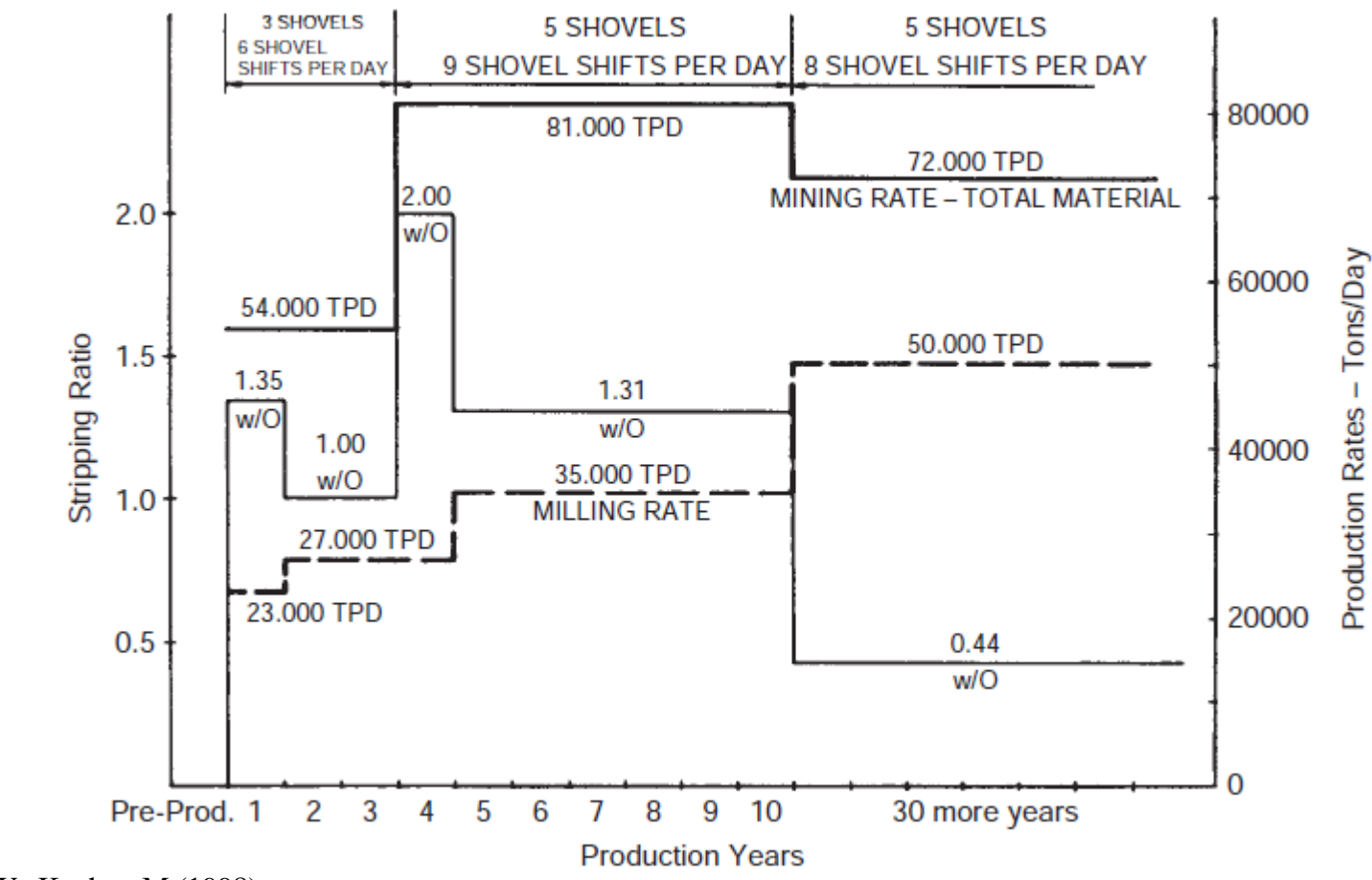

### **Conclusão**

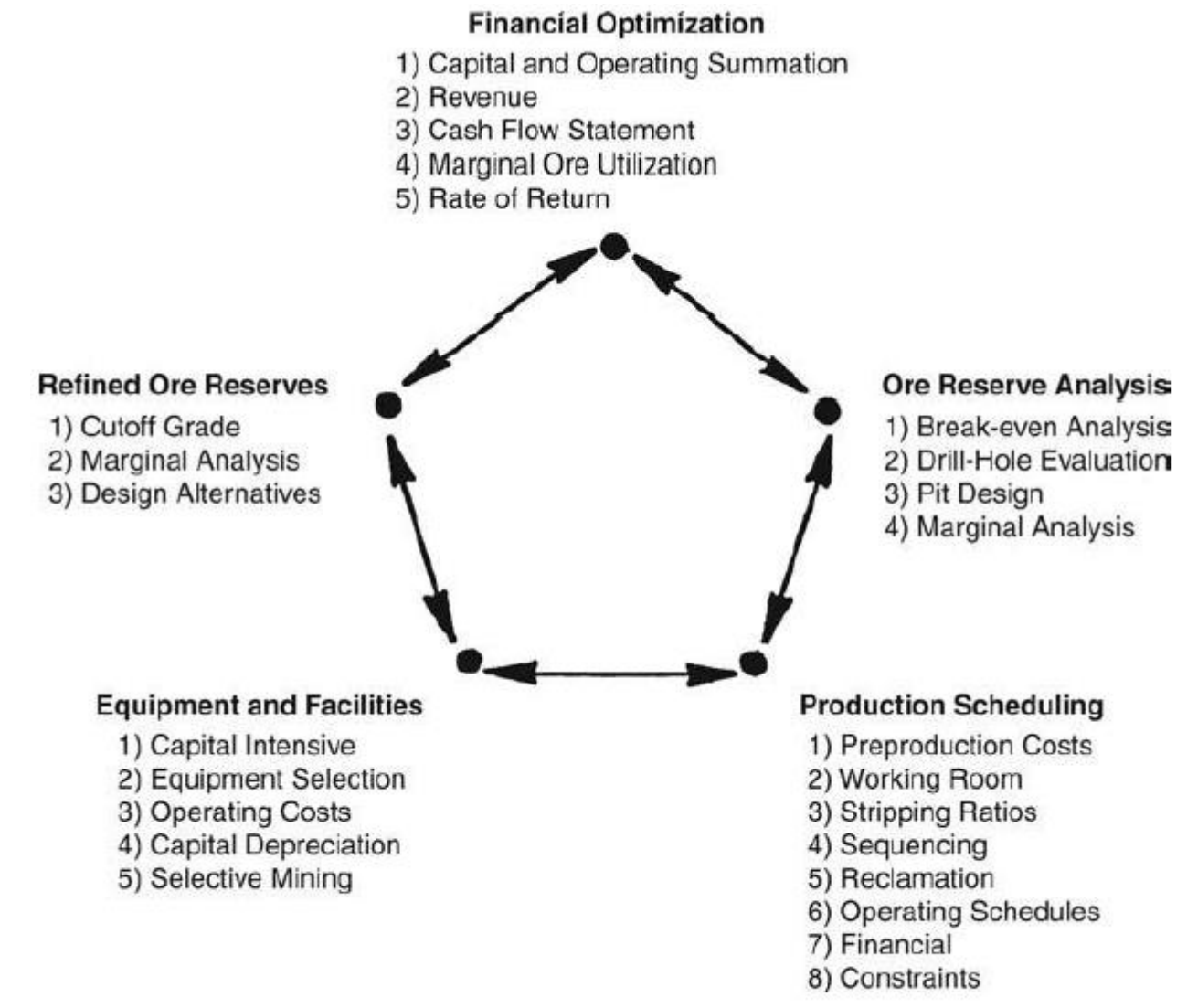

Circular analysis (Dohm, 1979). Figure 6.82.

### Próxima aula

• Aula Prática – Planejamento real de uma mineração

### **Referencias**

**Gertsch, Richard E., Bullock, Richard. L.** Techniques in underground mining: Selections From Underground Mining Methods Handbook. SME. **1998**.

**Hustrulid, W., Kuchta, M**. Open Pit Mine Planning & Design. Rotterdam; Brookfield, VT: A.A. Balkema. **1998**.

**Flores, Belisario Ascarza, & Cabral, Ivo Eye**r. (**2008**). Análise de sensibilidade na otimização econômica de uma cava. Analysis of sensitivity of the pit economic optimization. *Rem: Revista Escola de Minas*, *61*(4), 449-454. [https://dx.doi.org/10.1590/S0370-](https://dx.doi.org/10.1590/S0370-44672008000400007) 44672008000400007.